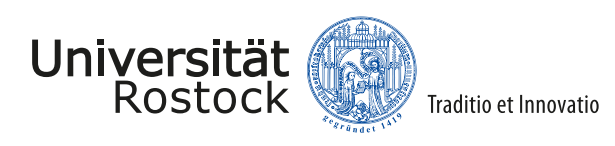

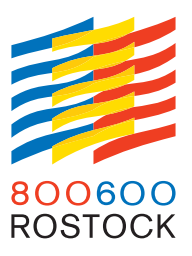

**Master thesis on the topic**

# **Deep packet inspection in field busses**

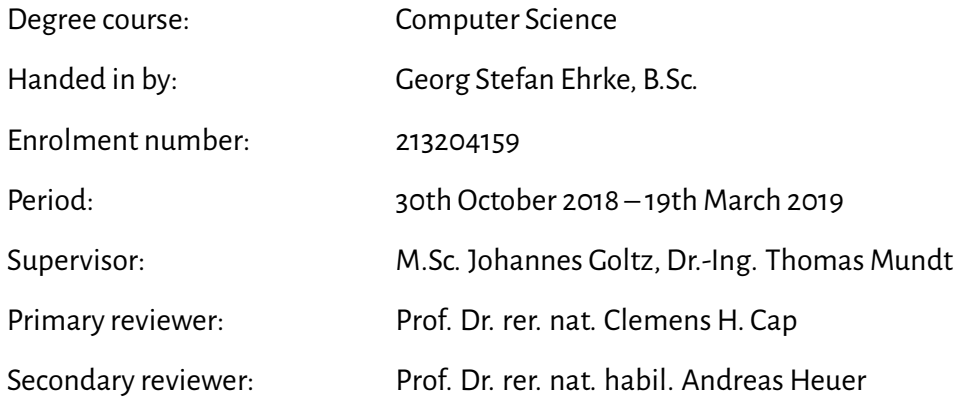

Chair for Information and Communication Services Institute for Computer Science Faculty of Computer Science and Electrical Engineering University of Rostock

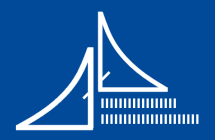

## *Acknowledgments*

I would like to take this opportunity to thank those who helped me with this master thesis.

First and foremost, I would like to thank Dr. Thomas Mundt and Johannes Goltz for supervising me throughout this master thesis, providing lots of valuable feedback.

Additionally, I would like to thank Johann Bauer for publishing this theme and helping me with questions regarding  $\cancel{B}T$ FX.

I also, of course, owe very special thanks to Divya Kowshik, who proof-read this master thesis and was always at hand, when i needed help phrasing my ideas in english.

## *Abstract*

Deep Packet Inspection is a well-known system for monitoring and controlling network traffic in IP-based systems. This master thesis introduces a novel concept for Deep Packet Inspection on field bus systems used for building automation.

Parts of the concept, namely a tool for automatically generating rules, were implemented and a method for evaluation was developed.

## *Kurzfassung*

Deep Packet Inspection ist eine stark verbreitete Methode zur Überwachung und Kontrolle von Netzwerkverkehr im Kontext von IP-basierten Systemen. Diese Masterarbeit präsentiert ein neuartiges Konzept für Deep Packet Inspection auf Feldbussystemen, welche primär Verwendung für Gebäudeautomation finden.

Teile des Konzepts, namentlich ein Tool zur automatischen Generierung von Regeln, wurden implementiert und eine Methode zur Evaluierung des Systems vorgestellt.

## *Contents*

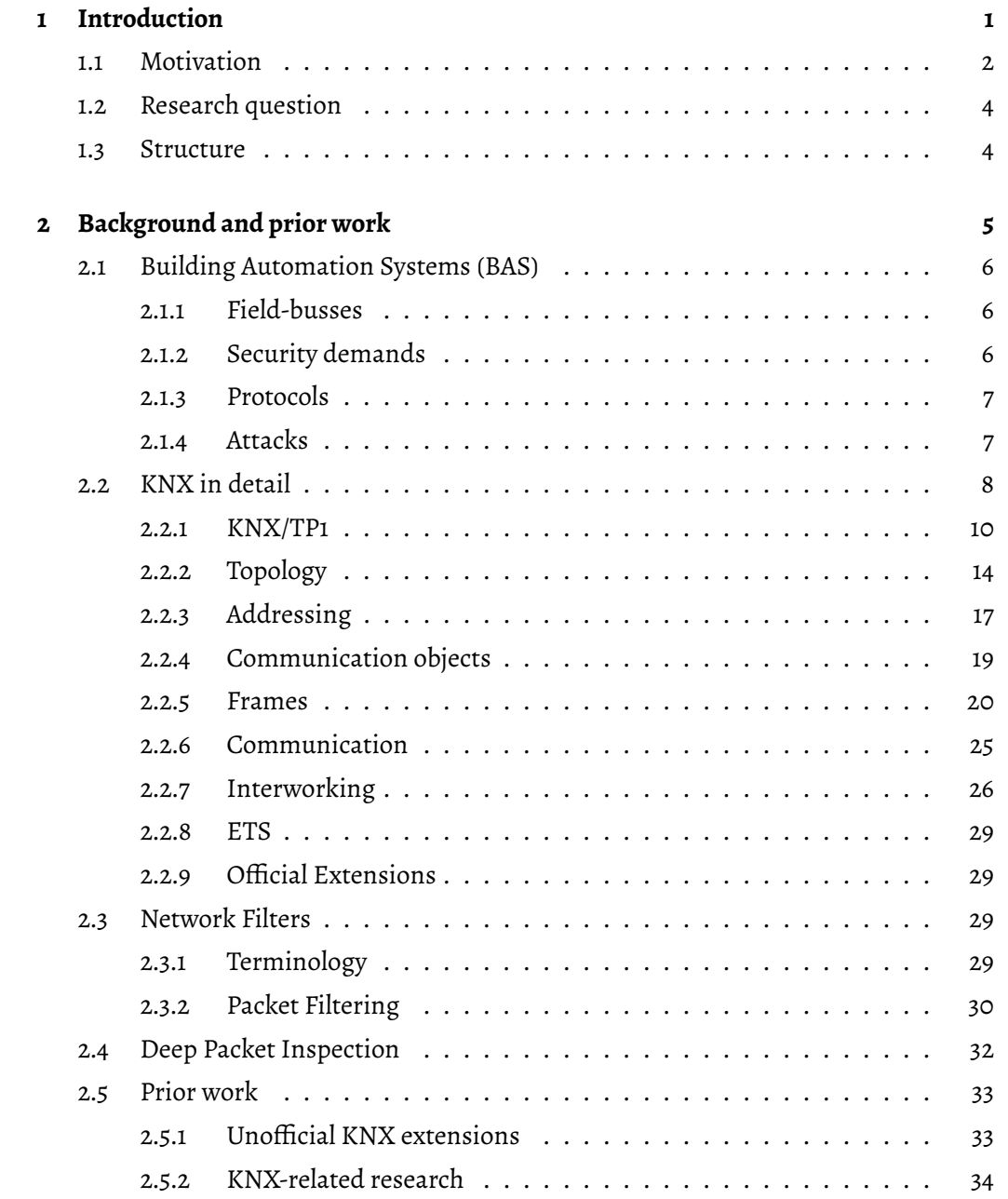

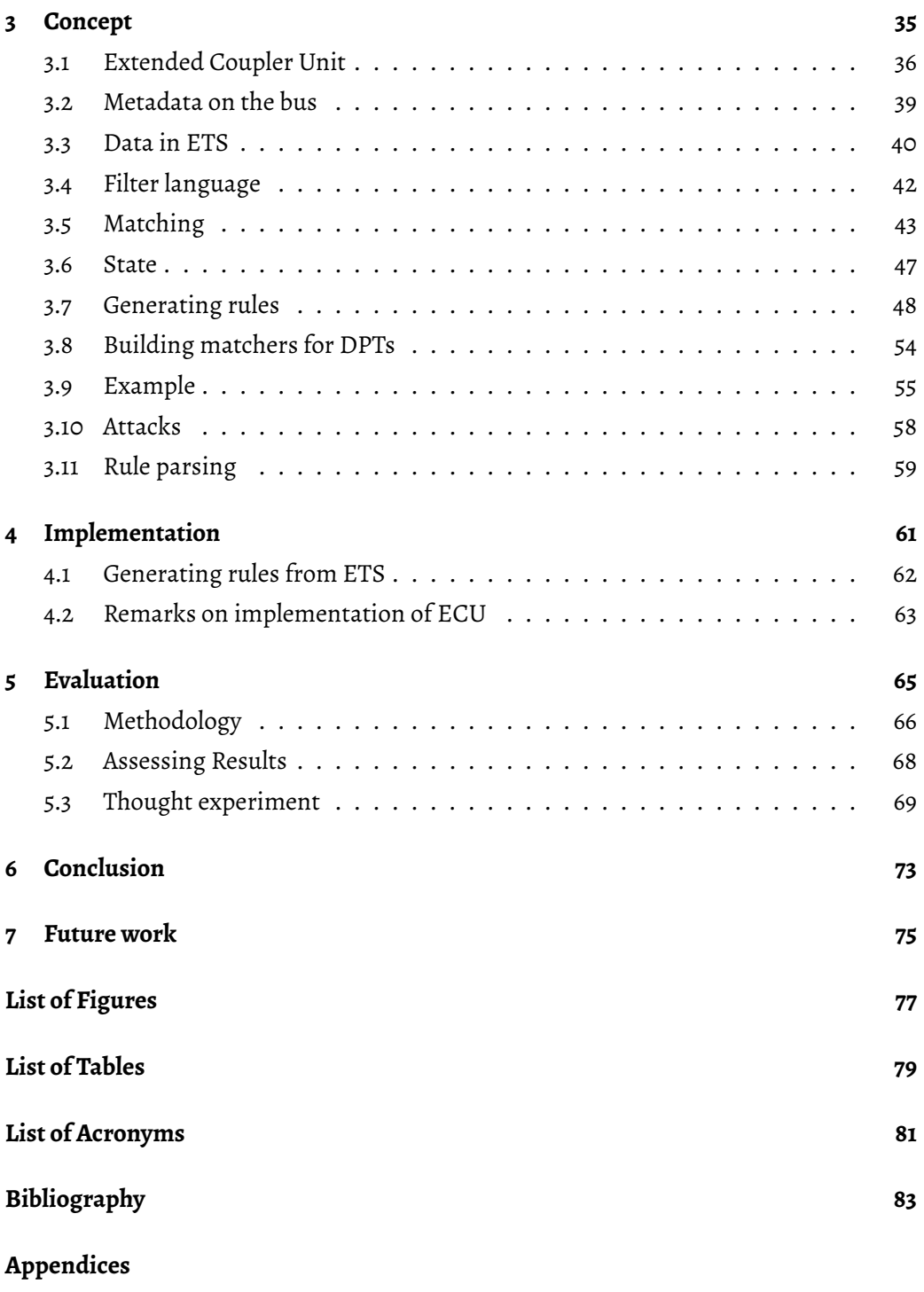

**[A Disc with](#page-87-0) supplementary material**

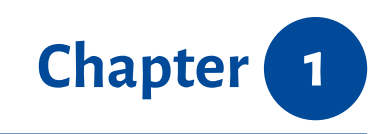

## <span id="page-7-0"></span>*Introduction*

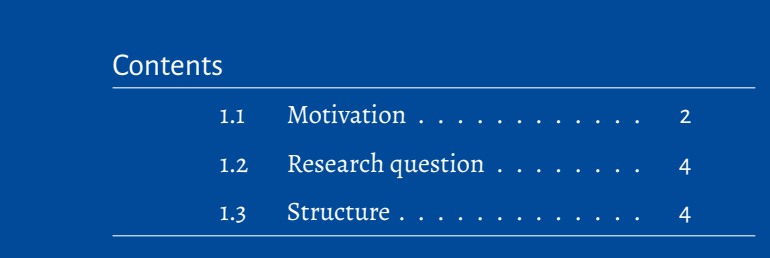

This chapter will give an introduction to the master thesis. In the first subsection, the motivation for such a project will be elaborated, to illustrate current problems in the area of field busses and building automation systems in particular, but not limited to KNX. Following this, the consequent section will narrate the general research question and highlight particular subquestions of interest. The chapter will be concluded with a general overview of the structure of this thesis.

## **1.1 Motivation**

Building Automation systems (BASs) have become increasingly important in the last decades. Integrating various housing functions, they serve to couple [num](#page-87-1)erous services surrounding building automation. Despite just gaining recent popularity among home users, building automation has been around for decades in bigger facilities and commercial buildings. However, the topic of security has long been neglected. BASs are outside the scope of traditional IT security research.

Mundt, Krüger, and [Wol](#page-87-1)lenberg showed in their paper "Who Refuses to Wash Hands? Privacy Issues in Modern House Installation Networks" how they could track a user's behaviour in a building featuring a BAS by simply listening to the field bus system. [MKW12]

Aside fr[om at](#page-87-1)tacks coming from within the building, BAS[s that ar](#page-92-0)e connected to the internet pose a similar threat. A small

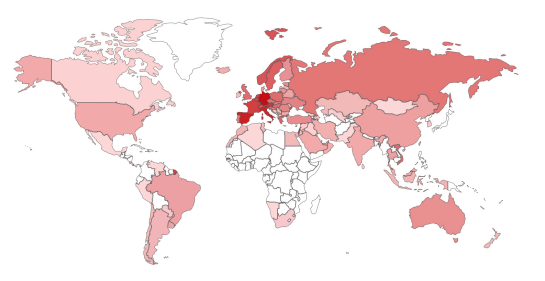

Figure 1.1: Heatmap of internet-accessible KNX Gateways Source: Screenshot taken at https://www.

shodan.io/search?query=KNX+Gateway

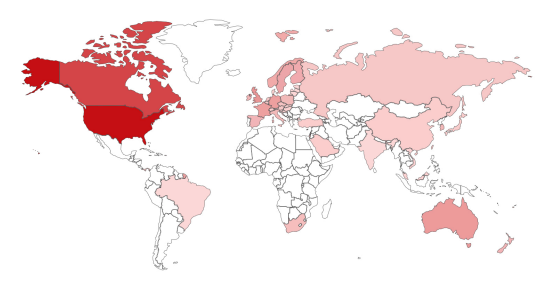

Figure 1.2: Heatmap of internet-accessible BACnet Gateways

Source: Screenshot taken at https://www. shodan.io/search?query=%22BACnet+ Broadcast+Management+Device%22

request on the internet-of-things search en[gine "Shodan" revealed 17,769 hits for "K](https://www.shodan.io/search?query=%22BACnet+Broadcast+Management+Device%22)NX Gateway" and [3,737](#page-87-1) hits for "BACnet Broadcast Management Device". A heatmap of both requests is depicted in Figure 1.1 and 1.2. Due to legal and ethical reasons, these hosts were not further analysed for vulnerabilities without prior consent from the respective administrator.

In his presentation *Securing industrial control systems - A peek into building automation security*, the security researcher Brandstetter outlined scenarios, where an attacker gains access to a building's Heating, Ventilation, Air Conditioning (HVAC) system, creates an environments that won't allow employees to work in and blackmails the companies managers. Further on, attackers with access to a building's HVAC system might cause serious harm to server hardware by simply disabling ventilation in th[e corres](#page-88-0)ponding section of the premises.

Schwab and Poujol, authors of *The State of Industrial Cybersecurity 2018*, commissioned by Kaspersky labs, researched the state of cybersecurity. They conducted surveys with major businesses and found that: "More than half of the companies did not experience any incident or breach in the past 12 months. Although this seems to be a good thing at first glance, the question is whether or not they would even have recognized it. Many companies do not detect or even track attacks!". [SP18, p. 4] Companies that did experience issues with cyberthreats, suffered from a strong impact. They asked companies, how likely they consider themselves to be a victim of a cybersecurity incident. The results are shown in Figure 1.3. In all geographical regi[ons, a](#page-92-1)t least half of the companies considered themselves very likely or at least quite likely to become victims of a cybersecurity incident. This is a rather considerable increase compared to 2017.

<span id="page-9-0"></span>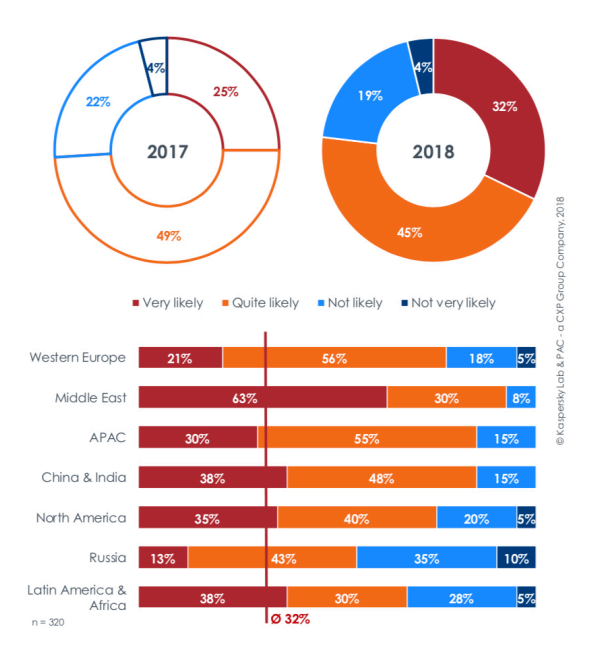

Figure 1.3: Categorisation of attacks on BAS Source: [SP18], page 8

## **1.2 Research question**

This master thesis will explore two major questions:

- 1. Is all the data essential for filtering network packets obtainable?
- 2. What sort of attacks can be prevented using Deep Packet Inspection?

(1) First, it must be investigated, what potential data that can be obtained. This encompasses both, data that can be extracted from the field bus system itself, and also data that can be taken from management software related to the system. Based on the findings of the analysis, it shall be evaluated whether that data is enough for building a filter system. (2) Given the filter system developed under point (1), it should be analysed and evaluated, what kind of attacks can be prevented.

#### <span id="page-10-0"></span>**1.3 Structure**

The following chapter 2 "Background and prior work" will provide the necessary understanding of Building Automation systems (BASs), Network filtering for IP-based systems and concepts of Deep Packet Inspection. Further on, it will elaborate on existing solutions and rese[arch regarding securing](#page-11-0) BASs. Subsequently, chapter 3 "Concept" presents a new notion on Deep Packet Ins[pectio](#page-87-1)n for field bus systems, including an analysis of available metadata, the introduction of a filter-language, an algorithm to automatically generate a most restrictive set of fi[lters](#page-87-1) and different approache[s on sorting](#page-41-0) filters to increase performance. Following thereafter, chapter 4 "Implementation" talks about the execution of the automated tool for generating the filter set and the filtering system. Chapter 5 "Evaluation" proposes a methodology for assessing the concept. A final summary and assessment of the results is given in Chapter [6 "Conclusion". Th](#page-67-0)e last chapter, chapter 7 "Future work", presents possible further research with respect to the proposed concep[t and related fi](#page-71-0)ndings.

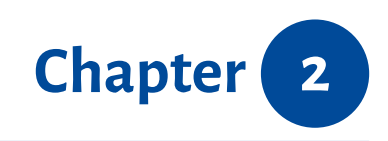

## <span id="page-11-0"></span>*Background and prior work*

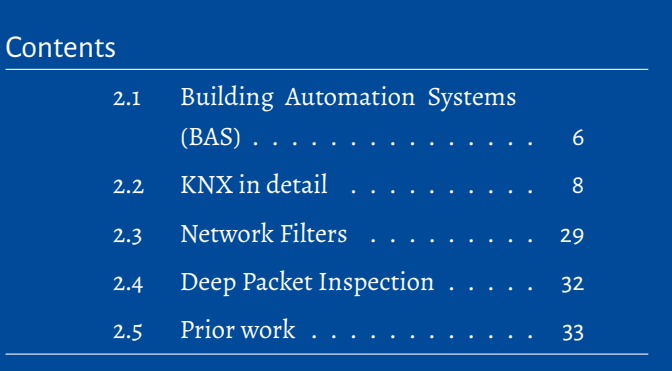

This chapter is divided into five sections. The first section predominantly reviews BASs in general, presenting different protocols and their shortcomings. The second section explains KNX, one of the most popular protocols for BASs, in detail. Subsequently, section 3 describes network filters, followed by Section 4 dealing with Deep Packet I[nspec](#page-87-1)tion. The last section of this chapter provides an overview of prior work.

## **2.1 Building Automation Systems (BAS)**

<span id="page-12-0"></span>Modern buildings are equipped with an increasing amount of sensors and automation. Traditional wiring, where there is a 1 to 1 connection between a sensor and an actor is no longer suitable. BASs, most commonly used with a field bus system as backbone, are on the rise. They allow the integration of systems like heating, ventilation and air conditioning, commonly referred to as HVAC, but also lighting and shading. The common backbone redu[ces t](#page-87-1)he need to wire and enables to lower maintenance costs. But advantages of BASs are not limited to simply cost saving. They improve automation, e.g. connecting outdoor light sensors and i[ndoor l](#page-88-0)ighting or presence sensors and heating, and global monitoring / control. Besides, it also accommodates reconfiguration and additions to the [build](#page-87-1)ings functionality during its lifetime. An additional benefit is monitoring, leading to early detection of malfunctions.[NG10] [GPK10] [Sok17]

## <span id="page-12-1"></span>**2.1.1 Field-busses**

Field-busses allow connections between various field devices via a common bus. Field devices can be sensors, actuators, controllers, management nodes or even gateways, to provide remote access. Each device is connected to one or more datapoints, most often representing current values. Simple switching can easily be implemented with direct wiring between sensor and load, but field-busses enable enhanced features like monitoring and automation. [Kas+05][BJD16]

#### <span id="page-12-2"></span>**2.1.2 Security dema[nds](#page-91-0)**

Wolfgang Granzer, et. al describe security demands in their publication "Security in networked building automation systems":

- Data Confidentiality
- Data Integrity
- <span id="page-12-3"></span>• Data Freshness

#### **2.1.3 Protocols**

"Security in Building Automation Systems" gives an overview of different protocols for BASs and discusses their shortcomings. The four chief protocols, not only for the automation of big buildings, but also home automation for end users are BACnet, Lon-Works, KNX and ZigBee. The BACnet specifications introduces measures to prevent [attac](#page-87-1)ks that include unauthorized interceptions, modifications of traffic. It is not considered secure, because it does not specify the initial distribution of secret keys, due to the use of Data Encryption Standard (DES) and the lack of protection against replay attacks. There exists an addendum to the BACnet specification that introduces AES and Keyed Hash Message Authentication. [GPK10] While DES is still good enough to prevent immediate Man-In-the-Middle attack[s, net](#page-87-2)work packets can be decrypted with a reasonable time expense, enabling an attacker to monitor user's behaviour. LonWorks specifies a 4-step challenge-response communi[cation,](#page-91-1) but lac[ks pr](#page-87-2)oper channels to authenticate the device of the receiver. [GPK10] KNX does not offer proper security out of the box. There is a basic access control scheme, but the keys are transmitted in clear text. To make things worse, the only configuration software, Engineering Tool Software (ETS), uses the same key for the e[ntire ins](#page-91-1)tallation. KNX introduced a *KNX Data Secure* extension, that will be further discussed at the end of the next section. [Gra+06] [GPK10]

#### <span id="page-13-0"></span>**2.1.4 Attacks**

Despite the limitations of different implementations, general attack approaches have been the topic of research. Wolfgang Granzer et al. introduced a categorisation of attacks, notable in Figure 2.1.

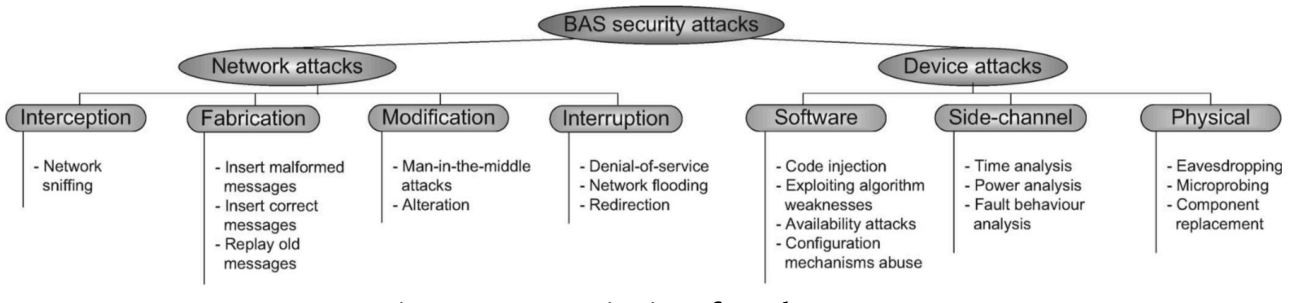

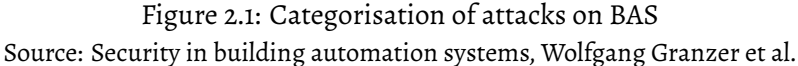

## **2.2 KNX in detail**

<span id="page-14-0"></span>The KNX Association, responsible for developing the popular home- and facility automation KNX, emerged through the merger between the European Installation Bus Association (EIBA), BatiBUS Club International (BCI) and the European Home Systems Association (EHSA) in 1999. While European Installation Bus (EIB) was mostly concerned with lighting and shading, BatiBUS dealt with HVAC and European Home Systems (EHS) with [home](#page-88-1) and audio/video appliances. [Amon](#page-87-3)g others, it is standardised in EN 50090<sup>1</sup>. Simil[ar to ot](#page-87-4)her BAS protocols, KNX is a decentralise[d fiel](#page-87-5)d-bus protocol. It interconnects different devices like sensors, actuators, controllers, monitoring devices et[c via a](#page-87-6) common bus system. Special field-bus devices are system components like power supply units or brid[ges re](#page-87-1)spectively couplers, which will be discussed further in the section 2.2.2 "Topology". Every field-bus device contains its own microprocessor. To achieve interoperability, the KNX standard offers default encoding and data schemes. This allows end-users to connect sensors and actuators of different vendors. The application model [is explained furt](#page-20-0)her in subsection 2.2.7 "Interworking".[Hüb18] [Sok17] [Kas+05] [Ass13]

#### **Modes**

KNX offers varied modes of configuration. The automatic mode, A-Mode, offers a plugand-play like experience and requires no professional configuration. According to "Implementation of the KNX Standard," there are currently no devices offering A-Mode available on the market. Easy mode, E-Mode in short, only provides a small subset of the KNX functionality. There are also fewer devices available, capable of running in E-Mode. Configuration requires neither a skilled worker, nor the use of the ETS software. Last but not least is the system mode, S-Mode. Requiring skilled workers, it allows for complex configuration and big installations. To use the S-Mode, it is necessary to configure the system using the ETS software. [Sok17][Ass13][KW06]

The S-Mode is the most popular mode of confi[guratio](#page-91-2)n and will invariably be referred to onwards, unless explicitly stated [other](#page-92-2)[wise.](#page-89-0)

<sup>1</sup> https://www.cenelec.eu/dyn/www/f?p=104:110:343628176220501

#### **Layers**

Network protocols respectively network stacks are build up in different abstract layers. This abstraction provides a clean separation of businesses and hides the implementation details of other layers. It also drastically ameliorates flexibility, because it allows the replacement of implementations on the layers level. One can easily replace one layer, e.g. replacing Ethernet with 802.11, without affecting those

<span id="page-15-0"></span>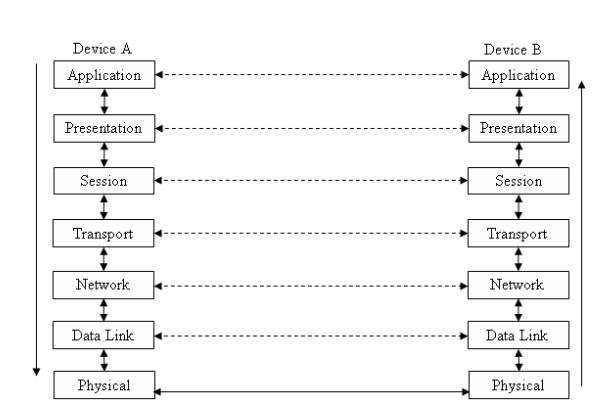

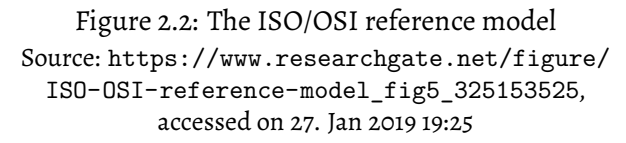

on top. The ISO/OSI reference model des[cribes the different layers. It separates net](https://www.researchgate.net/figure/ISO-OSI-reference-model_fig5_325153525)works into seven different layers, visi[ble in Figure](https://www.researchgate.net/figure/ISO-OSI-reference-model_fig5_325153525) 2.2. [Col17]

<span id="page-15-1"></span>This model can also be applied to KNX, as visible in Figure 2.3. KNX implements layer one, two, three, four and seven. Layer one and tw[o w](#page-15-0)il[l be di](#page-90-0)scussed in the section 2.2

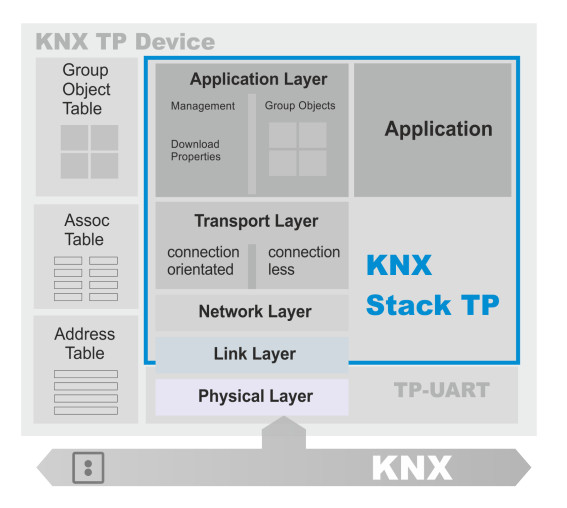

Figure 2.3: OSI Layers of KNX Source: https://www.weinzierl.de/index.php/de/alles-knx1/ [knx-stacks/knx-stack-overview, accessed on 27. Jan 2019 19:2](#page-15-1)9 "Transmission media". The section 2.2.5 "Frames" will discuss layer three and four. The highest layer, i.e. seven, will be discussed in section 2.2.7 "Interworking". [Hüb18][MW16] [DIN04d]

#### **[Transmis](#page-90-1)sion media**

KNX offers different transmission media. KNX/TP, KNX over twisted pair, transmits both the data and a low power energy via one pair of drilled wires. It allows different wirings including stars, line and trees, which may also be used in combination with one another. There exist two different versions of KNX/TP. KNX/TP0, which was directly inherited from Batibus, and KNX/TP1, which was introduced by EIB. KNX/TP0 is considered outdated and expected to slowly roll out, while KNX/TP1 is the current standard. KNX/TP1 has the biggest market share, being supported by over 90% of KNX products. It allows for high quality transmissions at a low hardware cos[t. KN](#page-87-5)X/TP1 will be further explored in the following subsection 2.2.1 "KNX/TP1". Another transmission medium is KNX/PL, KNX over Powerline, permitting the use of existing low voltage networks, 230V respectively 400V, to transmit the KNX protocol. It accommodates a bandwidth of up to 1,2kBit/s. KNX/RF, KNX o[ver radio, providi](#page-16-0)ng communication via radio transmission, which can be handy, when installing additional wires is not an option. Last but not least is KNX/IP, KNX over Internet Protocol. It uses standard ethernet technology and allows for standard transmission bandwidth of 10Mbit/s respectively 100Mbit/s, subject to the Ethernet technology used on the subsequent layer. KNX/TP1 is the most frequently used transmission medium. Due to its popularity and the lack of availability of other devices at hand, this master thesis will only discuss KNX/TP1 henceforth. While the derived implementation and findings are only to be considered valid for KNX/TP1, the described concept shall be applied to other transmission media as well. [MKW12][Hüb18][Sok17][KW06]

#### <span id="page-16-0"></span>**[2.2.1](#page-92-0) K[NX/TP](#page-91-3)1**

## **Segments**

The smallest element in the structure of a KNX/TP1 network is the segment. It connects different KNX devices on a bus. KNX/TP1 distinguishes between KNX/TP1-64 and KNX/TP1-256, only varying the number of devices that can be connected to one segment. A direct comparison is provided in Table 2.1. Nevertheless, one should always consider a segment to be KNX/TP1-64, owing to the fact that, as soon as there is a single KNX/TP1- 64 device in a segment, the entire segment has to be treated as KNX/TP1-64. What is more aggravating is that, many vendors [don](#page-17-0)'t disclose whether they use KNX/TP1-64 or KNX/TP1-256. A segment can be wired in different ways. It is possible to use a linear, star, tree topology or a mix of them all. The only prohibited topology are circles. Various topologies are visualised in Figure 2.4. [Sok17][DIN04d]

<span id="page-17-0"></span>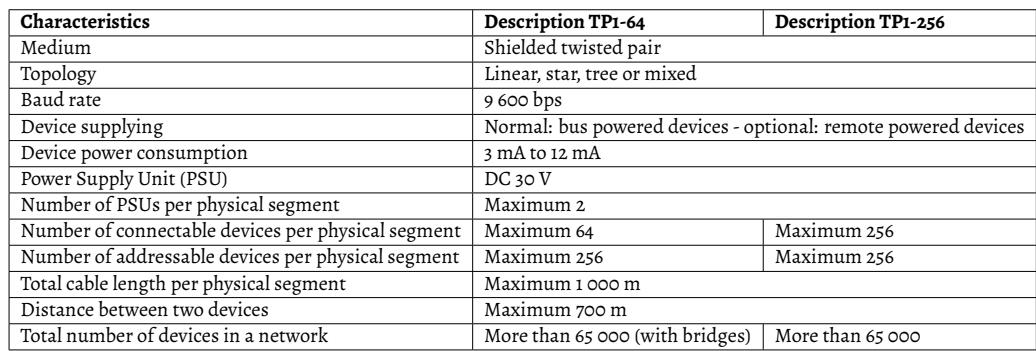

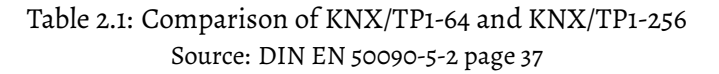

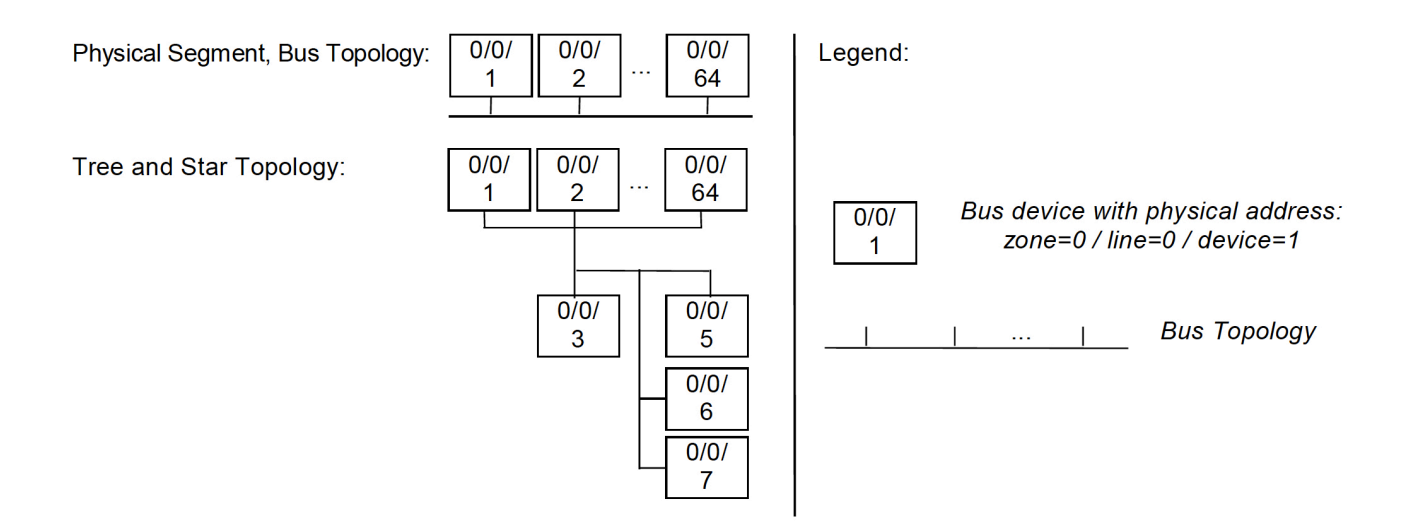

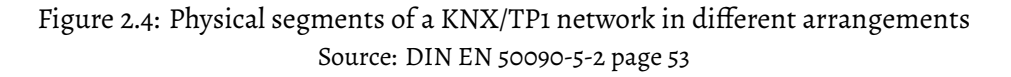

## **Bus signal**

One advantage of KNX is that only loads need a dedicated power supply. The field bus provides both electricity to bus devices and transmits data at the same time. The dedicated power supply and the field bus are galvanically isolated. The KNX field bus comprises of two wires. A positive red wire, sometimes called an A line, and a negative black wire, sometimes called a B line. The data is converted to a voltage signal. Each segment needs at least one PSU, providing a Direct current (DC) at a nominal voltage of 24V. This decentralisation of PSUs disallows local failures from affecting the entire network. Line couplers and bridges being the very same component, just with a different configuration, are always p[owere](#page-88-2)d by the PSU on the subord[inat](#page-87-7)e line. Line couplers and bridges

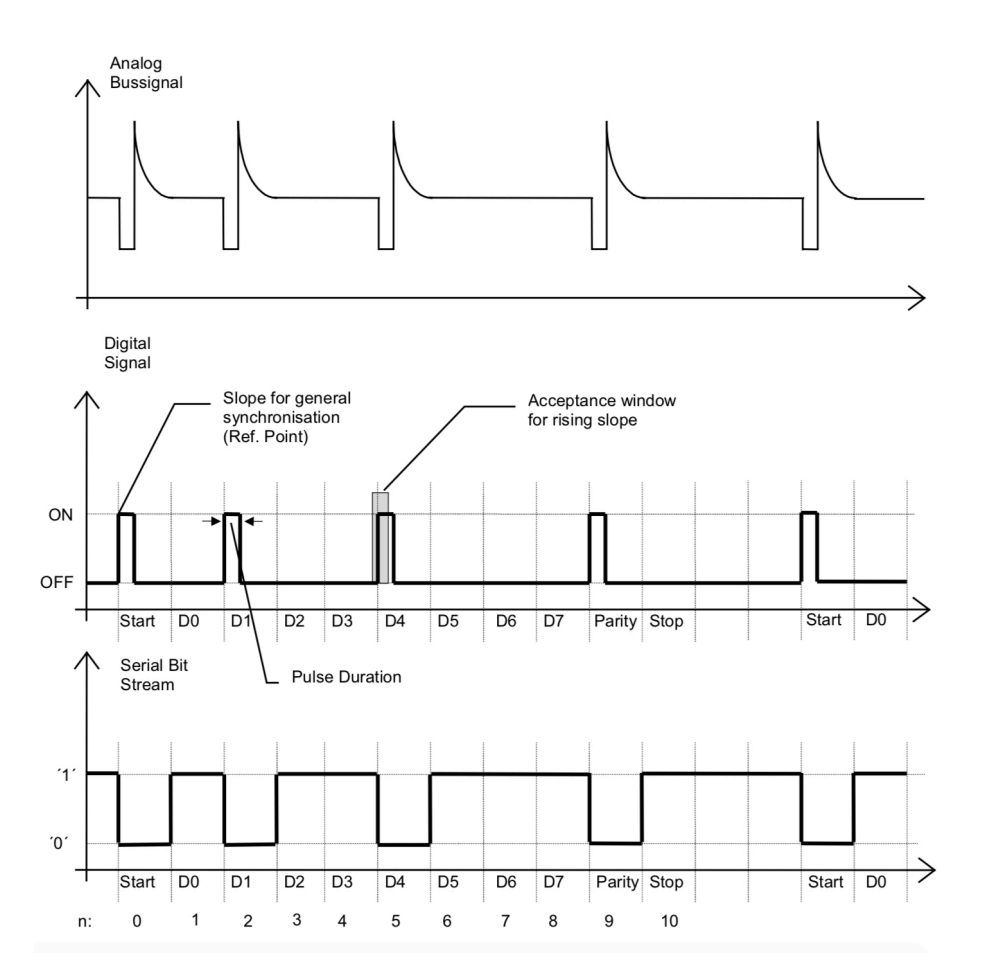

Figure 2.5: Relation of digital signal and serial bit stream Source: DIN EN 50090-5-2 page 49

also function as an isolation between different segments. They will only transmit the data, but not the DC-part. [Kas+05][Hüb18][Sok17][Ass13]

A logical zero corresponds to a voltage drop of the bus signal for about 35µs, which is followed by an equalisatio[n of the](#page-91-0) v[oltage,](#page-91-3) [during](#page-92-2) [which](#page-89-0) the voltage is higher than the normal DC-part. The higher voltage provides the energy, that was consumed during the activity. In contrast, a logical one is encoded as the idle state. The signal will be equal to the DC-part provided by the PSU. Consequentially, a logical one is indistinguishable to bus silence. To allow receivers to recognise a transmission starting with a logical one, serial characters, as explained later in this section, always start with a start-bit of a logical value zero. [Hüb18] [DIN04d]

The analogue signal of a serial character is illustrated in Figure 2.5.

#### **Bus access**

It is possible to distinguish bus access between deterministic and stochastic. Two deterministic bus access schemes include Master-Slave and Token-passing. Within a Master-Slave scheme, there is one master node that gives permission to use the bus to other nodes, called slaves. When using a Token-passing scheme, a token, giving permission to use the bus, is passed among nodes. Other bus access schemes, that are considered stochastic, allow multiple access at a time and try to detect or avoid collision. They are called Carrier Sense Multiple Access / Collision Detection (CSMA/CD) and Carrier Sense Multiple Access / Collision Avoidance (CSMA/CA) respectively. KNX/TP1 uses CSMA/CA. As a device starts sending its data, it also listens to the signals being transmitted on the bus. As soon as the device notices a difference between the [signal bein](#page-87-8)g sent by itself and the signal it receives on the bus, it wi[ll immedia](#page-87-9)tely pause its transmission. [The other](#page-87-9) device in contrast will keep sending its data, because it never detected a mismatch on the bus. Due to the encoding of data in the analogue signal, a logical zero will always supersede a logical one. The next bus access will happen after an arbitrary waiting period, in order to prevent repeated collisions. [Sok17]

Another means to control bus access are priority classes, explained further in subsection 2.2.5 "Frames". Frames with an acc[ess clas](#page-92-2)s of one, are sent immediately after a bus silence of 5,2 milliseconds. Class two frames are sent after another rest period of 312 microseconds.

## **Serial Characters**

KNX/TP1 does not transmit frames as one big block, but inside small units called Serial characters. Serial characters transmit 8 data bits at a time, but are comprised of more bits to control transmission. The first bit of a serial character is called a start bit. It is always set to zero, meaning it sends a bus signal. The start bit is followed by the data bits, starting with the Least Significant Bit (LSB). Each serial character terminates with a parity bit and a stop bit, which will always be set to one. There will be at least two pause bits between each serial character, resulting in each of them taking at least 13 bit times to send. The explained structure is illustrat[ed in](#page-88-3) Figure 2.6.[DIN04d] [Hüb18] [Sok17]

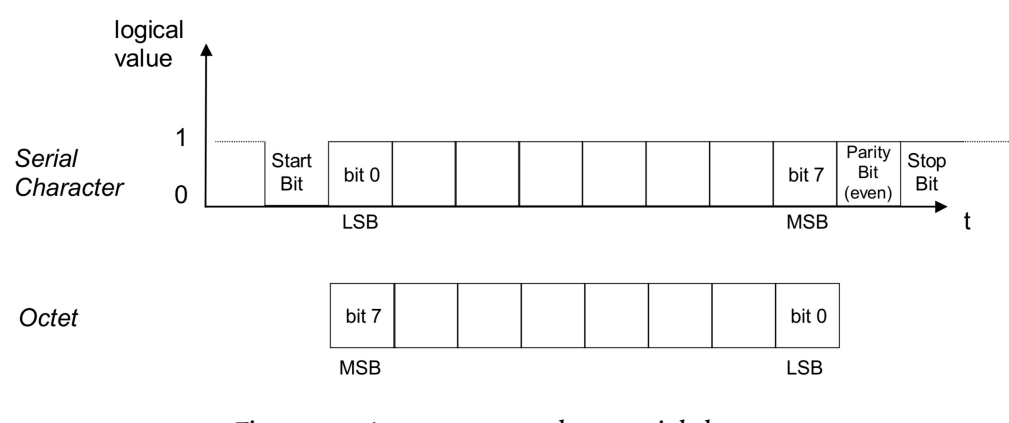

Figure 2.6: An octet mapped to a serial character Source: DIN EN 50090-5-2 page 38

### <span id="page-20-0"></span>**2.2.2 Topology**

This subsection describes the logical topology of a KNX network. It is closely related to the physical topology and the segments explained in subsection 2.2.1 "KNX/TP1", but provides greater abstraction. KNX follows a hierarchical structure. The smallest element being a segment, building up to a line, an area and a network.

#### **Line**

A line constitutes one to four segments, which are interconnected by a bridge. It can address up to 256 devices. The KNX devices itself are addressed by the numbers 1 to 255. The coupler, connecting the line to an area, is addressed by 0. Bridges, that have to be used when addressing more than 64 devices in a KNX/TP1-64 segment, require their own address and limit the number of available addresses for other KNX devices. While technically allowed to put 3 bridges in a row, it is not recommend, since there may be at most six couplers between two devices that exchange frames. In order to mitigate this problem, it is possible to use a tree structure, as shown in Figure 2.4.[Kas+05][Hüb18][Sok17][Ass13]

#### **Zone (Area)**

The higher level is called a zone, sometimes also referred to as an area. One superordinate line, called the main line, connects up to fifteen different subordinate lines. The main line has the line address of zero. All the others are numbered 1 through 15. Strictly speaking, it is possible to connect ordinary KNX devices other than line couplers to the main line. Although, it is not recommended and considered bad practice. The line address zero combined with the device address zero is reserved for the backbone-coupler, connecting this area to others.[Kas+05][Hüb18][Sok17][Ass13]

#### **Network**

The highest level of configuration in a KNX network, is that of connecting 16 different zones to a network. The line connecting all zones is called a backbone line. Nonetheless, inspite of it being a possibility to connect ordinary KNX devices to the backbone line, akin to common practices within zones, it is considered unwise. [Kas+05][Hüb18][Sok17][Ass13]

<span id="page-21-0"></span>A compact overview of the maximum number of devices and [maximu](#page-91-0)[m distan](#page-91-3)[ces for](#page-92-2) lines, zones and networks can be found in Table 2.2

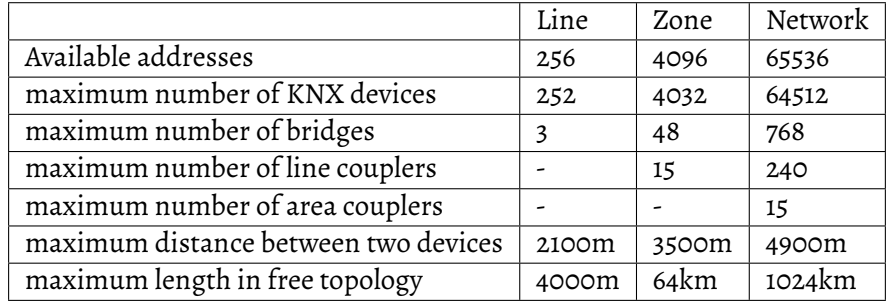

Table 2.2: Maximum size of a KNX network in a KNX/TP1-64 environment Source: KNX für die Gebäudesystemtechnik in Wohn- und Zweckbau, page 45, 47, 50

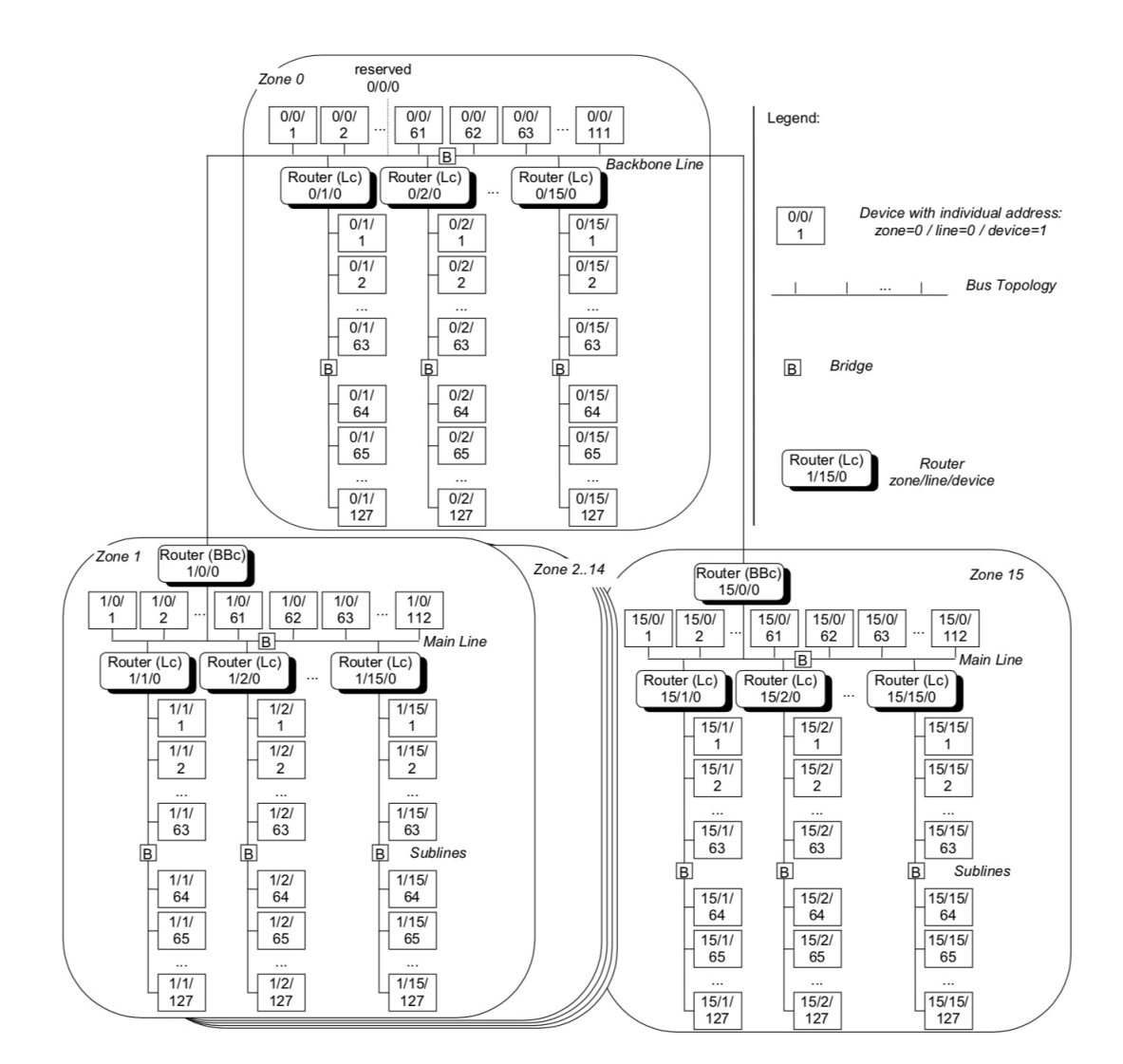

Figure 2.7: Visualised maximum buildout of a KNX network Source: DIN EN 50090-5-2 page 55

### **2.2.3 Addressing**

KNX devices can be assigned two different kinds of addresses - one physical address and multiple logical group addresses. In order to be able to differentiate one from the other, the parts of a physical address are separated by a dot, while those of a group address are separated by a slash. Figure 2.8 shows an example of a topology with physical and logical addresses assigned.

#### **Physical / Individual**

Every KNX device has to be assigned a unique physical address. It has to have a subordinate ID of the line. During commissioning, this physical address will be written to the device's Electrically Erasable Programmable Read-Only-Memory (EEPROM). A physical address contains three parts: 4 bits to encode the area, 4 bits to encode the line and 8 bits to encode the device address. A visualisation can be found in Figure 2.3. Certain addresses are reserved for special cases: Addresses with a device ad[dress set t](#page-87-10)o zero must be assigned to line couplers. Addresses with both line address and device address set to zero must be assigned to backbone-couplers. The address 0.0.0 is re[ser](#page-24-0)ved for later use. Physical addresses are mostly used for management purposes und do not hold any significance for ordinary traffic. [Sok17] [DIN04c] [Hüb18]

#### **Logical / Group**

There are two conventions to encode group addresses: two-level addressing and threelevel addressing. However, group addresses do not have to follow this convention and can be freely configured by the administrator. The two-level addressing consists of five bits for the main group, allowing up to 32 main groups, and eleven bits for subgroups, allowing up to 2048 subgroups per main group. The three-level addressing starts with five bits for the main group, followed by three bits for the middle group and eight bits for the subgroup. The group address 0, respectively 0/0 and 0/0/0 are used for broadcast communication. The structure of the different addressing schemes is displayed in table 2.4 and table 2.5. [Sok17] [DIN04c]

<span id="page-24-0"></span>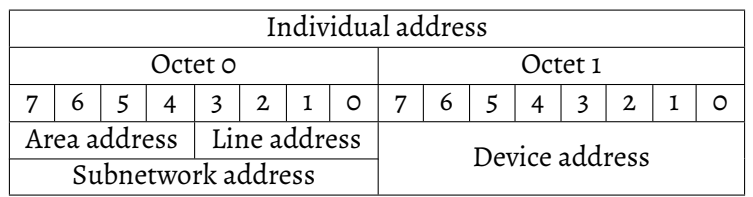

Table 2.3: Structure of physical address Source: DIN 50090-4-2 page 5

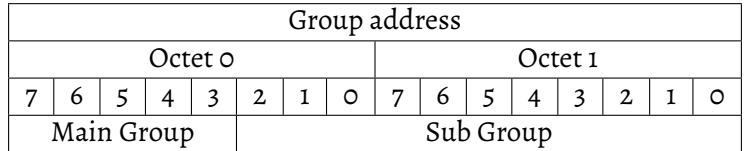

Table 2.4: Structure of group addresses with 2 levels Source: KNX für die Gebäudesystemtechnik in Wohn- und Zweckbau, page 71

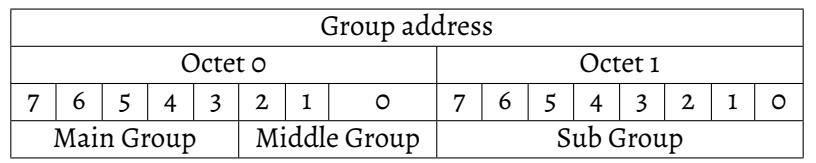

Table 2.5: Structure of group addresses with 3 levels Source: KNX für die Gebäudesystemtechnik in Wohn- und Zweckbau, page 71

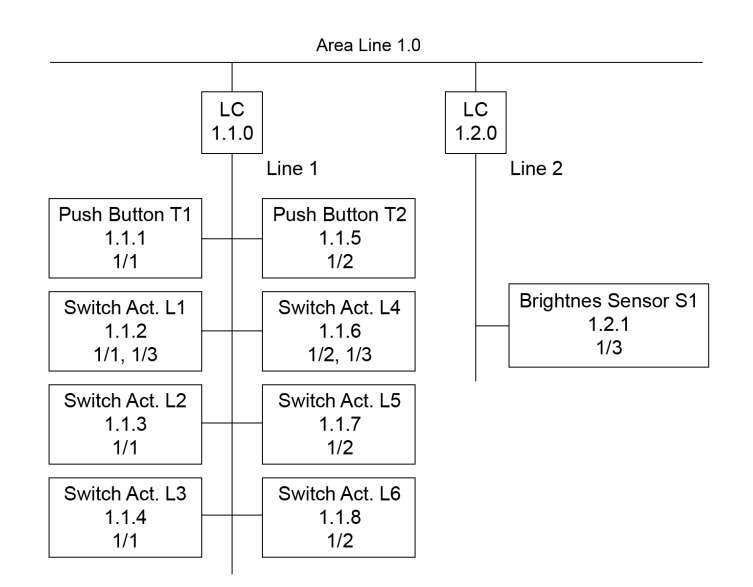

Figure 2.8: Example topology with physical and logical addresses Source: KNX für die Gebäudesystemtechnik in Wohn- und Zweckbau, page 73 (translated)

### **2.2.4 Communication objects**

<span id="page-25-0"></span>DIN ISO 50090 3.2 specifies two different object models: Group objects (also called communication objects) and interface objects. The latter is exclusively used for special services like management and not in group communication. Conceptually, communication objects can be described as an area inside a device's memory. It is used for exchanging data between different devices and the applications running on them. Each communication object can be identified with multiple group-addresses, but may be at the most identified with only one sending group-address. Communication objects have to obey certain guidelines, visualised in Figure 2.9. The object type describes the data being transported inside the communication object and ranges from 1 bit to 14 bytes. Only objects with the same object type can be linked together. In order to provide interoperability, DIN 50090 3-3 specifies various da[tapo](#page-25-1)int types, that have to be used in order for the vendor to be able to certify his devices. Datapoint types will be further discussed in the subsection Interworking. The priority may only be set to "urgent", "normal" and "low". "System" is not allowed for group-object communication. Configuration flags are used to configure access to the group object of a device. Different configuration flags are explained in Table [2.6. Com](#page-31-1)munication flags represent the internal state of a group object and are used to communicate between the user application and the group object server, also referred to as user process. [Sok17][Hüb18][DIN04a][DIN09]

<span id="page-25-1"></span>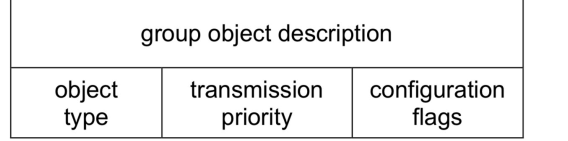

communication flags

group object value

## Figure 2.9: Structure of a group object Source: DIN 50090-3-2 page 7

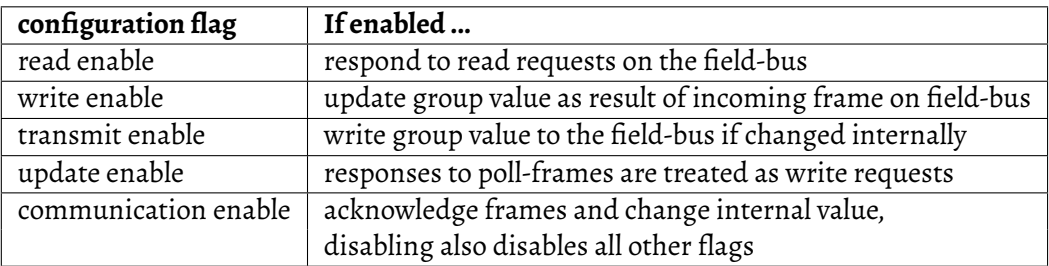

Table 2.6: Meaning of configuration flags Source: DIN 50090-3-2 page 8

#### **2.2.5 Frames**

<span id="page-26-0"></span>Frames are the central component of every communication in KNX. There are three different frame types, serving all communication modes: data frames, poll frames and acknowledgement frames.

#### **Data frames**

There are two different kinds of data frames: standard and extended. Standard frames have a length of 9 to 23 bytes, including up to 16 bytes of user data. A standard frame is portrayed in Figure 2.10. Including the acknowledgement, transmission of a standard frame on a KNX/TP1 network will take between 20 and 40 milliseconds. [DIN04d]

Standard frames ar[e stru](#page-27-0)ctured as follows: The first byte is the control field. It contains the frame type, a repeat flag and the frame's priority. The frame-type of a s[tandard](#page-90-1) frame is set to 1. The second and third octet of the standard frame contains the physical address of the sender. The physical address is followed by the two octets to encode the destination address, either being a logical or a physical one. The type of the destination address is encoded in first bit of the sixth octet. One represents a group address, zero a physical address. The sixth octet also contains the hop count and the length of the payload. The seventh contains the Transport layer Protocol Control Information (TPCI), which will always be set to zero on a KNX/TP1 network. The TPCI is followed by the Application layer Protocol Control Information (APCI) and the communication object respectively an interface object. APCI is used to encode different services. Ordinary [group](#page-88-4) messages rely on three services: "A\_GroupValue\_Read", "A\_Gr[oupVa](#page-88-4)lue\_Response", "A\_GroupValue\_Write", visualised in Table 2.7. The fin[al octe](#page-87-11)t is the check octet, containing parity bits to ensure data correctne[ss. \[D](#page-87-11)IN04d] [Sok17]

Extended frames c[an t](#page-28-0)ransport up to 255 bytes of user data. The structure of an extended frame is shown in [2.11. In](#page-90-1) c[ontrast](#page-92-2) to standard frames, extended frames have two control fields. The first one is identical to that of a standard frame, except that the frame type is set to zero. The second control field contains the address type of the destination address, the hop c[ount](#page-27-0) and 4 bits for the Extended Frame Format (EFF), which is mostly used in the context of HVAC. Similar to the standard frame, the control fields are followed by source and destination addresses. The seventh octet provides an entire 8 bit to encode the length of the payload. The remaining are identical [to th](#page-87-12)at of a standard frame. [Sok17]

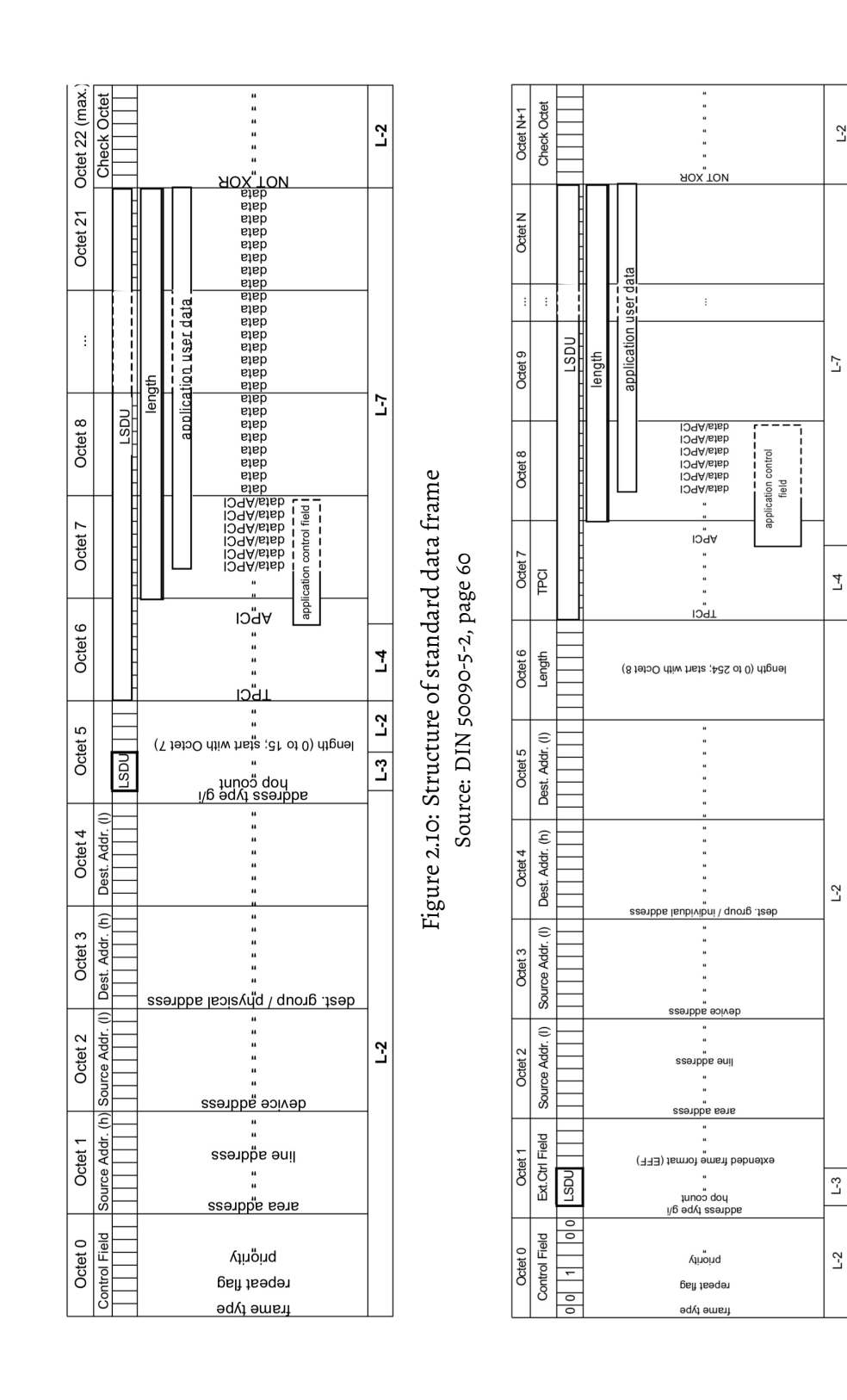

Figure 2.11: Structure of extended data frame Figure 2.11: Structure of extended data frame Source: DIN 50090-5-2, page 61 Source: DIN 50090-5-2, page 61

<span id="page-27-0"></span> $L<sub>2</sub>$ 

 $L<sub>2</sub>$ 

<span id="page-28-0"></span>

|         | <b>APCI</b> |   |  |  |  |      |   |   |         |   |  |  |              | <b>Application layer Service</b> |  |                       |
|---------|-------------|---|--|--|--|------|---|---|---------|---|--|--|--------------|----------------------------------|--|-----------------------|
| Octet 7 |             |   |  |  |  |      |   |   | Octet 8 |   |  |  |              |                                  |  |                       |
| 8       |             | 6 |  |  |  | 2    |   | 8 | 7       | 6 |  |  | $\mathbf{z}$ | 2                                |  |                       |
| TPCI    |             |   |  |  |  | APCI |   |   | data    |   |  |  |              |                                  |  |                       |
|         |             |   |  |  |  | Ω    | ∩ | ∩ | O       |   |  |  |              |                                  |  | A_GroupValue_Read     |
|         |             |   |  |  |  | O    | ∩ |   |         |   |  |  |              |                                  |  | A_GroupValue_Response |
|         |             |   |  |  |  |      | Ω |   |         |   |  |  |              |                                  |  | A_GroupValue_Write    |

Table 2.7: Group object related application layer services Source: DIN 50090-4-1, page 9

### **Poll frames**

The structure of the initial poll frame is akin to that of a standard data frame. One master node requests data from up to 15 different slaves, which are responding with exactly one serial character each, in their corresponding time-slot. Each slave is assigned the group address they essentially answer to and their time slot to answer during configuration time. When using the KNX/TP1 transmission medium, poll frames will only be transmitted inside a single physical segment and are not forwarded to other segments. Figure 2.12 presents the structure of a poll-frame and figure 2.13 the response scheme. [DIN04d].

#### **[Acknowl](#page-90-1)edgement**

Acknowledgement frames consist of one single control field (see Figure 2.14). They can only be sent in response to data frames. Acknowledgement frames can encode four different states: "ACK" for acknowledgement, "NACK" for negative acknowledgement, indicating a broken frame. "BUSY" represents a successful transmission o[f the](#page-30-0) frame, but the receiver is requesting to resend the frame at a later point in time, due to the fact that it is busy with another task at the moment. "NACK" and "BUSY" can also be combined together into "NACK+BUSY". The speciality of acknowledgement frames is that all receivers answer at the same time. Due to the nature of the underlying KNX/TP1 network, the zero of a "NACK" in b7 and b6, will always supersede the ones of "ACK". The same applies to the zeros of "BUSY" in b3 and b2. In case the receiver is on a different line, the coupler will forward the frame and acknowledge it locally. [Sok17]

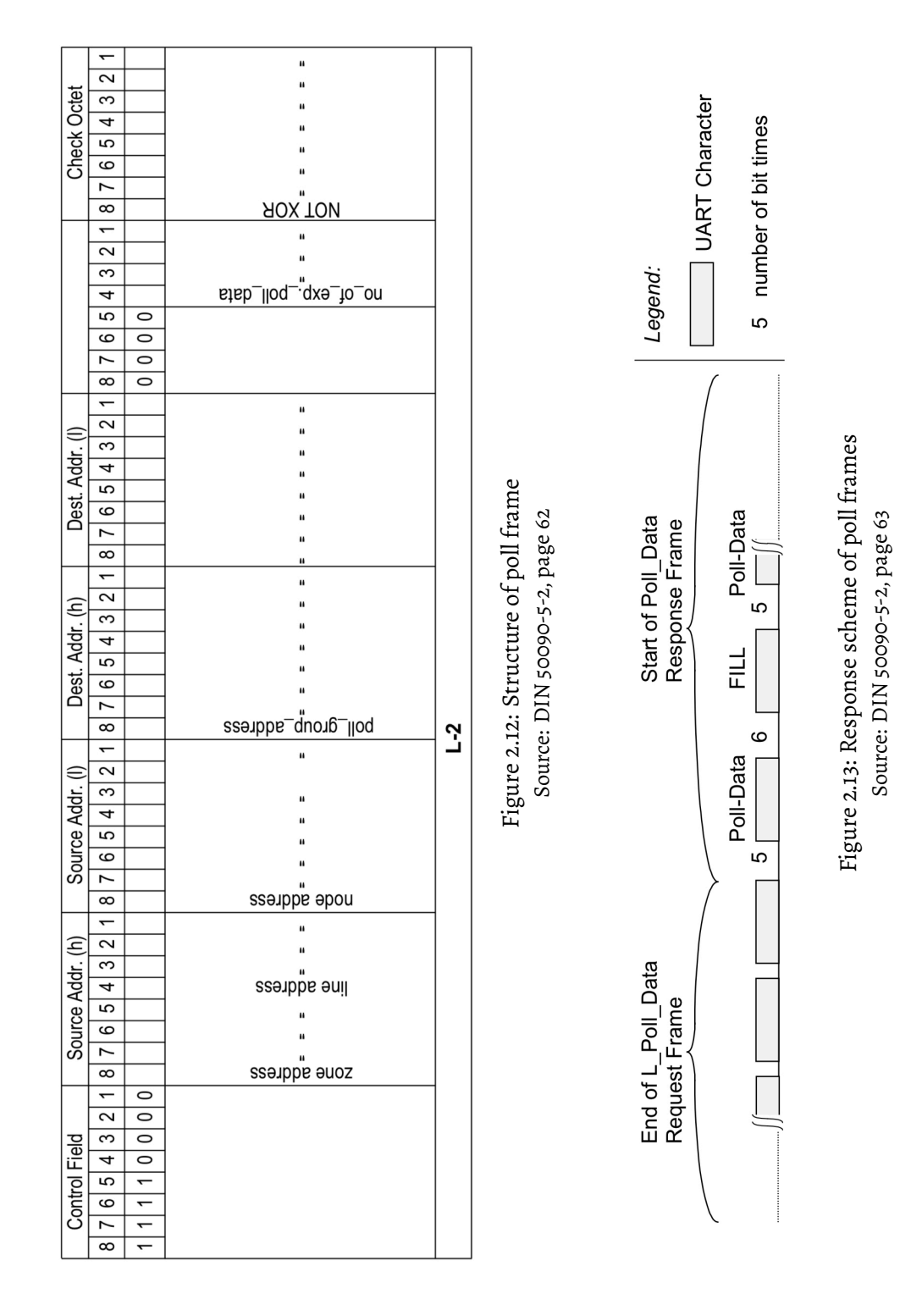

#### CHAPTER 2. BACKGROUND AND PRIOR WORK

|    | <b>Short ACK</b> |    |       |                |    |    |             |
|----|------------------|----|-------|----------------|----|----|-------------|
| D۵ | $D_{5}$          | D۵ | $D_3$ | b <sub>2</sub> | b١ | b٥ |             |
|    |                  | O  |       |                | 0  |    | <b>ACK</b>  |
|    |                  | O  |       |                | 0  |    | <b>NACK</b> |
|    |                  | Ω  | 0     | 0              | 0  |    | <b>BUSY</b> |
|    |                  |    |       | 0              |    |    | NACK + BUSY |

Figure 2.14: Structure of acknoledgement frame Source: DIN 50090-5-2, page 64

#### <span id="page-30-0"></span>**Priority and Repeating**

KNX defines two different access classes. Access class 1, representing important traffic, contains the priority "system" and "urgent". Access class 2 contains the other two priorities "normal" and "low". These priorities are influenced by the priority configured for a communication object. Access class 1 frames are sent directly after 50 bits of bus silence, while access class 2 frames have to wait for another 3 bit times. Class 1 frames will always take precedence. A class 2 frame, that needs to be retransmitted due to a negative acknowledgement, will automatically turn into an access class 1 frame. [Hüb18]

#### **Routing counter**

The routing counter, also called hop count, is encoded in 3 bits, which allows for 8 different values: zero to seven. If the hop count is set to zero, couplers won't forward the frame, rather, simply drop it. A frame with any hop count between 1 and 6 will be forwarded and the hop count will be decremented by 1. In case of the hop count being set to 7, the frame will be infinitely forwarded, without decrementing the hop count. This signifies that, depending on the couplers filter rules, a frame will be forwarded into every line of a KNX network. It is only meant to be used for management and cannot be set for ordinary devices in ETS. [Sok17] [DIN04c]

#### **Parity byte**

In addition to every character having its own parity bit, each frame contains a check octet to ensure that the transmission was impeccable. The parity bit of a character is chosen in a manner that the sum of all one bits is even. The check octet of a frame contains a parity bit for every first, every second, …, every eighth bit of each octet. The parity bit is chosen in a manner that the number of all one bits is uneven. [Sok17]

## **2.2.6 Communication**

<span id="page-31-0"></span>KNX provides different communication modes, that also differ in the services that they define. The various modes are: point-to-multipoint (connection-less), point-to-domain (connection-less), point-to-all-points (connection-less) and point-to-point (connectionless and connection-oriented). [DIN04b]

#### **Visualisation**

Visualisation in KNX can be described as the act of eavesdropping. Visualisation devices must to be positioned at a central position, often times main lines and backbone lines, and hear in on all traffic on the bus to register changes to group-addresses they are concerned with. This requires frames to be forwarded to the segment containing the visualisation device, potentially resulting in more traffic on main lines as well as backbone lines. For certain applications, e.g. dimming, it is insufficient to just eavesdrop on the bus. Instead, the visualisation device will have to query data from the corresponding device. One important pitfall in this context is that devices will always respond with their sending group address for a communication object, even if the data was requested on a different group address. [Sok17]

#### **Management**

<span id="page-31-1"></span>DIN 50090 7-1 determines certain network and device management procedures. They permit the reading and alteration of device and application parameters and provide special services, including but not limited to restarting and resetting devices. [DIN04e]

## **2.2.7 Interworking**

DIN 50090 3-3 defines the KNX interworking model, that enables devices from different vendors to work together as one ensemble. It follows a definite hierarchical structure, seen in Figure 2.16.

In context of the KNX interworking model, the term application does not refer to a program running [on](#page-33-0) a single device, but on the contrary to the sum of functional blocks divided among various devices, interconnected by the bus system, serving one common purpose to solve a task as a whole. The next level, Functional blocks, are defined based on two elements: a set of datapoint types as well as a well-defined functionality. Each functional block defines its I/O datapoints, its physical I/O and how they interact. [Hüb18][DIN09]

The central components of KNX Interworking are standardised datapoint types, allowi[ng diff](#page-91-3)e[rent de](#page-90-2)vices to interact by using identical encoding for data. Annex A of DIN 50090 3-3 specifies various datapoint types.

Two example datapoint type definitions can be seen in Figure 3.3 and Figure 2.19.

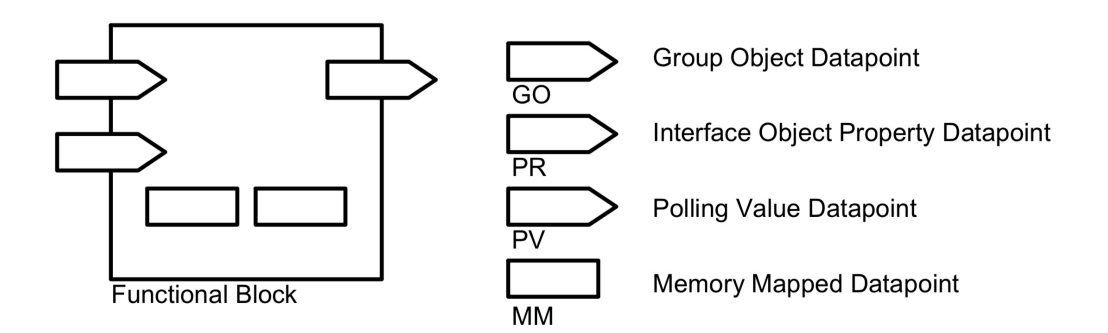

Figure 2.15: Visualisation of functional blocks Source: DIN 50090-3-3, page 10

<span id="page-33-0"></span>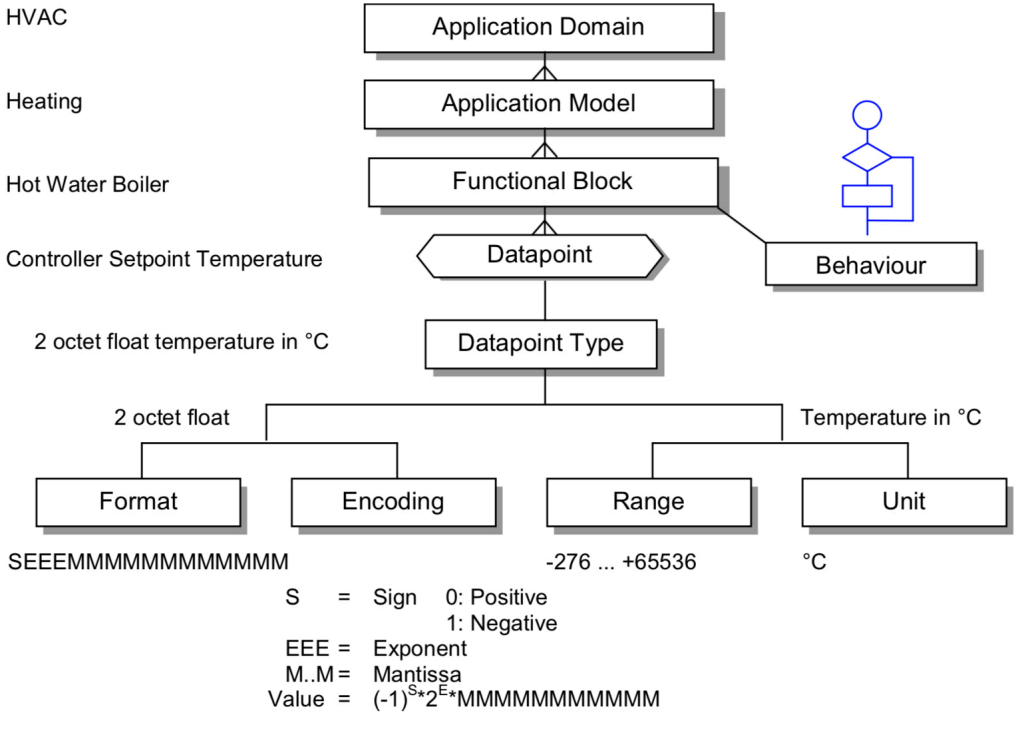

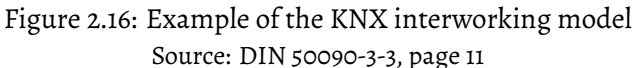

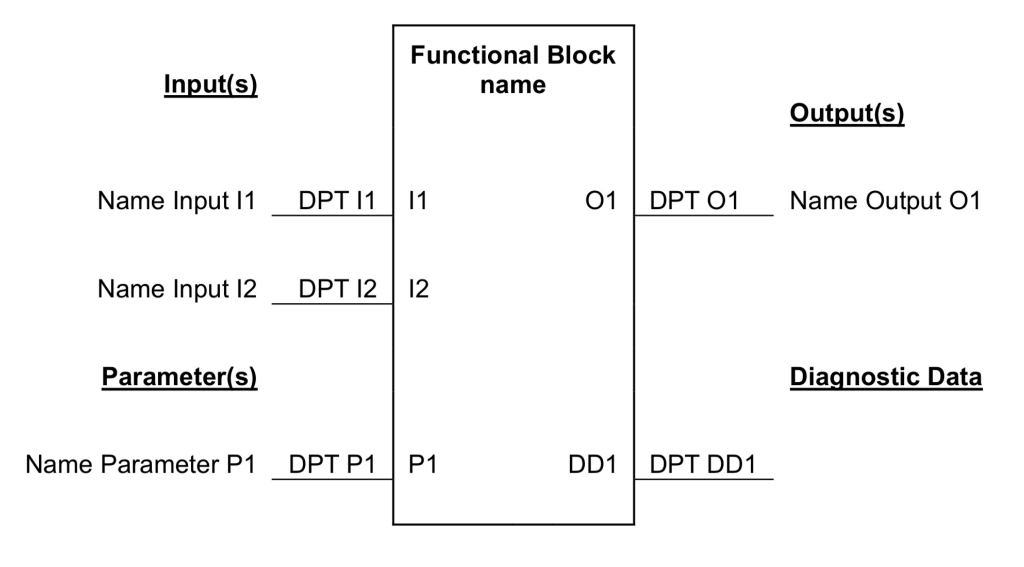

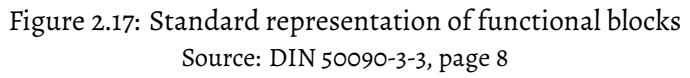

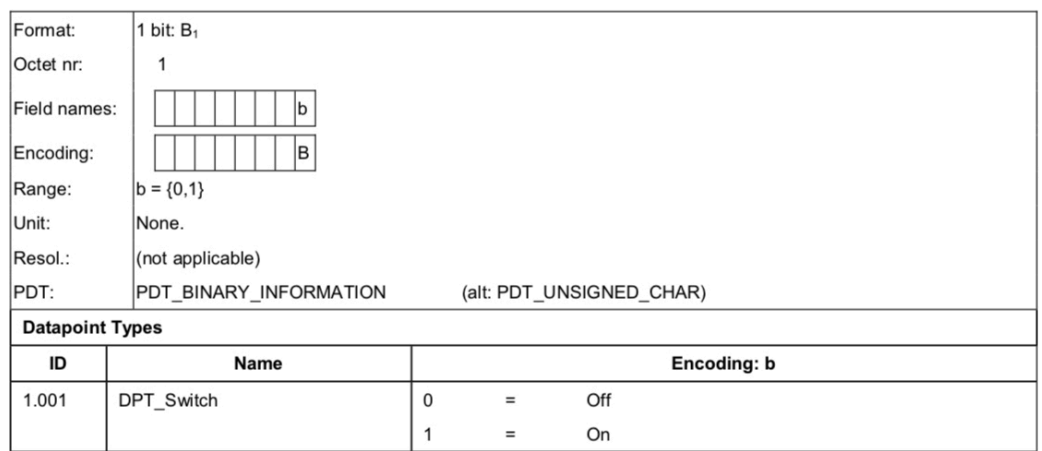

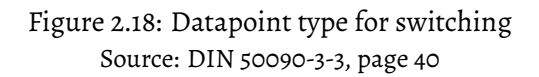

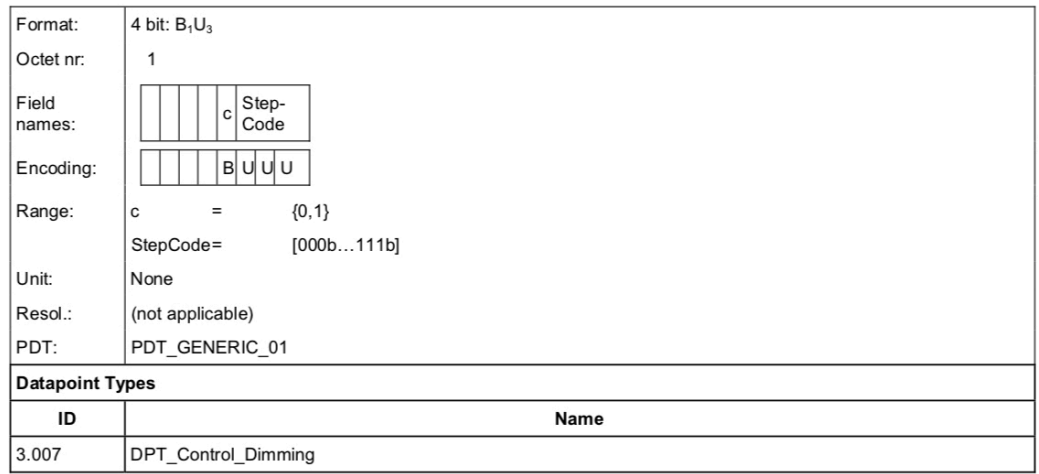

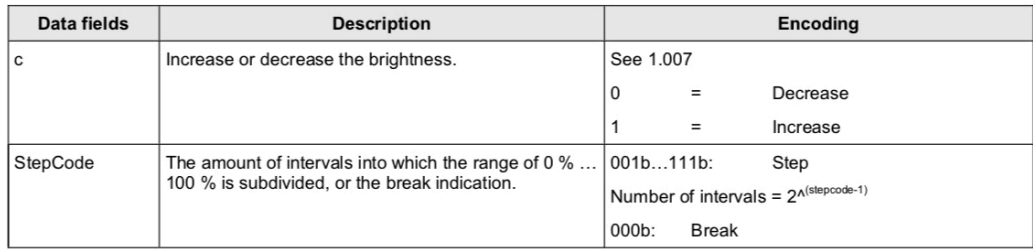

Figure 2.19: Datapoint type for dimming Source: DIN 50090-3-3, page 42

#### **2.2.8 ETS**

<span id="page-35-0"></span>ETS, maintained by EIBA is the only tool available to configure KNX installations, that's virtually used by all electricians managing them. It is used to manage a virtual representation of the building, which allows to configure devices including their topology in the system, assign t[hem d](#page-88-1)ifferent group addresses and set up their functionality. It also provides reporting and diagnostic features.[MKW12][Kas+05][Sok17]

## <span id="page-35-1"></span>**2.2.9 Official Extensions**

The KNX association published two extensions that are concerned with its security: KNX Data Secure and KNX IP Secure.

KNX Data Secure assures integrity, freshness and confidentiality. It can be integrated into existing installations, but requires all participants of a group communication to support KNX Data Secure. All devices are shipped with a Factory Device Set up Key (FDSK). The technician who sets up the KNX installation, has to enter this FDSK into ETS, which will generate device specific keys and load them onto the device. Moreover, ETS will also generate shared group keys for group communication.

KNX IP Secure provides an extra layer of security when using KNX/IP as transmission medium. [Ass] [Sok17]

## <span id="page-35-2"></span>**2.3 N[etw](#page-89-1)o[rk Fi](#page-92-2)lters**

## **2.3.1 Terminology**

<span id="page-35-3"></span>*Network Security Through Data Analysis: From Data to Action* introduces a terminology to describe, what a sensor can see and how it deals with certain events. The most important term mentioned is "Vantage". Vantage describes the position of a sensor within a
network. Sensors with a different vantage will be able to observe different traffic. The second crucial terminology is "Domain". Domain is the kind of information provided by a sensor. *Network Security Through Data Analysis: From Data to Action* distinguishes between three different domains: "Host" characterises events that can be observed on the host, including but not limited to logins, logouts or file access. "Service" refers to the events that can be observed by a service like the *access log* of an apache webserver. "Network" represents all the traffic that can be monitored on a network. The book gives an example of why different domains may be important: "The host sensor can record the last time a file was accessed, but does not relate that file to a URL or request. The service sensor can say that an HTTP session took place and include what page was served, but it will not record a half-open scan on port 80." [Nor05, p. 8] The third and last term introduced is "Action". Actions can be "report", reporting all traffic to a central entity, "event", reporting only selected events to a central entity, or "control", to modify and block the traffic. [Col17]

#### <span id="page-36-0"></span>**2.3.2 Packet Filtering**

Packet filtering is a general term to describe all means of controlling access to a network. It is used to decide whether a packet, coming from within or outside the network, is allowed to cross the filter. The most customary position of a filter is inside a router, ordinarily the router that connects an internal network to the external internet. [Nor05]

One can distinguish between ingress and egress filtering. Ingress signifying p[ackages](#page-92-0) coming into a network, egress are those leaving a network. E.g. it is good sense to only let IP packets with a legitimate source address leave ones network. [Nor05]

There exist different approaches to categorise packet filters. One [aspect](#page-92-0) is the maximum ISO/OSI layer inspected. Simple packet filtering will not go deeper than layer 3, inspecting the minimum header fields necessary for routing. So called shallow packet filtering goes a layer deeper, inspecting the transport protocol in use, including its port number. Deep Packet Inspection inspects the entire packet, all the way down to layer 7 in the ISO/OSI model. [Nor05][Bed10]

Another aspect of packet filtering is whether or not the filter keeps track of existing connections and its state. This is most often realised as a table, every row containing information about one session. "A state table entry is created when a connection is started out through the stateful device. Then, when traffic returns, the device compares the packet's information to the state table information to determine whether it is part of a currently logged communication session." [Noro5, Chapter 3.2]

Certain problems are faced on occasion in context to IP networks : The ability to define custom routes, called source routi[ng, bec](#page-92-0)omes an issue when used to hide a spoofing attack. It is not uncommon for devices to have multiple network interfaces that are able to communicate via IP. Hence it is not guaranteed, that traffic coming into a device will be routed much like traffic leaving a client, requiring shared states for effective clustered firewalls. Communication is a two-way street. Simple non-state-capable packet filters will even struggle with simple stateful communication. Either they block too much incoming traffic or leave behind a wide surface for attack with open ports. [Nor05] [Col17]

#### **Implementations**

Popular implementations of packet filters are IPTables<sup>2</sup> and Cisco Access Control list (ACL) 3 . The configuration of IPTables and CiscoACL can basically be described as a list of rules. These rules consist of a policy, a source-address, a destination address, a protocol and additional options. The policy defines whether to forward ("permit" in Cisco ACL, ["ACC](#page-87-0)EPT" in IPTables) or whether to block a [packe](#page-87-0)t ("deny" in Cisco ACL, "DROP" in IPTables). Both IPTables and Cisco ACL provide state-full capabilities with the "related" respectively the "ESTABLISHED" keyword. [Nor05]

An important aspect of creating rul[es is](#page-87-0) the order. Rules are evaluated starting from the top to the bottom, requiring specific rules t[o come](#page-92-0) in at the top and more general rules to come in at the bottom. [Nor05]

<sup>2</sup> https://netfilter.or[g](#page-92-0)

<span id="page-37-0"></span><sup>3</sup> https://www.cisco.com/c/en/us/support/docs/security/ios-firewall/ 23602-confaccesslists.html

#### **2.4 Deep Packet Inspection**

Deep Packet Inspection is concerned with the content of a packet. It allows to monitor, prioritise or even manipulate data transmission in real time. While inspections on lower ISO/OSI layers allow the inspection of metadata, e.g. who is talking to whom, Deep Packet Inspection allows the examination of the actual content. This content is commonly matched against a set of signatures to detect attacks, e.g. certain parameters that are known to cause a crash, or simply the signature of a virus / worm. In real world scenarios, it is also often used to prevent access to content illegal in a certain jurisdiction or to allow lawful interception. [Nor05][Bed10]

In Germany, Deep Packet Inspection conflicts with the right to informational self-determination, the merits of use have to be care[fully co](#page-92-0)[nsidere](#page-89-0)d. [Bed10]

There are three common approaches on implementing Deep Packet Inspection: String Searching Algorithms to find exact matches. A [more ela](#page-89-0)borate approach is regular expressions, providing more flexibility by allowing wildcards, length restrictions and various patterns. Last but not least, Finite state machines, provide a promising approach to match a stream of data against a set of signatures. While regular expressions are the most common format to define rules for Deep Packet Inspection, they can be converted to finite state machines. Finite state machines are differentiated into Deterministic Finite Automata (DFA) and Non deterministic Finite Automata (NFA), both having benefits and drawbacks. DFAs suffer from a state explosion, requiring too much memory, while NFAs cannot provide a limit on simultaneously active states. Jignesh D. Patel noted in his master th[esis "](#page-87-1)Algorithms for deep packet inspection": "[While t](#page-88-0)he DFA for any one RE is typically small, t[he DF](#page-87-1)A that corresponds to the entire set of REs is usually too large to be [const](#page-88-0)ructed or deployed." [CS11, Abstract]

Sailesh Kumar et. al proposed a[n enh](#page-90-0)ancement to DFA in their publication "Algorithms for deep packet inspection" called  $D^2FA$ , Delayed Input DFA. They observed: "groups of states in a DFA often have identical outgoing transitions and we can use this duplicate information to reduce memory requirements[." \[Ku](#page-87-1)m+06, p. 340] By incrementally transforming a DFA, replacing and combining transitions into a default transition, they were able to reduce the number of transitions by more than 95%. [Kum+06]

In his master thesis, Jignesh D. Patel analysed different approaches to Deep Packet Inspection, postulating  $D^2FA$  to be promising and advanced it even further. His research goal was to provide an implementation of regular expressions using DFA that are supposed to achieve high throughput and a low memory consumption. Their experiments indicated that their new approach *OD*2*F A* is extremely promising. [Pat12]

On another note, A. Munoz et al. developed the tool "Snort2Regex", converting rules of the intrusion prevention system Snort, similar to filter rules explain[ed in](#page-92-1) the previous 2.3.2 "Packet Filtering" section, into simple regular expressions, that can be used outside the context of Snort. They propose a "meta-rule-format" in the form of regular expressions, filling simple regular expression templates with the corresponding values from [Snort rules. \[Mun+11\]](#page-36-0)

### <span id="page-39-0"></span>**2.5 Prio[r work](#page-92-2)**

#### **2.5.1 Unofficial KNX extensions**

Thomas Novak et al proposed a lifecycle model in their publication "Safety- and Security-Critical Services in Building Automation and Control Systems." Their paper aims at providing a security concept in its entirety, from the first step of planning until decommissioning. By equipping selected nodes with smart cards, it enables them to assure authenticity, integrity and confidentiality for selected communication. Within their proposal, nodes with smart card capabilities communicate over the same bus as nodes without smart card capabilities, permitting them to fit devices with the capacity to communicate securely only where needed. Different phases include the development phase, consisting of concept, assessment of safety-security requirements and realisation, and the use phase. The latter incorporates installation, an evaluation of the previously made safety-security requirements, the concrete operation and necessary maintenance. The use phase is concluded by decommissioning the system.

Based on the prior work "Secure EIB", developed at the TU München, Wolfgang Granzer et al proposed a new KNX extension called "EIBSec", described in their publication "Security in networked building automation systems." With respect to the limited computing power of embedded devices, Wolfgang Granzer et al decided against asymmetric cryptography and preferred Advanced Encryption Standard (AES). Using so called advanced coupler units, the presented concept proposes a decentralised scheme for distributing keys. Different communication modes require different keys, namely sessionkeys for point-to-point communication and group-keys for p[oint-](#page-87-2)to-multicast communication. Secure communication between nodes and their concerned advanced coupler units is ensured by assigning each non-coupler device with a node key. Counter mode provides measurement against replay attacks.

#### **2.5.2 KNX-related research**

The chairperson of the Chair for Information and Communication Services at the University of Rostock hosted many research projects in connection to KNX. One such student's work that shall be highlighted with respect to the later use of his findings in section 5.3 "Thought experiment" is the Master thesis *Sicherheitsanalyse von Gebäudeautomationsnetzen auf Feldbusebene am Beispiel von KNX* by Johannes Goltz.

Joha[nnes Goltz analyses differ](#page-75-0)ent attacks on BASs and provides a classification for the risk of single devices or even entire lines. The Goltz-factor is divided into two subfactors, namely - the Static Goltz Factor and the Dynamic Goltz Factor. Different facets like riskpotential, accessibility of the device, accessib[ility o](#page-87-3)f the bus and access to other devices on the bus are summarised in the Static Goltz-factor. The Dynamic Goltz-factor deals with the amount and kind of traffic, analysing the bus-load and distinguishing between simple group and management communication. [Gol18]

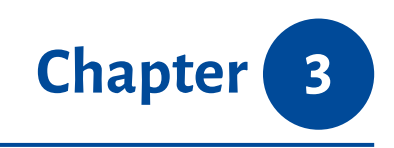

# *Concept*

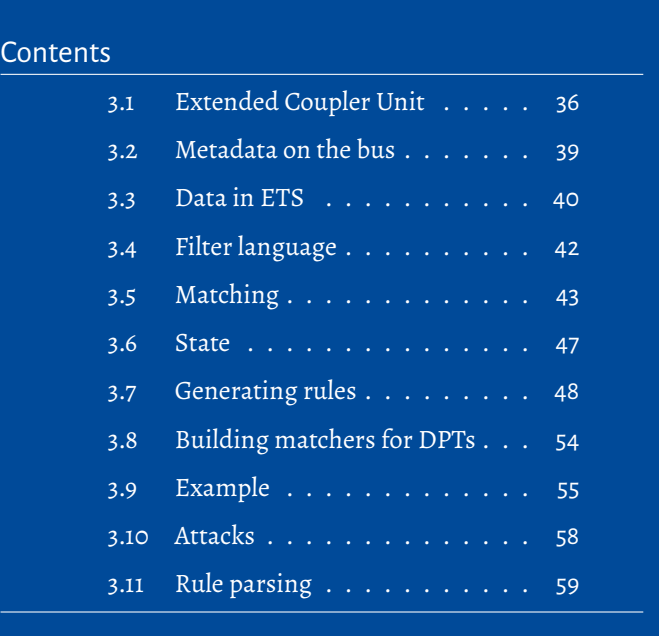

This chapter will describe the proposed concept of a Deep Packet Inspection system for field busses. In the context of field bus systems, DPI systems will allow the inspection and control of the content being sent over the bus, from just limiting it to particular communication, e.g. a device may only invoke simple "Light off" / "Light on" calls, but no management procedures, up to limiting the actual content being sent, e.g. the motion sensor may only turn on a light, but never turn it off, or the temperature sensor may only report values between -15°C to 30°C.

The first section 3.1 "Extended Coupler Unit" explains the extended coupler unit itself. In the subsequent section, a method for analysing the metadata on the bus will be presented and done exemplarily for KNX/TP1. The existing methods to extract data from ETS are examine[d and then an analysis shows](#page-42-0) what data can be extracted via the selected method. Together with the data on the bus, they build the basis for the proposed filtering language, defined in 3.4. Different aspects as matching and state are discussed in the succeeding sections. Section 3.7 introduces a novel algorithm to automatically build most-restrictive filters based on the data in ETS.

KNX Data Secure and KNX IP se[cur](#page-54-0)e are considered out of scope due to their insignificance and minor marketshare.

## <span id="page-42-0"></span>**3.1 Extended Coupler Unit**

Couplers, whether they are line-couplers or backbone-couplers, constitute a central unit inside each KNX network. They figure prominently, because couplers are the unit that connect different lines and eventually build up entire networks. ETS itself is already able to generate basic filter rules, but they are limited to simple filtering based on groupaddresses. By introducing the concept of an extended coupler unit, this master thesis proposes a replacement for coupler units that provide better filtering capabilities and a better means of dealing with both undesirable and even illegal traffic. At a fundamental level, it follows the concept of a standard coupler on KNX/TP1: "A router is a device that interconnects a hierarchically higher subnetwork and a hierarchically lower subnetwork." [DIN04c, page 17] A visual illustration can be found in Figure 3.1. Following the terminology of *Network Security Through Data Analysis: From Data to Action*, the vantage of each coupler is the traffic on the subordinate and superordinate line. The domain of the perceiv[ed inform](#page-90-1)ation is network. The action of the sensor is control. [It](#page-43-0) will modify the traffic and optionally report policy violations. Extended coupler units can be used to replace either all couplers or just a selected subset to protect high-value targets, providing a compromise between cost and security.

<span id="page-43-0"></span>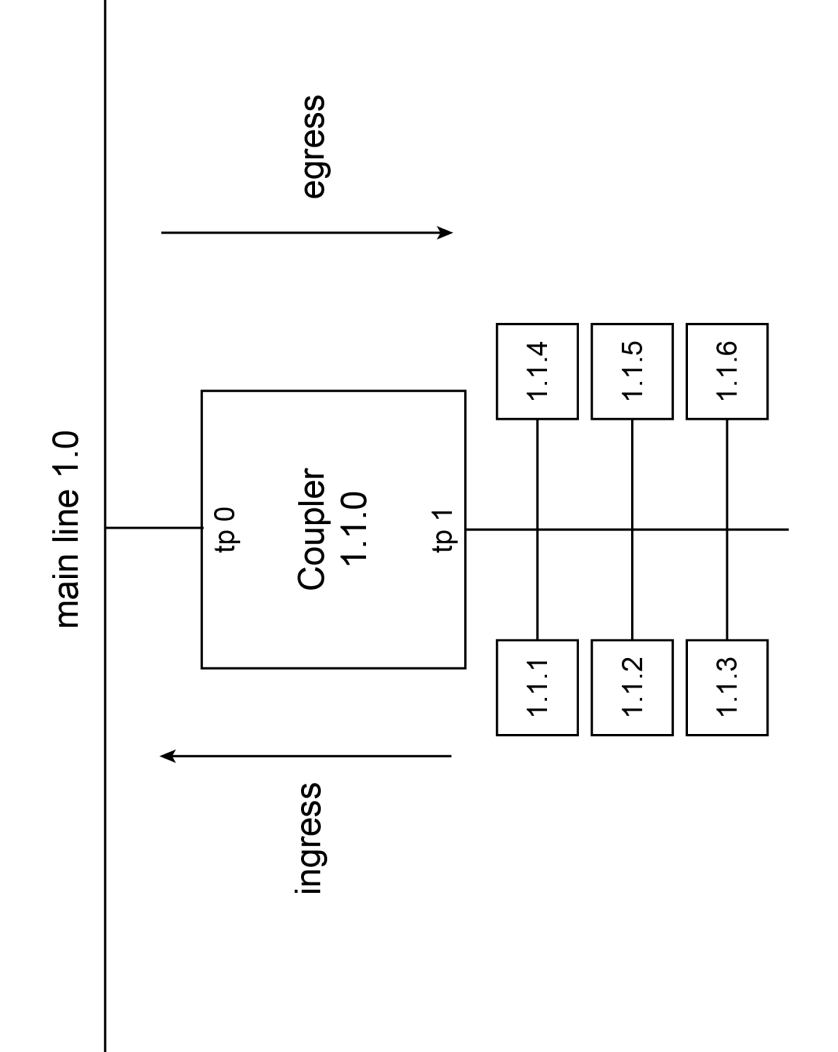

Figure 3.1: Simple illustration of a coupler Figure 3.1: Simple illustration of a coupler

The KNX router is defined in DIN 50090 4-2 Sections 4.6.2 and 5.4.4. The behaviour of the Extended Coupler Unit is based on that of a standard KNX router with a few additions. The big difference appears on the network layer - layer 3. Unlike a standard KNX router, where only point-to-multipoint communications are run through a filter but all others are passed through, all traffic going through the Extended Coupler Unit has to pass through the filtering system. Much like a standard KNX router, the Extended Coupler Unit responds with Acknowledgment frames and does not forward Poll frames.

Section 5.4.4.2 "Detailed routing algorithm" defines five different courses of action, a router shall respond with, seen in Table 3.1. Extended Coupler Units are fitted with one additional course of action, shown in italic. If a filter rule evaluates to DROP, the course of action shall be IGNORE\_TOTALLY. If, on the contrary, a filter rule evaluates to NOISE, NOISE\_LOCALLY shall be taken. By usi[ng](#page-44-0) noise, the router will attempt to interrupt an attackers frame. The transmission will be incomplete and bus devices will either completely ignore it or respond with a negative acknowledgement. There are different techniques to create noise on the bus. It is possible to flood the bus with logical zeros or send a random signal. The noise is sent for at least 1 octet. After, the router confirms that the device on the subordinate line stopped transmitting. In case it did not, the router sends noise for another octet and so on ad nauseam.

Extended Coupler Units are optionally fitted with an ethernet interface. Filter rules, generated by the tool introduced later in this chapter, will block all management traffic by default. This affects both management requests for devices on the other side of the network, but also management requests for the coupler itself. To provide management capabilities, the router will accept management requests to itself, but also to its subordinate line, via the ethernet interface.

<span id="page-44-0"></span>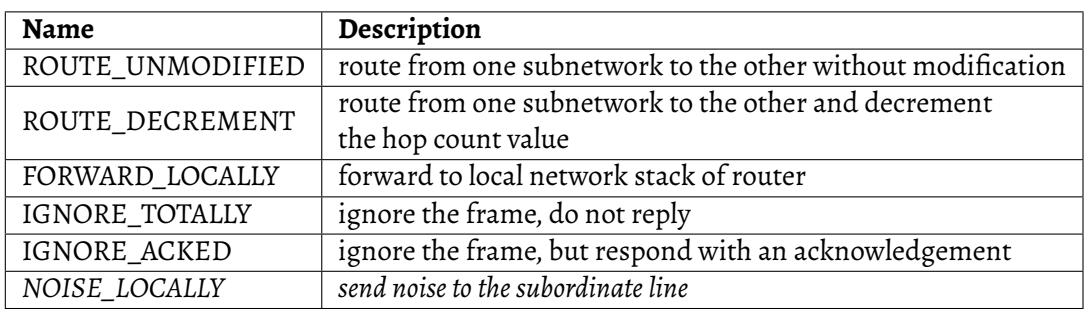

Table 3.1: Different courses of action for a frame

CHAPTER 3. CONCEPT

#### **3.2 Metadata on the bus**

<span id="page-45-0"></span>In order to analyse the available metadata on the bus, it is necessary to inspect all different procedures for transport on all layers. KNX/TP1 provides two different procedures: Serial character and Frame. Besides the start bit and a parity bit for error correction, a serial character contains nothing but the partitioned frame from layers above. It does not provide any meaningful metadata. A frame comes in different variations: Data frames, standard and extended, poll frames and acknowledgement frames. Metadata available in frames is listed in table 3.2. For the sake of inclusivity it also lists poll-frames, but since they are not forwarded to other lines, they are of no relevance for the filters. Unlike in other ISO/OSI stacks like TCP/IP, where each layer adds its own addresses, e.g. MAC-Address, IP-Address, [Port](#page-45-1)-number, KNX only knows physical and group addresses and uses that for addressing on all layers. One important piece of metadata that cannot be extracted from the frame itself is the datapoint type used. However, for a known datapoint point type, it is possible to verify that the data is plausible.

<span id="page-45-1"></span>

| Layer          | Frame types      | <b>Name</b>                  |
|----------------|------------------|------------------------------|
| $\mathbf{2}$   | Data frame       | Frame type                   |
|                | Data frame       | Repeat flag                  |
|                | Data frame       | Priority                     |
|                | Data frame       | Src address                  |
|                | Poll frame       |                              |
|                | Data frame       | Dest address                 |
|                | Data frame       | Dest address type            |
|                | Data frame       | Payload length               |
|                | Data frame       | Check octet                  |
|                | Poll frame       |                              |
|                | Data frame (ext) | Extended frame format        |
|                | Poll frame       | Poll group address           |
|                | Poll frame       | number of expected poll data |
| 3              | Data frame       | hop count                    |
| $\overline{4}$ | Data frame       | TPCI                         |
| 7              | Data frame       | APCI                         |
|                | Data frame       | Data                         |

Table 3.2: Metadata of frames

#### **3.3 Data in ETS**

<span id="page-46-0"></span>It is difficult to formalise the extraction of available data from ETS, since the software is in development and subject to change. The latest available version as of mid February 2019 is ETS 5. The observations described hereafter were made on ETS 4 Professional. A copy of ETS 5 Professional was unavailable in the la[b at t](#page-88-1)he time. Different approaches exist to export data from ETS. It is possible for a human to manually extract all the data necessary from the ETS UI. Since this requires a lot of work, resulting in steep labour costs, and is likely to be very prone to error, the approach should be neglected. Furthermore ETS allows to export human readable report sheets, that contain all the information about the given installation. Similarly to the first approach, this is rather fallible and requires additional manual work. It would also be possible to develop a tool that scrapes the data from the pdf reports. ETS provides an export feature to two different machine-readable formats: knxproj and OPC. knxproj-Files are a zip-archive, that contain signatures and XML data, which are directly inherited from the database structure of ETS. An OPC export contains two files: An EFS-file listing all communication objects including their related group addresses and a PHD file, containing information about the general physical structure of the project. [Lou19] ETS itself stores its data in a Microsoft SQL Server (MsSQL) database. Directly accessing the MsSQL database has the advantage that the data is always up-to-date. There is no need to reexport the project after every modification. Moreover, due to the natur[e of a d](#page-92-3)atabase, using MsSQL allows easier querying of sp[ecific dev](#page-88-2)ice or group addresses in contr[ast to pa](#page-88-2)rsing the entire XML tree of a knxproj file.

For the purpose of generating rules it was necessary to have the data available in a machinereadable format. In consideration of the advantages of MsSQL outlined above, it was estimated to be the best approach to access the data. It is stored in a rather complex structure, in sixty-nine different tables. In order to gain an understanding of the database structure, it is very helpful to inspect the primary keys [and for](#page-88-2)eign key relationships of each table. In addition, ETS creates stored procedures for common tasks. In most cases the SQL code of the stored procedures contains code comments and provides a great starting point for common use-cases.

An overview of the data extractable from ETS via its MsSQL database is given in table 3.3. Database tables that only refer to translated versions of text were omitted.

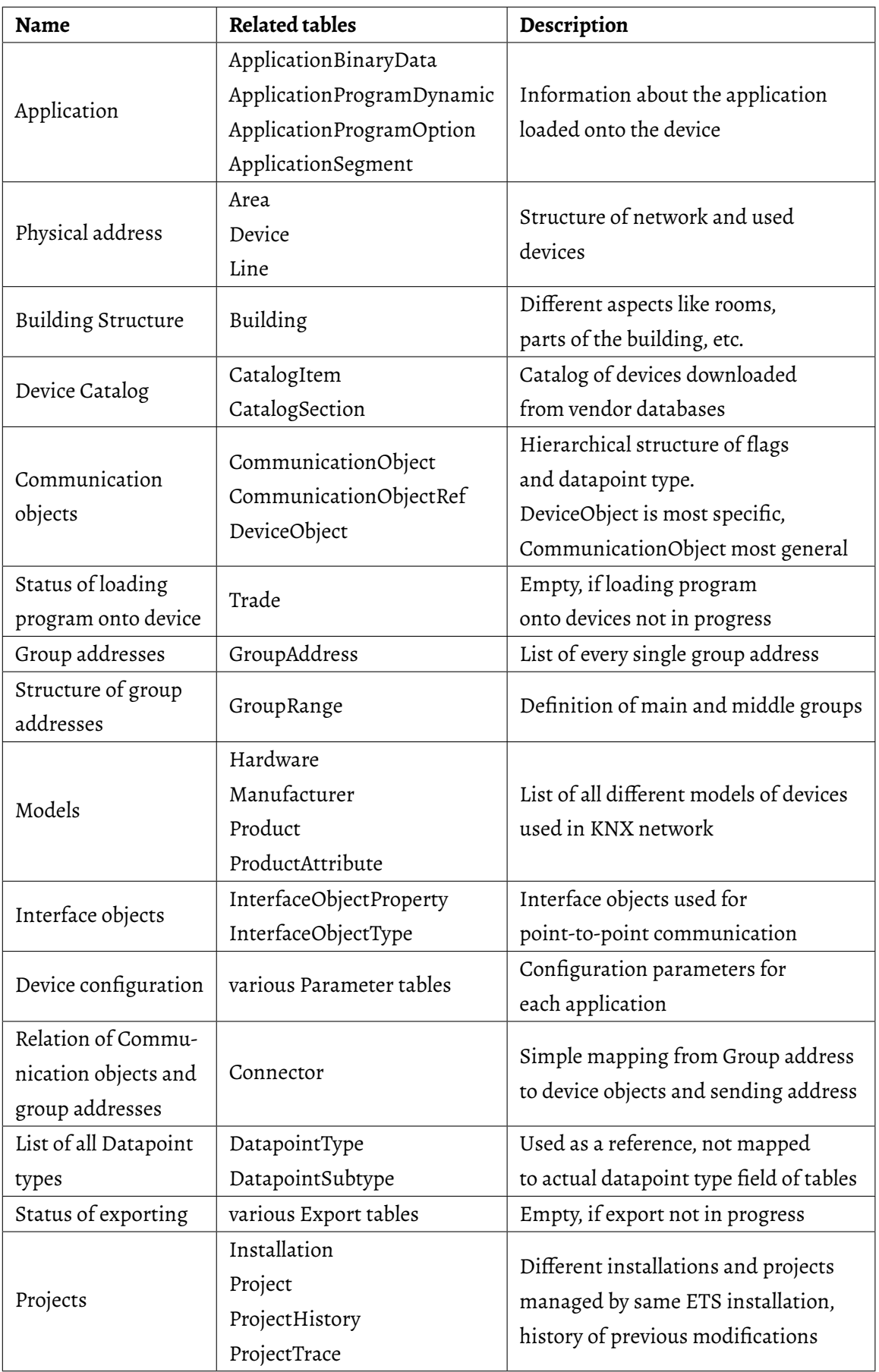

### **3.4 Filter language**

<span id="page-48-0"></span>Based on the metadata available on the bus and the data extracted from ETS, it is the aim to have rules that are as precise and unambiguous as possible, but yet compact and human-readable. Due to the fact that a human readable language was desired, using regular expressions to encode the entire rule was not an option. Nonetheless, a rule can be converted to a regular expression easily. The language design was inspired by the "POLICY PROTOCOL ADDRESS OPTIONS" pattern of Cisco ACL. Each rule requires at least four words: The policy, followed by the address of the sender. The third word must be the Destination type, followed by the destination address, which can either be a physical or logical address. The fourth word is optionally foll[owed](#page-87-0) by other attributes, listed in Table 3.5. There are three different policies: ACCEPT to pass the filter successfully. This however, does not guarantee a transmission of the frame. If the hop count is set to 0, the frame will still be dropped by the router. The other policies are DROP and NOISE. DROP [will](#page-50-0) result in the frame to be ignored completely, while NOISE will disturb the transmission. While it is possible to simply not forward forbidden frames, it is still desirable to prevent them even on the subordinate line of a router. This is where NOISE is used. Interrupting frames during their transmission requires them to be matched against the rules while they are still coming in. This can be implemented by converting the rule list to an automata, as described in the section 2.5 "Prior work". The large majority of attributes are optional. In case an attribute is not set, it will act as a wildcard. E.g. a FrameType that's not set will match both standard and extended frames. Furthermore, it is possible to use wildcards in certain attribute[s, e.g. the source](#page-39-0) address 1.\*.\* to match all frames coming from area 1.

As shown in Figure 3.1, each coupler is fitted with two interfaces: tp0 and tp1. In other filtering systems, it is possible to configure in and out rules. In rules for traffic coming into an interface, Out for traffic leaving an interface. It is generally considered good practice to filter tra[ffic](#page-43-0) as soon as possible [Nor05]. Due to this, only traffic coming into an interface will be filtered, making all rules In.

There are three attributes to match the actu[al cont](#page-92-0)ent of a frame: DPT, ObjectSize, Data. DPT refers to the datapoint types defined in DIN 50090 3-3. If the DPT attribute is set, the filter will verify that data being sent is a plausible value for the datapoint type. While

most communication takes place using standard datapoint types, this does not apply to all. To accommodate this, an object-size can be given as an alternative. It is also possible to match the exact content using regular expressions. Use-cases include limiting transmission to turning a device ON or limiting the transmitted temperature to a reasonable range of say, between -15°C to 30°C.

A formal definition of the rule language will be given as EBNF in Listing 3.1. The nonterminal symbol REGEX refers to any valid Perl Compatible Regular Expressions (PCRE). Rules are parsed top-to-bottom. As soon as the first rule is matched successfully, it does not compare the frame to any other rules.

## <span id="page-49-0"></span>**3.5 Matching**

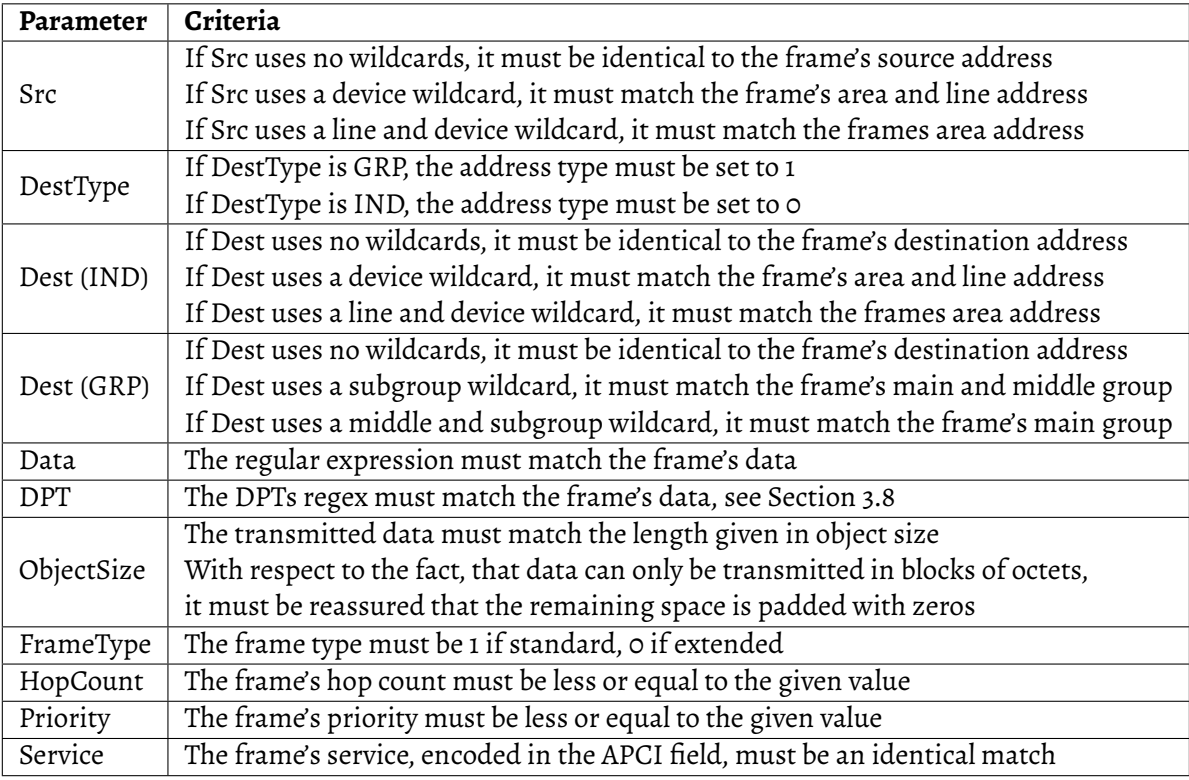

Table 3.4 explains what criteria has be to met for an attribute to match a frame.

Table 3.4: Matching criteria for filter attributes

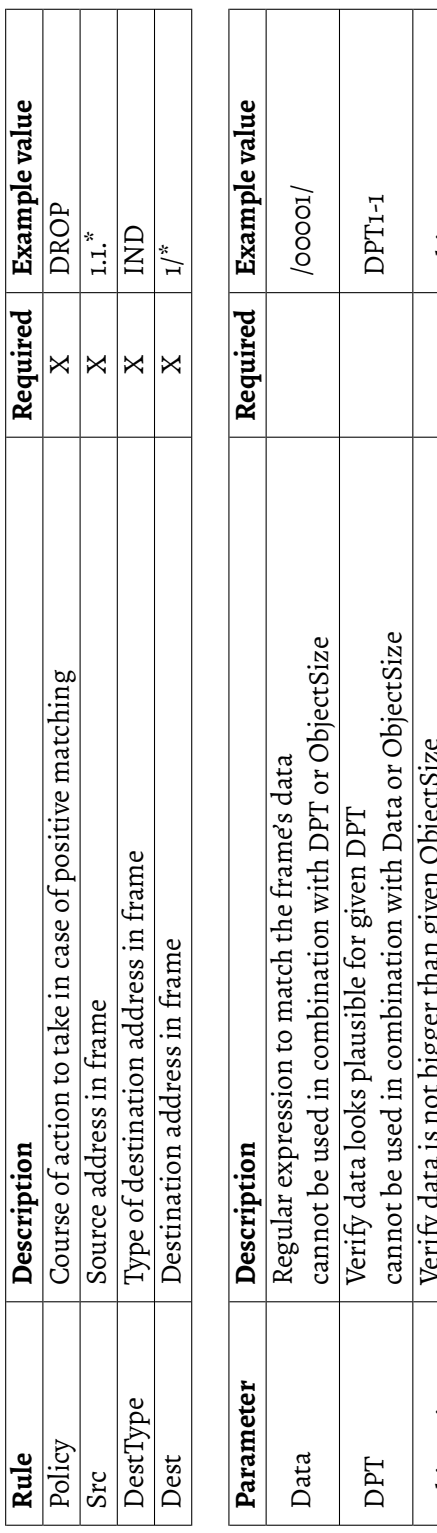

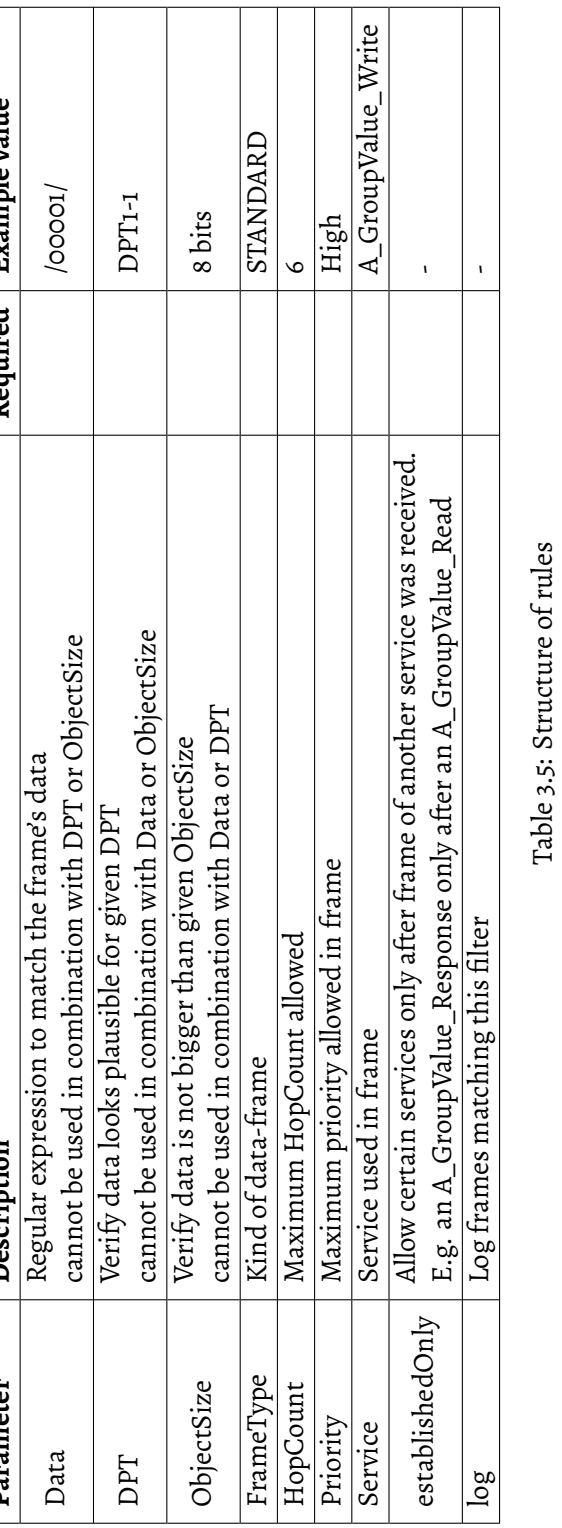

<span id="page-50-0"></span>Table 3.5: Structure of rules

- $\langle \texttt{RULEST}\rangle \quad \models \quad \langle \texttt{RULE}\rangle \quad \vert \quad \langle \texttt{RULE}\rangle, \langle \texttt{RULLEST}\rangle$
- $\langle \texttt{POLICY} \rangle, \langle \texttt{WS} \rangle, \langle \texttt{WS} \rangle, \langle \texttt{DBST} \rangle, [ \langle \texttt{OPTIONS} \rangle ], EOL$  $\begin{array}{lll} \langle \textsc{RULEST}\rangle & \models & \langle \textsc{RULE}\rangle \; \mid \; \langle \textsc{RULE}\rangle, \langle \textsc{RULEST}\rangle \ \langle \textsc{RULE}\rangle & \models & \langle \textsc{POLICY}\rangle, \langle \textsc{W8}\rangle, \langle \textsc{W8}\rangle, \langle \textsc{DEST}\rangle, \left[\langle \textsc{OPTIONS}\rangle\right], EOL \end{array}$  $\frac{1}{2}$  $\langle \mathrm{RULE} \rangle$
- $\langle \mathrm{POLICY} \rangle \;\; \models \;\; \text{"FORWARD"} \;\; | \;\; \text{"DROP"} \;\; | \;\; \text{"NOISE"}$ *⟨*POLICY*⟩ |*= "FORWARD" *|* "DROP" *|* "NOISE"
	- $\mid = \langle \texttt{PHYSICAL-ADDRESS} \rangle$ *⟨*SRC*⟩ |*= *⟨*PHYSICAL-ADDRESS*⟩*  $\langle \mathrm{SRC} \rangle$
- $\models\quad (\texttt{''IND''}, \langle \texttt{WS} \rangle, \langle \texttt{PHYSICAL-ADDRESS} \rangle) \ \ | \ \ (\texttt{''GRP''}, \langle \texttt{WS} \rangle, \langle \texttt{LOGICAL-ADDRESS} \rangle)$ *⟨*DEST*⟩ |*= ("IND"*,⟨*WS*⟩,⟨*PHYSICAL-ADDRESS*⟩*) *|* ("GRP"*,⟨*WS*⟩,⟨*LOGICAL-ADDRESS*⟩*)  $\langle \text{DEST} \rangle$
- $\langle {\sf OPTIONS}\rangle~~\models~~[(\mathsf{DataFilter}\rangle], [ \langle \mathsf{FrameType}\rangle], [ \langle \mathsf{HopCount}\rangle], [ \langle \mathsf{Priority}\rangle], [ \langle \mathsf{Service}\rangle], [ \langle \mathsf{WS}\rangle, \text{''-establishedOnly'}], [ \langle \mathsf{WS}\rangle, \text{''-log''}]$ (OPTIONS) = [(DataFilter)], [(FrameType)], [(HopCount)], [(Priority)], [(Service)], [(WS),"--establishedOnly"], [(WS),"--log"]

$$
\langle \text{PHXSCALADDRES8} \rangle \models \xrightarrow{\text{new}} | ((No-15), \xrightarrow{\text{new}}) | ((No-15), \xrightarrow{\text{new}}) | ((No-15), \xrightarrow{\text{new}}) | ((No-15), \xrightarrow{\text{new}}) | ((No-15), \xrightarrow{\text{new}}) | ((No-25), \xrightarrow{\text{new}}) | ((No-25), \xrightarrow{\text{new}}) | ((No-25), \xrightarrow{\text{new}}) | ((No-25), \xrightarrow{\text{new}}) | ((No-25), \xrightarrow{\text{new}}) | ((No-25), \xrightarrow{\text{new}}) | ((No-25), \xrightarrow{\text{new}}) | ((No-25), \xrightarrow{\text{new}}) | ((No-25), \xrightarrow{\text{new}}) | (No-25), \text{new} | (No-25), \text{new} | (No-25), \text{new} | (No-25), \text{new} | (No-25), \text{new} | (No-25), \text{new} | (No-25), \text{new} | (No-25), \text{new} | (No-25), \text{new} | (No-25), \text{new} | (No-25), \text{new} | (No-25), \text{new} | (No-25), \text{new} | (No-25), \text{new} | (No-25), \text{new} | (No-25), \text{new} | (No-25), \text{new} | (No-25), \text{new} | (No-25), \text{new} | (No-25), \text{new} | (No-25), \text{new} | (No-25), \text{new} | (No-25), \text{new} | (No-25), \text{new} | (No-25), \text{new} | (No-25), \text{new} | (No-25), \text{new} | (No-25), \text{new} | (No-25), \text{new} | (No-25), \text{new} | (No-25), \text{new} | (No-25), \text{new} | (No-25), \text{new} | (No-25), \text{new} | (No-25), \text{new} | (No-25), \text{new} | (No-25), \text{new} | (No-25), \text{new} | (
$$

45

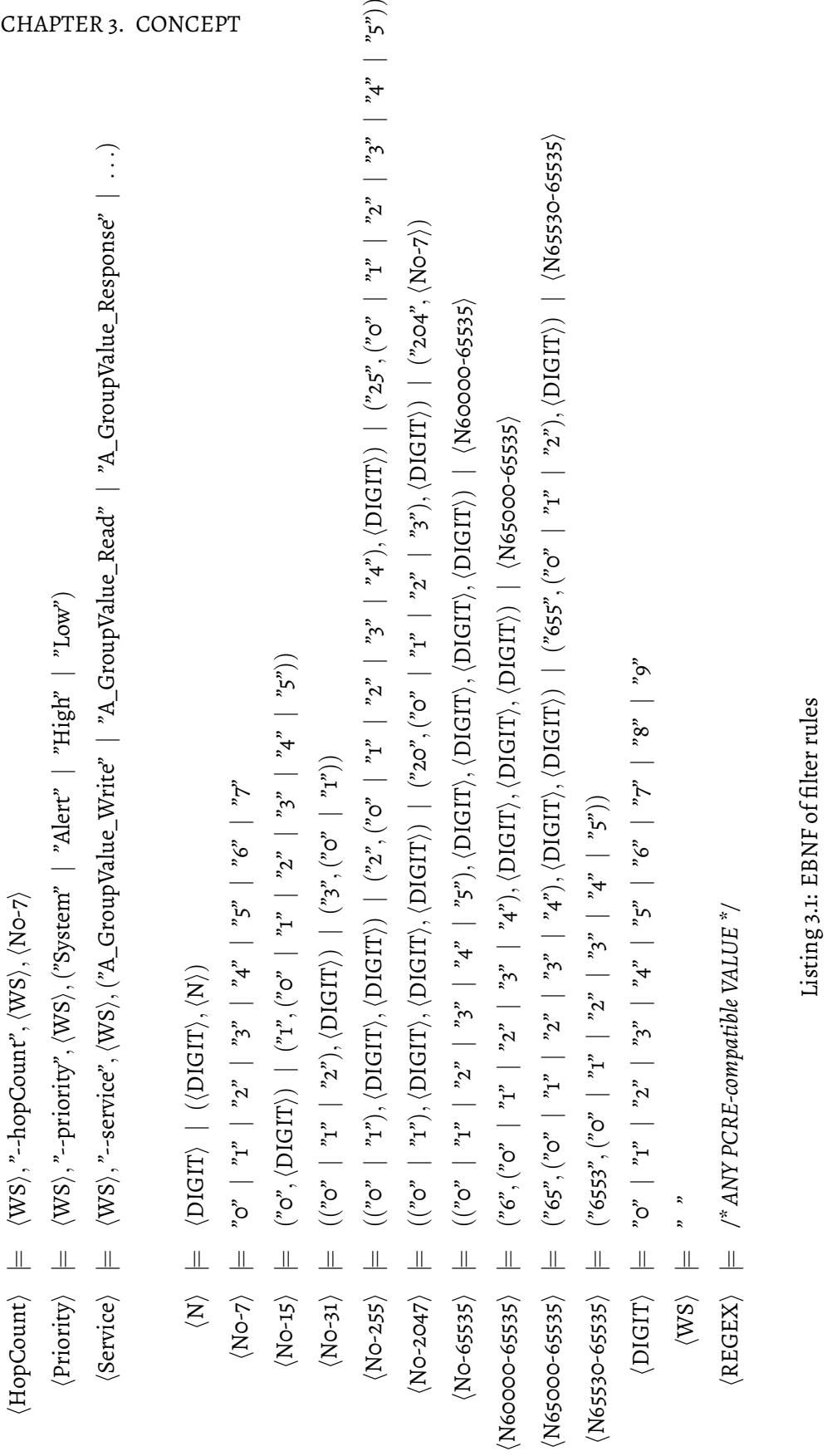

 $\overline{\phantom{0}}$ 

#### <span id="page-53-0"></span>**3.6 State**

In order to provide additional filter options like Established only or rate-limiting for preventing abuse, it is essential to keep track of previous frames and build up an internal representation of the state. In order to do this, it is crucial to have two kinds of information. A combination of attributes that build a unique key to identify the communication and a number of attributes to describe the current state. The unique key differs from communication mode to communication mode. In a simple point-to-multipoint (multicast) communication, a set of communications can be uniquely identified by its groupaddress. Broadcast connections, including point-to-domain and point-to-all-points, can be described using the originator's source address. Point-to-point communication can be identified by combining the addresses of both participants.

The representation of the current state depends on the used communication method. Exemplary for point-to-multipoint communication, the state can be described using two attributes: The communication-object's value, , that can be taken from frames with the services A GroupValue Response and A GroupValue Write, and the last invocations of a A\_GroupValue\_Write frame.

In the context of point-to-multipoint communication, the keyword Established only can be used for rules matching the service A\_GroupValue\_Response. Using that keyword will ensure, that the group-object has been previously polled by a A\_GroupValue\_Read request.

### **3.7 Generating rules**

<span id="page-54-0"></span>As outlined in chapter 2 "Background and prior work", ordinary traffic will exclusively take place using point-to-multicast communication, relying on three services:

- A\_GroupValue\_[Read](#page-11-0)
- A\_GroupValue\_Response
- A\_GroupValue\_Write

The requirement is to fully restrict frames to the bare minimum, allowing only frames that are absolutely necessary in order to keep the buildings functionality working. To fulfil this requirement, a whitelist approach was chosen. Frames, that need to be transmitted to other lines, will be forwarded. Frames, that are only required on the local line will be dropped by the router, and frames, that are not expected at all, will be interrupted by noise.

To further precise filter rules, it is necessary to extract data from ETS. Data that proves advantageous includes:

- 1. Maximum priority
- 2. Communication flags
- 3. sending group-addresses
- 4. Datapoint type (or object size)

The first and fourth are obvious, having the ability to directly map them to attributes in the filter language. The communication flags of a device object can be used to specify the services, that may be used in combination of the device's physical address and the communication object's group address. Each communication flag is identified with certain services. For reference, a list of communication flags was given in Chapter 2 in Table 2.6. To recall, every device object can be associated with multiple group addresses, but at most with one sending group-address.

[A d](#page-25-0)evice can have the multiple device objects referring to the same group-address. In order to prevent having multiple rules for the same combination of source address and group address, device objects for the same device address and group address need to be merged. The merger has the biggest set of permissions: E.g. One device with "transmitenable" set to true, the other with false, the merger's "transmit-enable" flag will be set to true. With regard to the priority, the maximum priority has to be chosen.

Device objects, whose "communication enable" flag is set to false, shall be ignored completely and will not be allowed to communicate.

If the "transmit enable" flag of a device object is set to true, the device shall be allowed to send A\_GroupValue\_Write requests, using only it is sending group-address. If there are devices on other lines, listening to that group-address, the router shall forward the frame to the superordinate line. Otherwise, it shall simply be dropped, but not be interrupted by noise.

If a device object's "write-enable" flag is set to true, it expects incoming A\_GroupValue- \_Write requests. Frames from other lines, that are sent to any of the device object's associated group-addresses, need to be forwarded by the router to its subordinate line.

Devices with a "read-enable" flag can only be used in combination with devices with an "update-enable" flag. Devices with an enabled "update-enable" flag will send out A\_- GroupValue\_Read requests, whenever they deem necessary and react the to the corresponding A\_GroupValue\_Response request by updating their internal value. Devices with an enabled "read-enable" flag are expecting incoming A\_GroupValue\_Read requests on any of their associated group-addresses and will respond with an A\_Group-Value\_Response frame using their sending group-address.

Chapter 2 further outlined, that a frame, having its hop count to seven, will be indefinitely forwarded, ignoring the amount of routers it passes. It was said, that this behaviour is only desired for management communication and is not used for ordinary group-c[om](#page-11-0)munication. This is why the filter rules will have their hop count attribute set to six.

This was implemented in algorithm 1 and shall be briefly explained as follows. Filter rules are generated on a per router basis. Line 2 and 3 create empty sets for ingress and egress rules. Afterwards, all group-addresses associated with devices in the subordinate line will be gathered. For each group-address, a list of associated devices is fetched and sorted by their position in the network, by their enabled communication flags, and if necessary, the devices are filtered to only match their sending group-address. Lines 30 to 69 are responsible for generating the actual rules per the ideas, described above. Fallback-rules are added on line 72 and line 73. As a router is only supposed to send noise to its subordinate line, the fallback rule using noise is only added to the set of egress rules. Unexpected frames coming from the superordinate line, will simply be dropped.

The implementation of this algorithm will be discussed in Chapter 4.1 "Generating rules from ETS", and is provided in the appendix A "Disc with supplementary material".

Depending on the router selected, the amount of rules can grow [rather big. The basis](#page-68-0) [of the follo](#page-68-0)wing numbers is a set of rules [generated for all 43 routers of the com](#page-98-0)puter science building of the University of Rostock, a mid-size building with four floors. The number of rules is given in table 3.6. The router with the biggest ruleset, containing a total amount of 2848 rules, 2404 ingress rules and 444 egress rules, is router 1.0.0. Nevertheless, Figure 3.2 shows that routers with more than 1500 rules are the exception rather than the rule. The performance i[mpa](#page-56-0)ct for a router, having to deal with 2848 rules, has to be tested in an experiment.

<span id="page-56-0"></span>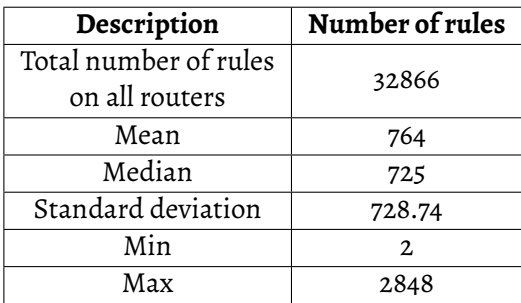

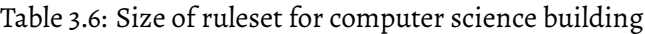

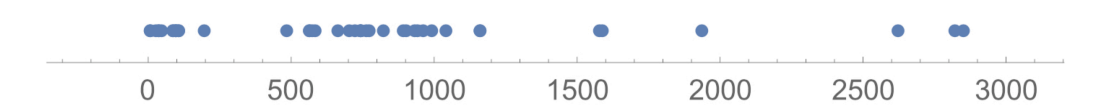

Figure 3.2: Number plot of ruleset size, one dot represents the amount of rules for one router

```
Algorithm 1 Filter rule generator (part 1/3)
 1: procedure generateRules(area, line)
 2: \textit{ingress} \leftarrow []3: egress \leftarrow []4:
 5: if line = 0 then ▷ If line is zero, this is a main line
 6: groupAddresses \leftarrow getGroupAddressesForArea(area)7: else
 8: groupAddress \leftarrow getGroupAddressForLine(area, line)9: end if
10:
11: for all groupAddress in groupAddresses do
12: devices ← getAllDevicesF orGroupAddress(groupAddress)
13: devices ← f ilterF orActiveDevices(devices)
14: datapointtype ← getDataP ointT ypeF orGroupAddress(groupAddress)
15: objectsize ← getObjectSizeF orGroupAddress(groupAddress)
16:
17: internalDevices ← f ilterDevicesInsideCoupler(devices, area, line)
18: externalDevices ← f ilterDevicesOutsideCoupler(devices, area, line)
19:
20: internalReadAll ← f ilterReadFlag(internalDevices)
21: internalReadSendOnly ←
                   f ilterSending(f ilterReadFlag(internalDevices))
22: internalT ransmitSendOnly ←
                   f ilterSending(f ilterT ransmitFlag(internalDevices))
23: internalU pdateAll ← f ilterU pdateFlag(internalDevices)
24: internalW riteAll ← f ilterW riteFlag(internalDevices)
25: externalReadAll ← f ilterReadFlag(externalDevices)
26: externalReadSendOnly ←
                   f ilterSending(f ilterReadFlag(externalDevices))
27: externalT ransmitSendOnly ←
                   f ilterSending(f ilterT ransmitFlag(externalDevices))
28: externalU pdateAll ← f ilterU pdateFlag(externalDevices)
29: externalW riteAll ← f ilterW riteFlag(externalDevices)
```
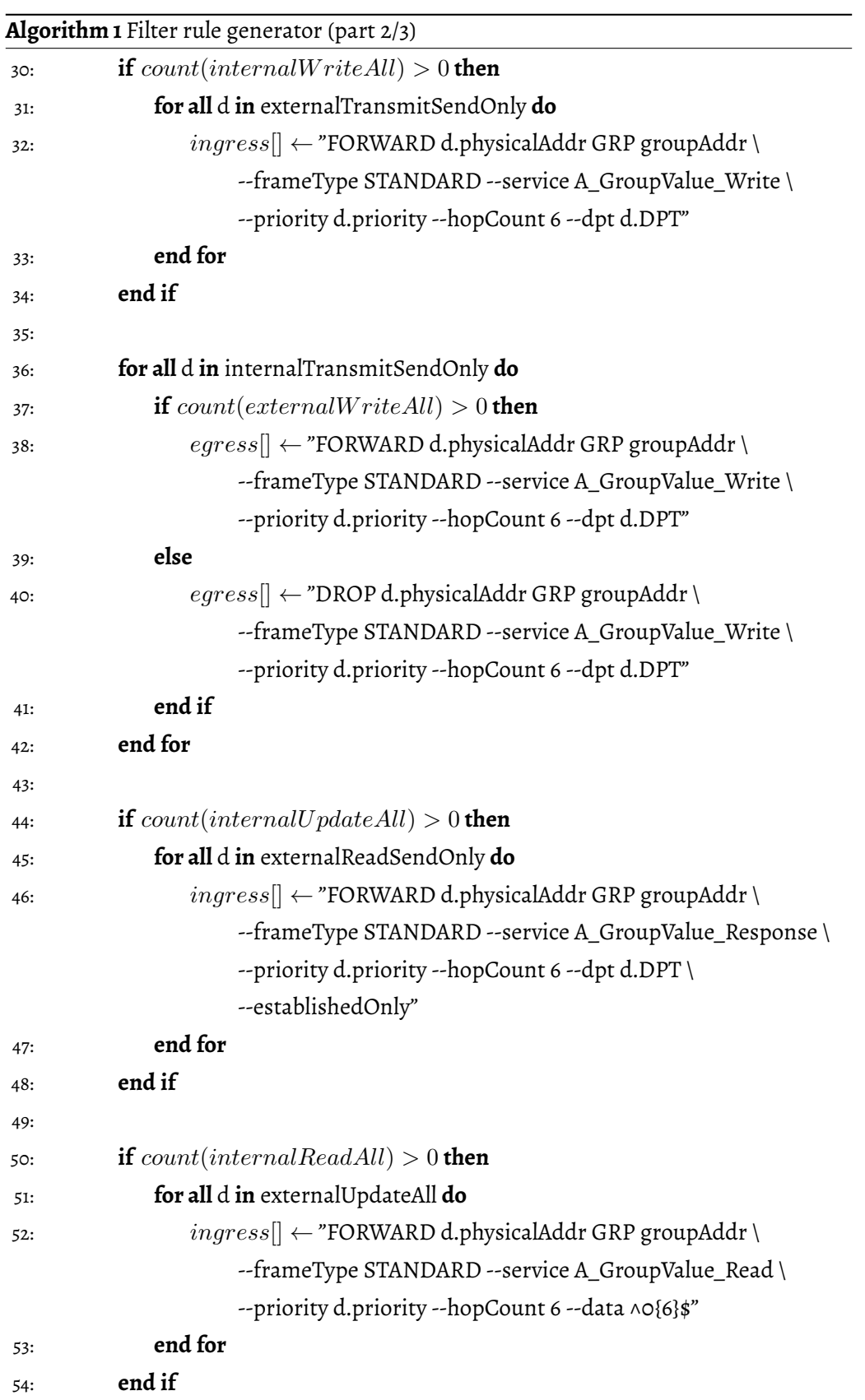

<span id="page-59-0"></span>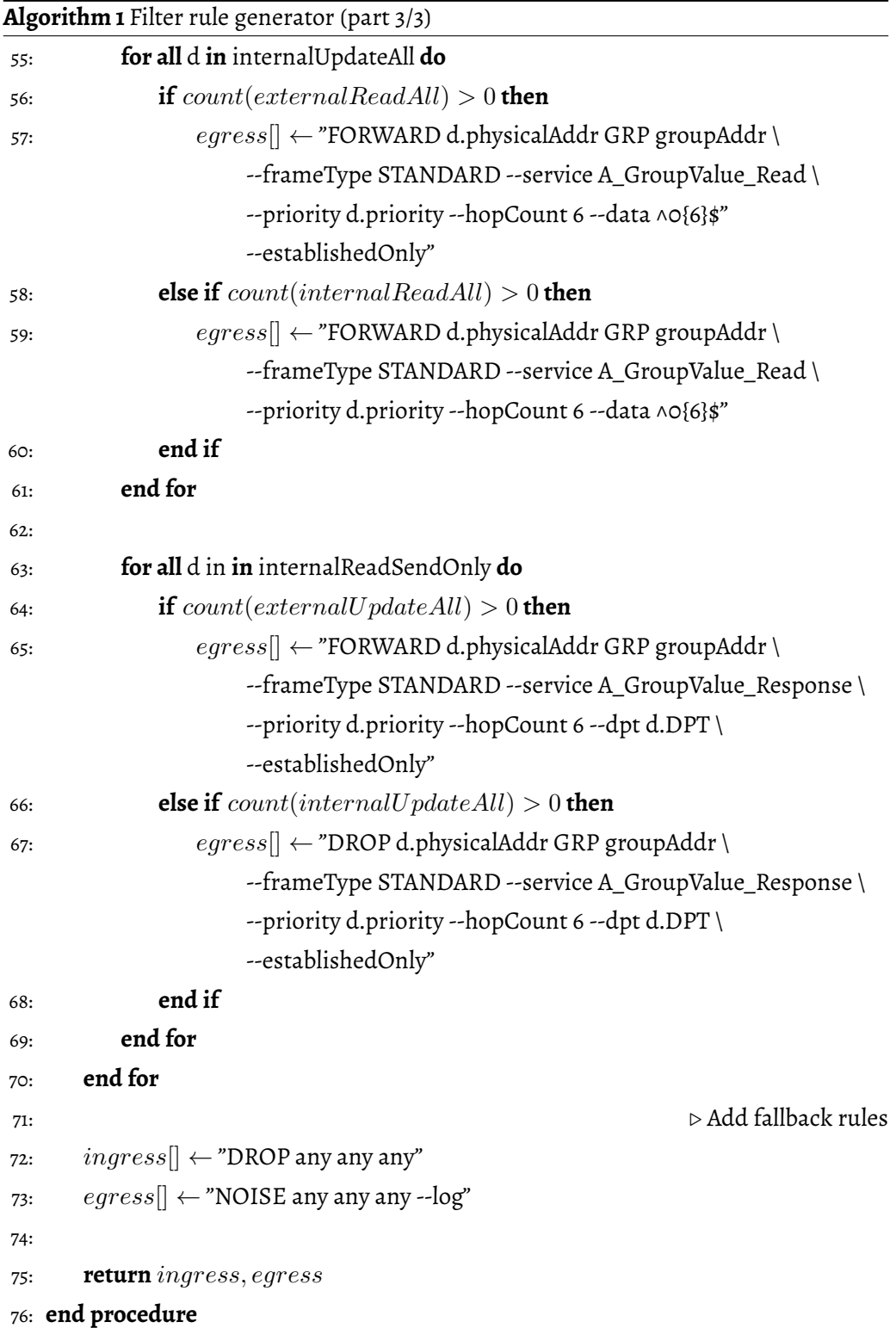

## **3.8 Building matchers for DPTs**

To build a regular expression for a datapoint type, it is necessary to inspect the DPT's definition in DIN 50090 3-3. The format given in each DPT definition, gives the amount of data bits per frame. In case of DPT 1.001, that's 1 bit. According to the Datapoint type definition of 1.001, the value of b should be 0 to encode Off and 1 to encode On. To allow both values, the regex would be /0|1/. To fill up the entire 6 bits of the eighth octet, it is imperative to add an initial padding of 5 bits, resulting in /0{5}(0|1)/.

More complex datapoint types have hardcoded zeros (e.g. 17.001) or fields, that can only be used in a certain combination with one another. These characteristics should reflect in the regular expression.

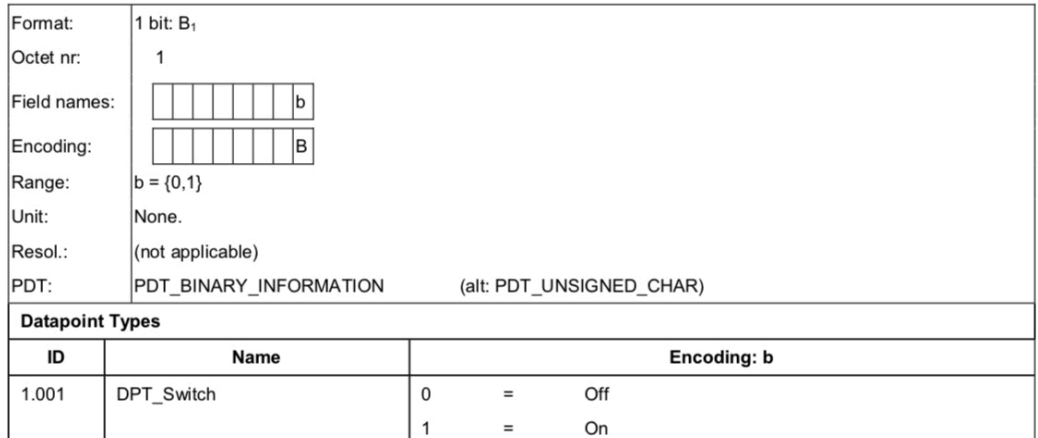

Figure 3.3: Datapoint type definition for DPT 1.001 - switching Source: DIN 50090-3-3, page 40

### **3.9 Example**

As an example, the KNX-experimentation cupboard from the university's lab 308 was taken. A visualisation of the network structure is shown in Figure 3.4. The network consists of three lines, one of which is an area line. Two line couplers connect line 1.1 and 1.2 to the area line.

Line 1.1 contains three devices with an individual address. A LED-Controller with the address 1.1.1, an 8-times push button with the address 1.1.21 and a power supply with the address 1.1.254. Line 1.2 contains only one device with an individual address, a presence detector with the address 1.2.21. As a side note, line 1.2 is evidently also fitted with a power supply, it was just not assigned its own physical address. The area line does not contain any other device besides the line couplers.

The network contains 5 different group addresses: 1/1/1 through 1/1/5. These group addresses are assigned to three different devices. The configured communication flags can be seen in Figure 3.4. C corresponds to the "communication-enable", R to the "readenable", W to the "write-enable" and T to the "transmit-enable" flag. The resulting ruleset is provided in table 3.7.

Despite some devices having an enabled "read-enable" flag, there are no rules matching the services A\_Gro[upV](#page-63-0)alue\_Read or A\_GroupValue\_Response, because there are no counterpart devices with enabled "update-enable" flag. The coupler 1.1.0 drops all egress frames, because there are no devices with "write-enable" flag outside the line 1.1.

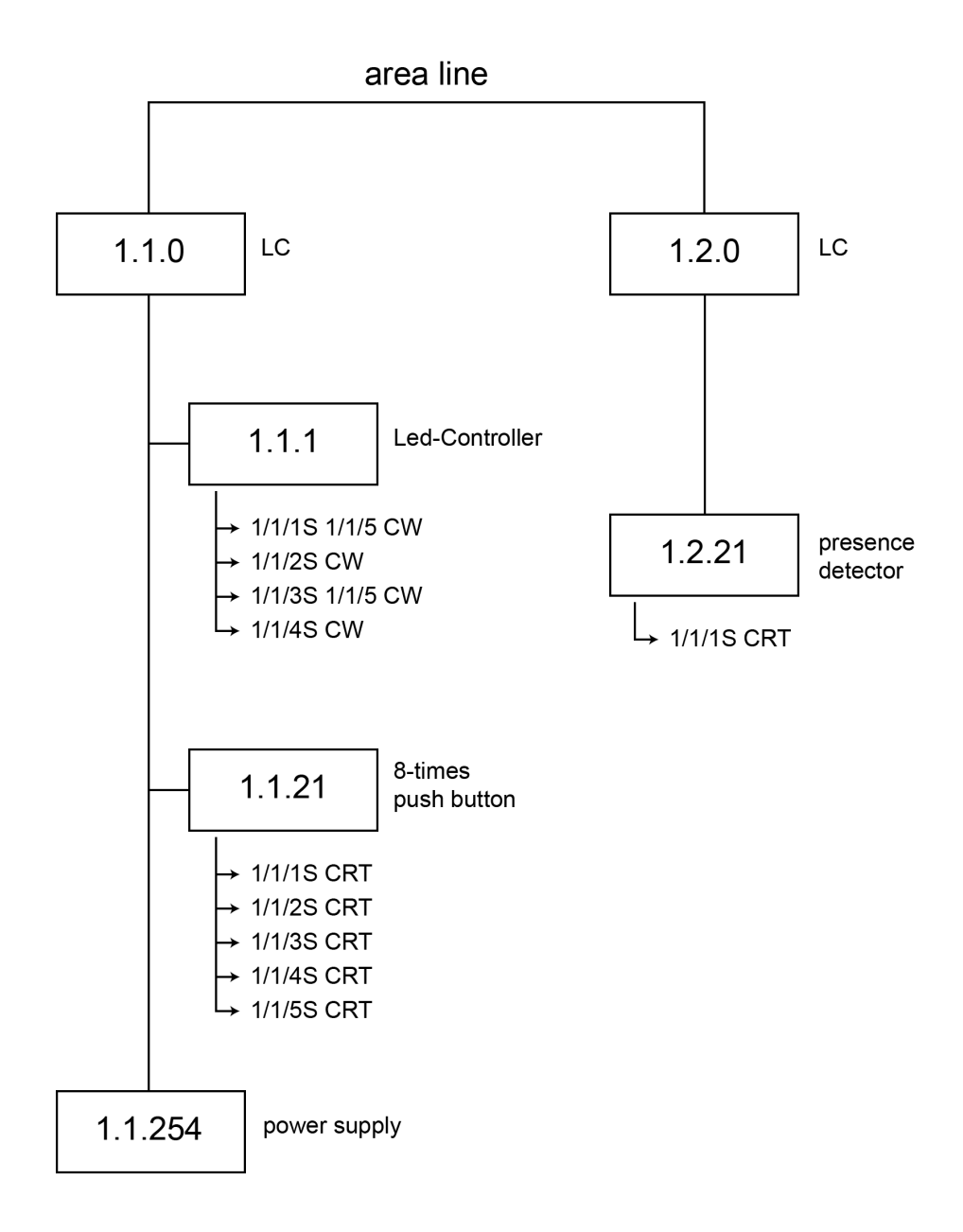

Figure 3.4: Structure of "Experimentalkasten KNX" in lab R308

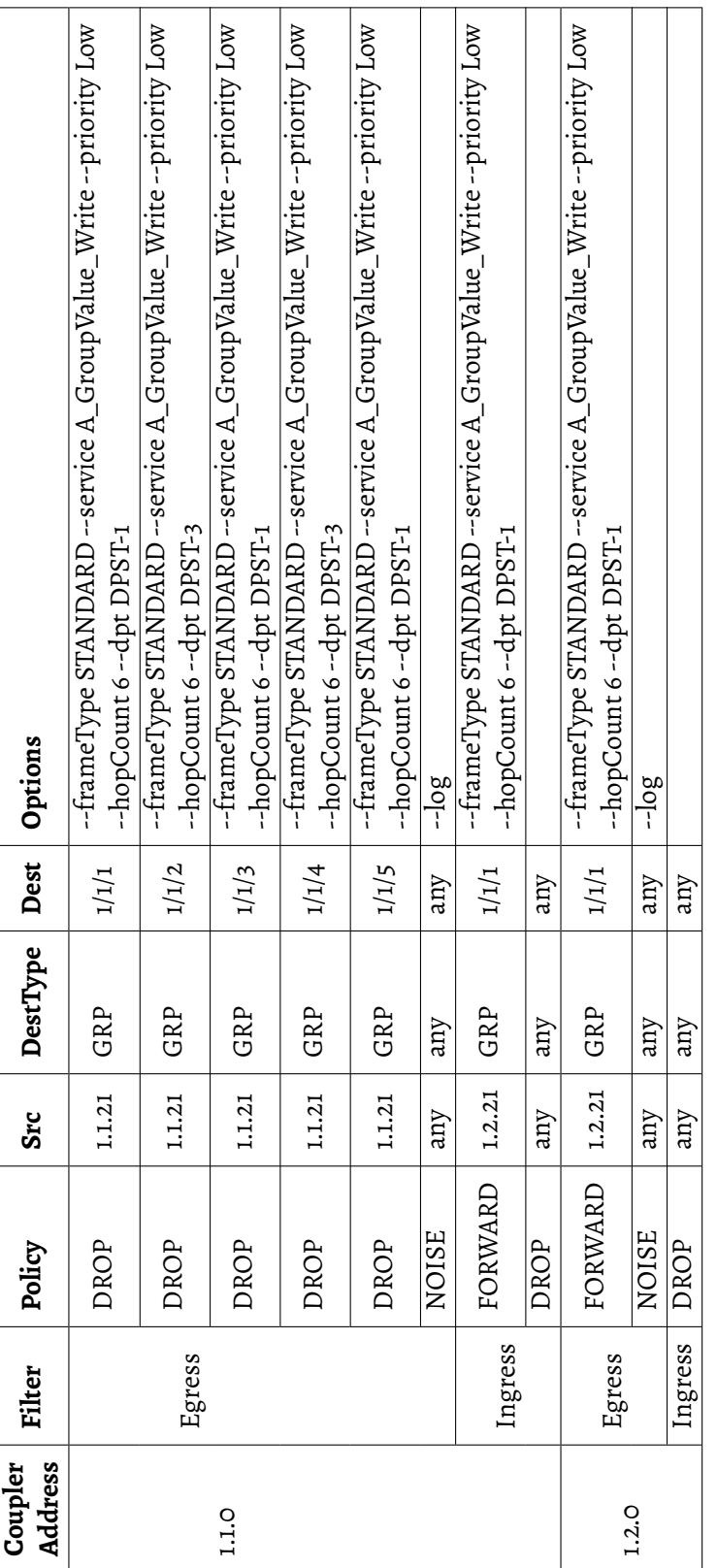

<span id="page-63-0"></span>Table 3.7: Ruleset for "Experimental<br>kasten KNX" in lab R308  $\,$ Table 3.7: Ruleset for "Experimentalkasten KNX" in lab R308

#### **3.10 Attacks**

Background and prior work discussed general attacks on BAS as well as KNX security issues in detail. Figure 2.1, introduced in "Security in Building Automation Systems" showed a categorisation of attacks. On its highest level, it distinguishes between net[work attacks and device atta](#page-11-0)cks.

Network attacks is separated into interception, fabrication, modification and interruption. The proposed filtering system is conceptually not capable of solving interception attacks, because it is not possible to tell whether or not an additional device is listening on the bus. Furthermore Thomas Mundt showed in his publication "Security in building automation systems - a first analysis" that one does not even require direct physical access to the bus: "' In a second attempt we were also able to read from the KNX bus without touching any cable. We tried several coils to receive suitable impulses from the cables within a wall. [...] An audio pre-amplifier and a notebook for recording proved to be more than suitable for our purpose. [...] Utilizing audio equipment lowers the costs for an attacker dramatically."' [MW16, p. 6]

While replay attacks and insert[ing legi](#page-92-4)timate looking frames is not prevented, their functionality is limited to that of the existing devices on the line. For example: Given three lines, one line with a push button and two lines with a light actor each, being configured with different group-addresses. The push button on line one is configured to switch or dimm the light on line two. An attacker on line one will be able to send switch or dimm commands to the light on line two, but he won't be able to suddenly control the light actor on line three.

The same goes for Man-in-the-middle attacks. While alteration of the sent value is generally possible, the attacker cannot change the frame's destination address to one the original device was never supposed to communicate with. The capabilities of the attacker are limited to those of the devices already on the line.

Interruption attempts like Denial of Service or network flooding are being limited to the local line, since these frames will not be forwarded by the router. The other category of attacks, being device attacks, is further sorted into software, side-channel and physical. The filtering system will prevent any kind of management communication from unauthorised entities. An attacker won't be able to set configuration flags or send special requests like DM\_Restart (see *Elektrische Systemtechnik für Heim und Gebäude (ESHG) - Teil 7-1: Systemmanagement - Managementverfahren; Deutsche Fassung EN 50090-7-1:2004, Text Englisch*). All this does not guarantee, that an attacker cannot exploit existing security issues in the software of the device itself. Side-channel and physical attacks cannot be prevented. Electricians need to take precautions and prevent any physical access to the bus system and KNX devices. Best practices are outlined in *KNX Sicherheit - KNX Positionspapier zu Datensicherheit und Datenschutz*. Nevertheless, even in the case of entire devices being replaced, their functionality will be limited to those of other devices on the line.

## **3.11 Rule parsing**

With a growing amount of rules, matching the frame against all rules takes a considerable amount of time. There are various approaches for faster matching discussed below.

Different approaches are required when the rules have interdependencies, meaning the rule order does not only have performance repercussions, but a different rule order might also result in a different policy decision. Because the rule-generator, proposed earlier in this chapter, only creates rules without interdependencies, having either one rule matching the frame or falling back to the default rules, the topic of interdependencies will be omitted. Optimisation, with respect to redundancies in the context of wildcards will be disregarded because such rules will never occur with the proposed rule-generator.

The first approach is keeping the list unordered. It is the easiest, requiring no additional work. On the downside, the order will solely depend on the order the rules were outputted by the generator tool, having absolutely no relation to the amount of data or frequency of frames coming into the router.

Another approach is putting frequently matched frames first. It comes in different variations. It is possible to sort the list once based on sample data or to do it continuously, as

#### CHAPTER 3. CONCEPT

the router is in use. Depending on the environment, it might also be beneficial to introduce different time-slots, having a different list order at different hours. The downside to this method is that it requires more work and resulting in an especially higher system load if it is done continuously.

The last approach is putting the last matched rule on top. This comes with the drawback that it requires a write operation after every match, given the frame did not match the first rule in the list. It is deemed useful for lines, where there is only one dominant device like a light switch, but has a foreseeably inferior performance on lines with lots of different traffic, especially area lines or backbone lines

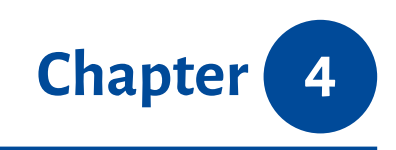

# *Implementation*

# **Contents** 4.1 Generating rules from ETS . . . 62 4.2 Remarks on implementation of ECU . . . . . . . . . . . . . . . 63

This chapter covers the topic of implementation. In the first section 4.1 "Generating rules from ETS", the implementation of the rule generator is discussed. It also elaborates on particularities of the ETS database structure, that were of significance for the correct implementation of the algorithm. Subsequently, section 4.2 gives [short remarks on the](#page-68-0) [implement](#page-68-0)ation of the ECU.

## **4.1 Generating rules from ETS**

<span id="page-68-0"></span>The rule generator was implemented as a Python 3 tool, consisting of two modules: *cli.py* and *gen.py*. *gen.py* contains the main logic, following the algorithm proposed in 3.7 "Generating rules". It extracts all the information from ETS's MsSQL database. The main function is generate\_rules\_for\_coupler. It takes four parameters: conn, the active database connection, and installation\_id, area, line to identify the ro[uter. The](#page-54-0) [very core of](#page-54-0) gen.py is get\_all\_devices\_relate[d\\_to](#page-88-1)[\\_group\\_](#page-88-2)address. It queries all the devices related to a group-address, using a database join of the different tables - Connector, GroupAddress, Device, Line, Area, DeviceObject and Communication-ObjectRef. Configuration flags are stored in a hierarchic structure. Device-object specific configurations are stored in the DeviceObject table. If no value is given, the value is inherited from ConfigurationObjectRef, respectively ConfigurationObject. To simplify the query, it relies on stored procedures to fetch configuration flags, if they are not set in the table DeviceObject, and to format the group-address in the humanreadable format. In the database, group-addresses are simply stored as the integer representation of the group-address, as it is sent on the bus.

*cli.py* provides an interactive command line interface. It takes five different parameters: *--dbhost*, *--dbuser*, *--dbpass*, *-–dbname*, *--filename*. They can be provided as command line arguments or will alternatively be asked for in the interactive command line interface. After taking all the arguments and connecting successfully to the MsSQL database, it queries all projects and lists them to the user, as seen in Figure 4.1. The user has to select one project. Upon selection, the program will query all couplers of a project and list them. To get all couplers, it queries all devices with a join on the Area and [Line](#page-88-2) tables, filtering for all devices with the device-address being set to zero. Th[e us](#page-68-1)er can select multiple couplers. cli.py will call the routines from gen.py for each selected coupler, writing them into one file, grouped by coupler.

<span id="page-68-1"></span>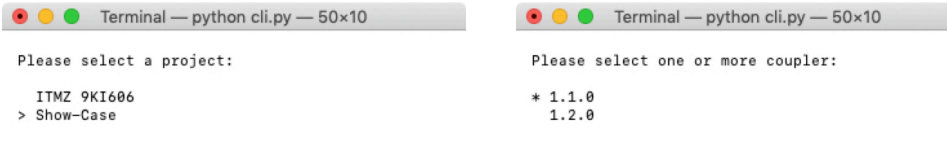

Figure 4.1: Select project screen Figure 4.2: Select coupler screen

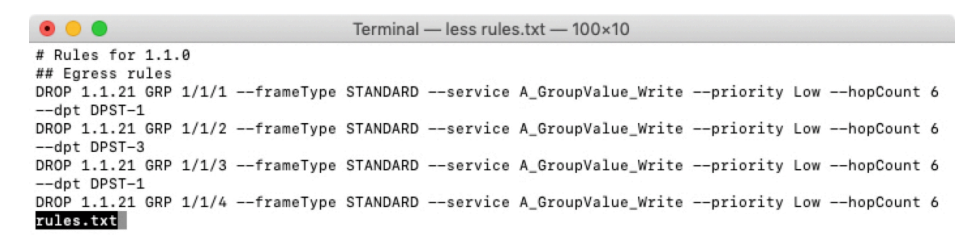

Figure 4.3: Output file of cli.py

The result will be stored in the file given in  $-$ filename, provided by the user as argument. cli.py has different python dependencies: click, providing utility functions for building interactive cli applications, pymssql as a connector to the MsSQL database, and pick gives a ready-to-use implementation of the multi-select list.

## **4.2 Remarks on implementation of ECU**

The Extended Coupler Unit should be implemented as a bus device with two interfaces. It has to be connected to the bus directly and cannot be connected via KNX-to-USB interfaces, because they don't allow sending noise. Furthermore, KNX-to-USB interfaces will only forward frames as the reception of the frame on the bus is complete. As outlined in Chapter 3, it is required to match the frame as it is still coming in, to be able to prevent transmission by sending noise.

Filter rules should be converted to regular expressions and combined to one automata, as described in Chapter 2.4 "Deep Packet Inspection".

The state table needs various columns: The communication-mode to differ between pointto-point, point-to-broa[dcast or point-to-multicast co](#page-37-0)nnections. Furthermore, it needs columns for all the attributes discussed in section 3.6 "State"

## CHAPTER 4. IMPLEMENTATION

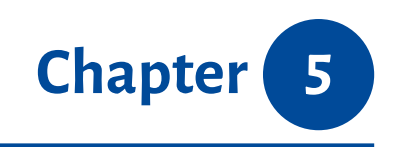

# *Evaluation*

## **Contents**

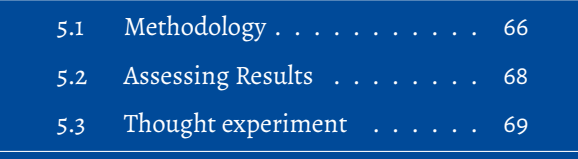

This chapter proposes a methodology for evaluation. The first subsection 5.1 "Methodology", answers different questions including what to evaluate, how to evaluate it and how to gather the data for testing. Subsequently, section 5.2 "Assessing Results", deals with the subject of rating the results.
### <span id="page-72-0"></span>**5.1 Methodology**

To evaluate the efficacy of the proposed concept, it is necessary to cover maximum ground:

- 1. Is the proposed filter system capable of preventing attacks? If yes:
	- (a) What kind of attacks does it prevent?
- 2. What is the rate of false positives?
- 3. What is the rate of false negatives?
- 4. Is it reducing the general load on lines?

The last point is of special interest, because the proposed filter system replaces that of a standard KNX router completely. At its worst, a broken filtering system would result in all traffic being forwarded to every line, drastically increasing load on the entire system. The evaluation will be realised as an experiment. To answer the above-noted questions, it is necessary to gather two data sets. The first set of data, hereinafter called real-worlddata, is assumed to be free of attacks and has to be captured from a KNX system. The second data set contains artificially crafted frames that are known to embody attacks.

For the purpose of collecting real-world-data, the data shall be captured on a main line in the third floor of the computer science building of University of Rostock. The main line and every subline (not the backbone line) shall be fitted with sensors. The data on these lines shall be captured for a continuous period of two weeks. While it is not strictly necessary, it should be preferred to conduct the data capturing during lecture time, in order to have a bigger sample size. Before recording the data, it is necessary to inform and request the consent of all the employees, whose offices happen to be connected to any of the examined lines. The captured data will be grouped by line. Consequently, frames that were forwarded to other lines, will be recorded individually for each line they occurred on. Frames need to be flagged whether they were sent by a device on this line or on another line. This can simply be done by inspecting the source address. For each frame, it shall also be noted, whether a device on that line replied with an acknowledgement frame. This gives an indication as to whether this line contains devices associated

with the frame's destination address. Area lines and backbone lines shall be marked, when an acknowledgement frame was sent on any of their subordinate lines.

To craft artificial frames for the second set, it is essential to compile a list of attacks to test against. The drawback to this approach is that it cannot be tested against unknown attacks. Nonetheless, the approach is considered satisfactory. The list will be taken from the prior research presented in chapter 2 "Background and prior work". (Fig. 2.1).

<span id="page-73-0"></span>As explained prior to this chapter, it is not possible to tell whether an attacker is eavesdropping on the bus. Hence it is impla[usible to craft frames represent](#page-11-0)ing in[terc](#page-13-0)eption attacks. For replay attacks, a small subset of the captured real-world-data shall be selected, their time-stamps altered and the frames shall be added to the set of forgeddata. With regards to inserting messages, frames shall be crafted in a way, that they revert an action from frames present in the real-world-data set. The time-stamp of the crafted frame shall be set to a few milliseconds later than that of the real-world-data frame. Different techniques to Denial of Service (DoS) attacks include shorting the line, flooding the bus with legitimate requests and flooding the bus with random data. Since the router will ever only forward actual frames and no noise, the crafted frame shall be a legitimate request. To cause the maximum [dam](#page-87-0)age, this frame shall use the service A\_Restart, which causes devices to restart and be unavailable for some seconds. These A\_Restart frames shall be sent to both devices on the same line as the attacker, but also to devices on other lines. Reconfiguration attacks can be crafted using the services A\_UserMemory\_Write and A\_UserMemory\_Read, altering and reading a device's configuration. Reconnoitring attacks, that are solely based on network sniffing, cannot be recognised. To cover reconnoitring attacks that are based on pinging individual devices, the set of forged-data shall be extended to contain frames using the service A\_IndividualAddress\_Read, reading out the individual address of each device, but also frames using the service A\_Connect, trying to establish a connection-oriented point-to-point communication.

Based on the existing two sets of real-world-data and forged-data, two new sets will be created:

• The test-data-set: A merger of real-world-data and forged-data, sorted by line, filtered for frames sent on the line in question and flagged by the original set of either real-world-data or forged-data

• The desired-data-set: The set of real-world-data without the frames that were not flagged as being acknowledged.

The selected subnetwork, that data was captured on in the first step, needs to be implemented in a software simulation, including software-based extended coupler units. For each ECU, a most restrictive set of filter rules shall be generated using the tool developed in this master thesis. Similar to the actual network, each line in the simulation has to be fitted with a sensor.

To conduct the actual experiment, the captured data in the test-data-set needs to be replayed in the simulator, each frame originating from its original line and at its original timestamp. The data captured at the virtual sensors will be stored in a simulation-dataset.

### <span id="page-74-0"></span>**5.2 Assessing Results**

For assessing the experiment's result, each line of the simulation data-set must be compared with that of the desired data-set.

If the two sets are identical, all the filters have functioned as was expected of them and all attacks have been prevented.

In case the two sets are not identical, they must be compared on a line and frame basis:

- A frame, that is part of the desired-data-set, but not the simulation-data-set, was erroneously filtered and needs to be considered a false positive.
- If a frame is part of the simulation-data-set, but not the desired-data set, it is necessary to see what set the frame came from originally.
	- **–** real-world-data: The frame was forwarded to a line, where no one expects it. This does not pose a threat, but creates unnecessary traffic.
	- **–** forged-data: This frame is a false negative. The attack was not captured by the filter system.

## **5.3 Thought experiment**

Imagine the following scenario: A KNX network contains 4 different areas, all connected by a common backbone line. The areas are numbered 1.0.0, 2.0.0, 3.0.0 and 4.0.0. The fictional building has three floors. Each floor is associated with one area. The area 4.0.0 is used for devices on the building's roof. All floors are fitted with 15 lines. Line 1 is representing the hallway, with 4 presence detectors and a light. The lines 2 to 15 of each area represent individual rooms with a 4-times push button, a light and shades. The roof, area 4.0.0, is only fitted with one line, containing a sunlight detector. A total amount of four backbone couplers and 46 line couplers are used in this network. The complete formation is visualised in Figure 5.1.

Table 5.1 shows the estimated amount of frames per day for a device-type. A KNX system, using default couplers without filters, will [cau](#page-77-0)se traffic to be forwarded to each line, giving a total amount of 33*.*394 frames per line per day, totalling up to 12*.*188*.*810 frames per li[ne](#page-75-0) per year. By replacing the KNX coupler with an ECU using the automatically generated rules, the amount of traffic could drastically be reduced.

For an average room, the traffic would be reduced to 297*.*110 per year. This is a reduction of 97,56%. The difference is even bigger in a hallway, reducing the amount of frames to 56*.*210 per year, a reduction of 99,54%. The biggest difference can be measured on the backbone line. When using the automatically generated set of filters, the traffic can be reduced to 1*.*460 frames. That's 99,99% less compared to before.

<span id="page-75-0"></span>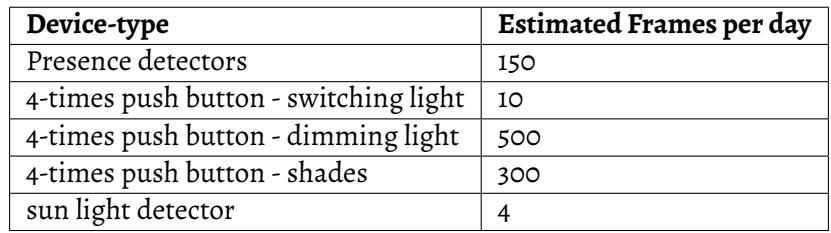

Table 5.1: Estimated amount of frames per day per device

The sunlight detector shall be exemplarily analysed using the Goltz-factor, because it is a significant device, being able to cause big damage. The Goltz-factor of the two scenarios, the first with no filtering at all and the second with an ECU, are compared in Table 5.2

The Goltz-factor of the sunlight-sensor is almost 80%, when using no filtering at all, but could be brought down to 41,25%, by replacing existing filters with an Extended Co[uple](#page-76-0)r Unit.

Based on this Goltz-factor, it is possible to answer the first evaluation question "Is the proposed filter system capable of preventing attacks" with yes. Furthermore, question 4 "Is it reducing the general load on lines?" can be answered with a yes as well, respecting the findings on the previous page. This thought experiment does not provide the means to answer question 1 (a), 2 and 3.

<span id="page-76-0"></span>

| Class                         | No filtering | ECU    |
|-------------------------------|--------------|--------|
| Device-class                  | 3            | 3      |
| Access class device           | O            | റ      |
| Access class bus              | 1            | 1      |
| Reachability by other devices | 2.           | 1      |
| static Goltz score            | 72,65%       | 58,33% |
| Amount of frames              | 2            | റ      |
| Kind of frames                | 1            | ∩      |
| dynamic Goltz score           | 84,98%       | 0%     |
| total Goltz score             | 79,06%       | 41,25% |

Table 5.2: Value for different Goltz-classes / the Goltz-score

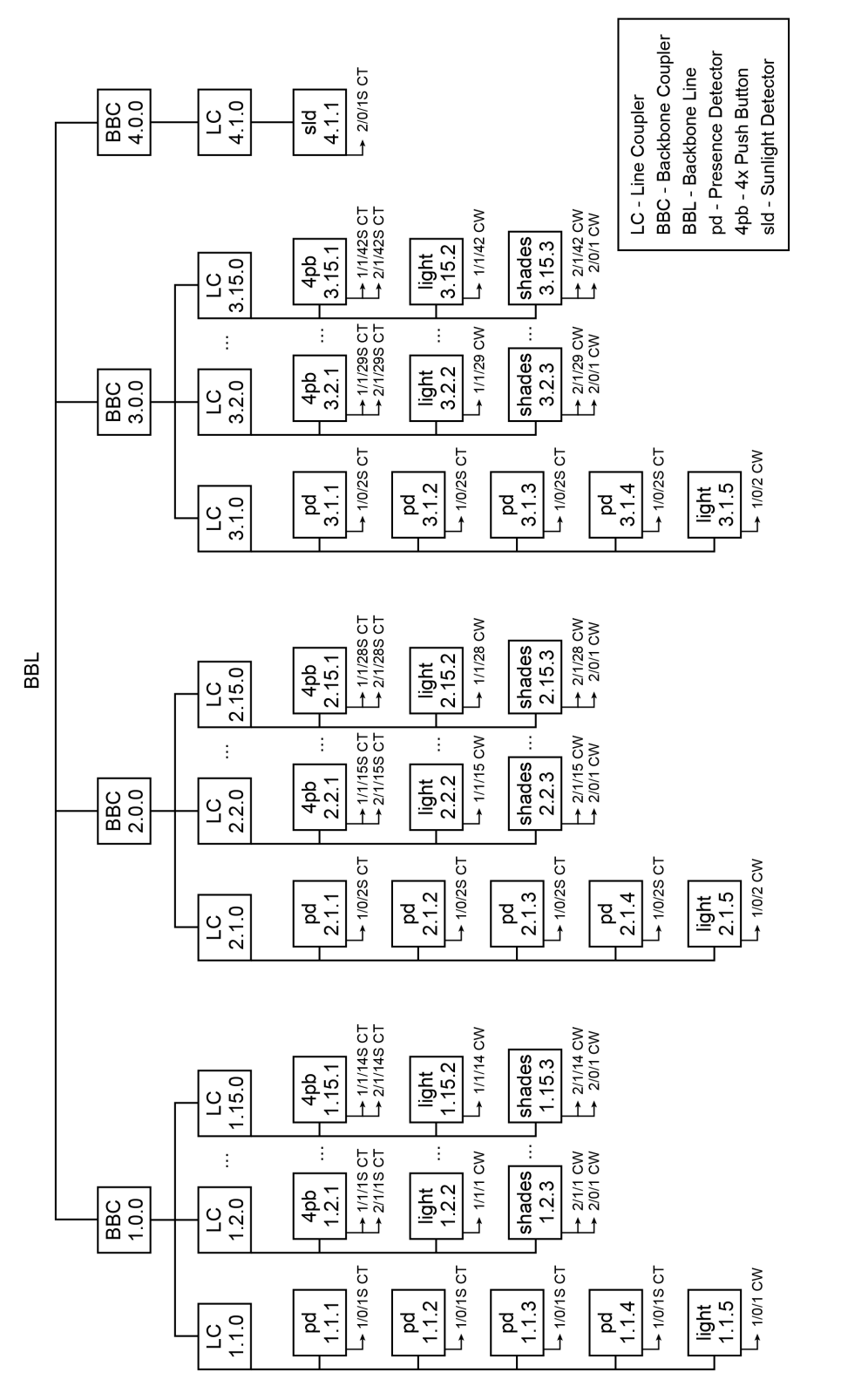

<span id="page-77-0"></span>Figure 5.1: Fictional KNX network structure Figure 5.1: Fictional KNX network structure

### CHAPTER 5. EVALUATION

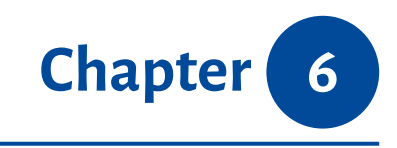

## *Conclusion*

This master thesis introduced the Extended Coupler Unit, a replacement for existing KNX couplers. It includes an enhanced filtering system, allowing deep packet inspection methods to be applied to KNX. A method for analysing data on the bus was provided and exemplary applied to KNX/TP1. The same method is applicable to other transmission media. It was analysed, which data is in the software surrounding the KNX ecosystem. ECUs provide stateful filtering, based on a novel language for filtering rules, that's human-readable and easy to maintain. While this system was developed with KNX in mind, the same approach should be applicable to other field bus systems as well.

A new algorithm was developed, that automatically generates a set of most restrictive filter rules based on the data extracted from ETS. It derives the permitted set of services from the configuration flags and builds rules based on service, priority, datapoint type and frame type.

With a growing set of rules, matching will take a considerable longer time. To optimise rule parsing, different approaches have been discussed, including their benefits and drawbacks.

A theoretical analysis of what attacks should be prevented was given. Nonetheless, this should be tested with the evaluation method provided in Chapter 5 "Evaluation".

#### CHAPTER 6. CONCLUSION

A method for evaluation was introduced. It is based on a mix of real-world-data and forged data containing attacks. All aspects like how to gather the real-world-data, how to create the forged data and how to perform the actual experiment have been discussed. Furthermore it was discussed how to rate the results of the experiment. Due to time constrains it was not possible to perform the evaluation. To provide some kind of evaluation nonetheless, a thought experiment was conducted, showing very promising results.

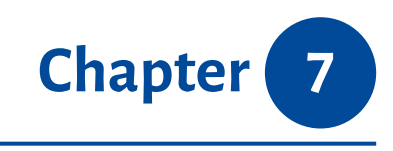

## *Future work*

Due to time constraints, it was not possible to perform the full evaluation, as described per methodology in section 5.1 "Methodology". This evaluation should be done. The results should be rated based on the system provided in 5.2 "Assessing Results".

It should be researched, wh[ether it is possible](#page-72-0) to extract more precise filter rules from ETS. This could be done by device type, e.g. a motion s[ensor may only invoke "](#page-74-0)Light On", but not "Light Off". It should be analysed, if this information can also be extracted from the application data, downloaded by ETS from the vendor's website.

For the matter of this thesis, KNX Data Secure and KNX IP Secure was considered out of scope. As it is to be expected, that KNX Data Secure and KNX IP Secure will gain wider acceptance in the future, the concept should be enhanced to cover these KNX extensions, possibly with decrypting the data for analysis on the ECU.

One possible topic of investigation is the further optimisation of the rule-generator. It should be examined, whether it is possible to automatically combine rules, e.g. replacing multiple DROP rules with one DROP rule and a wildcard-identifier.

Another enhancement would be time-based filtering, e.g. only allow the sunlight sensor to send data between sunrise and sunset. This could also be used to apply logging only for certain hours, e.g. logging data from motion sensor between 1am and 5am.

#### CHAPTER 7. FUTURE WORK

# *List of Figures*

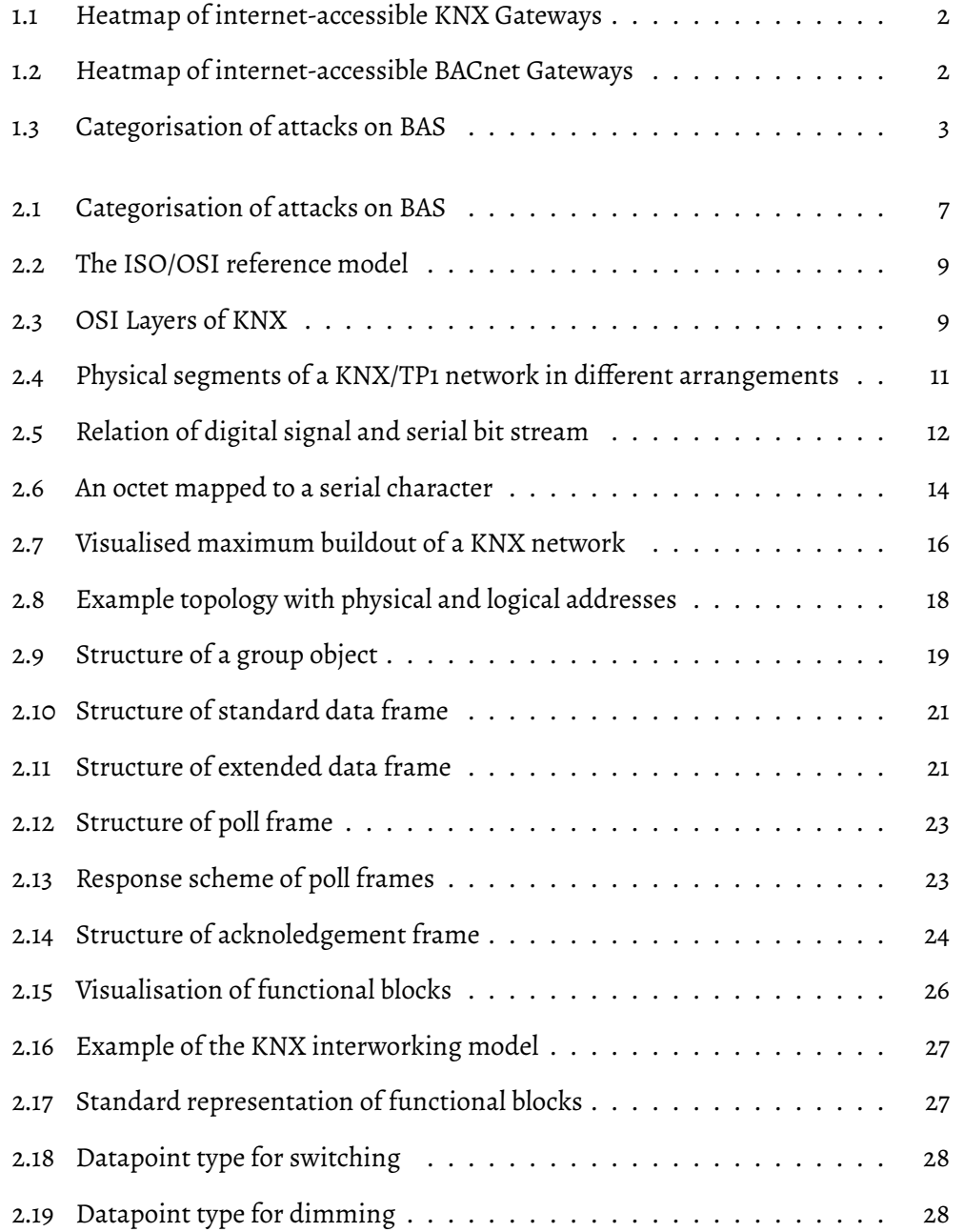

#### LIST OF FIGURES

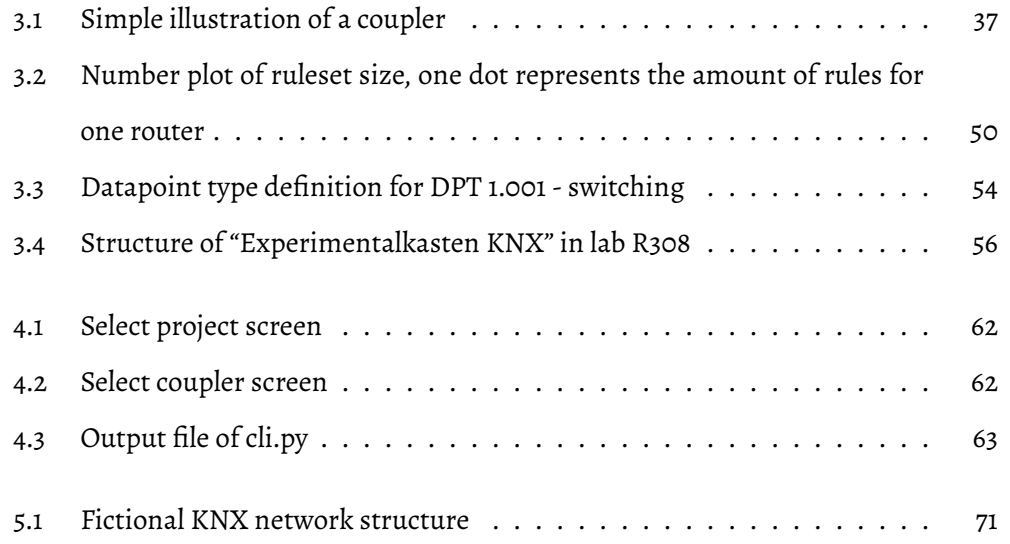

# *List of Tables*

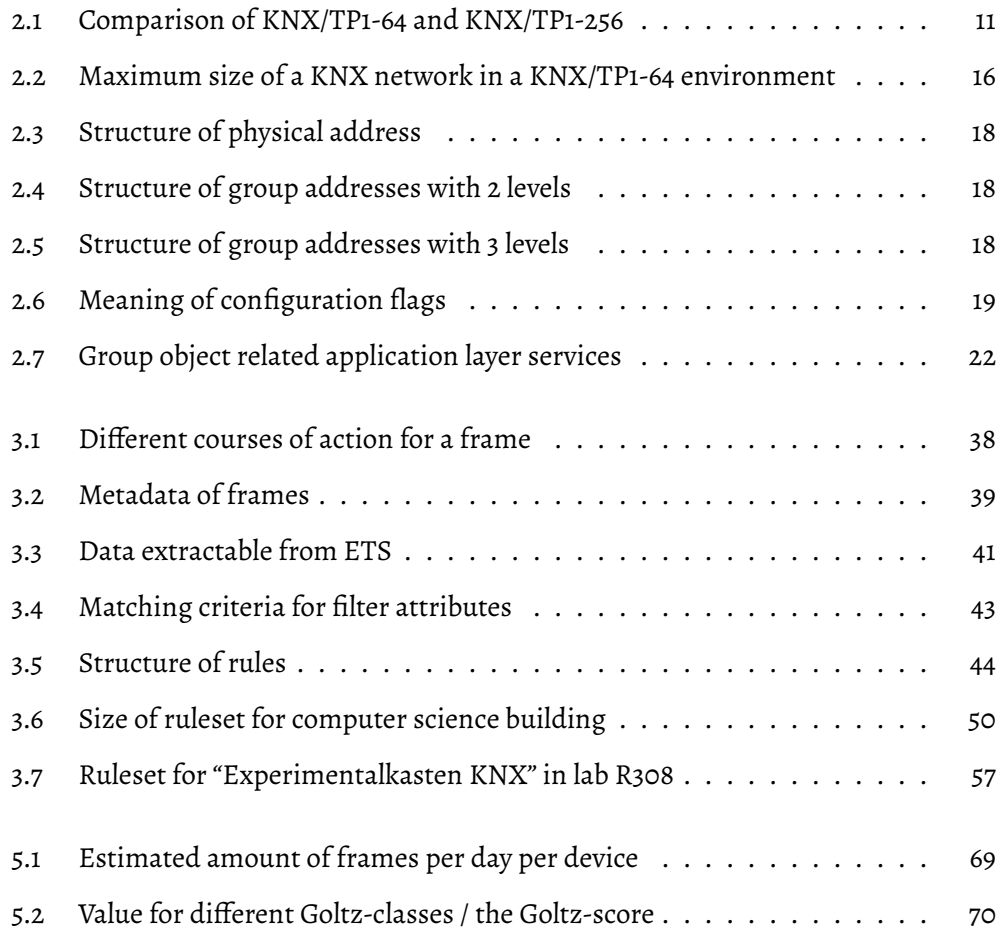

LIST OF TABLES

## *List of Acronyms*

<span id="page-87-0"></span>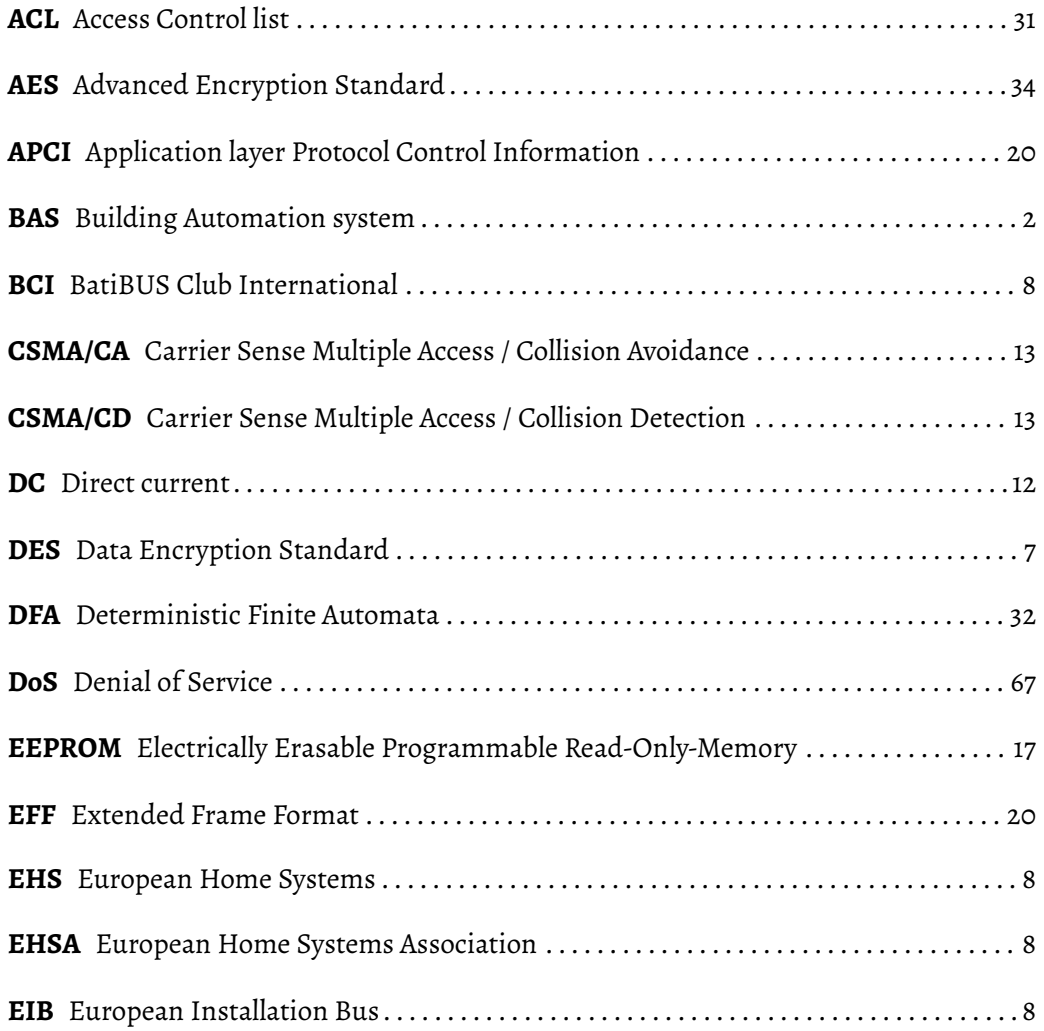

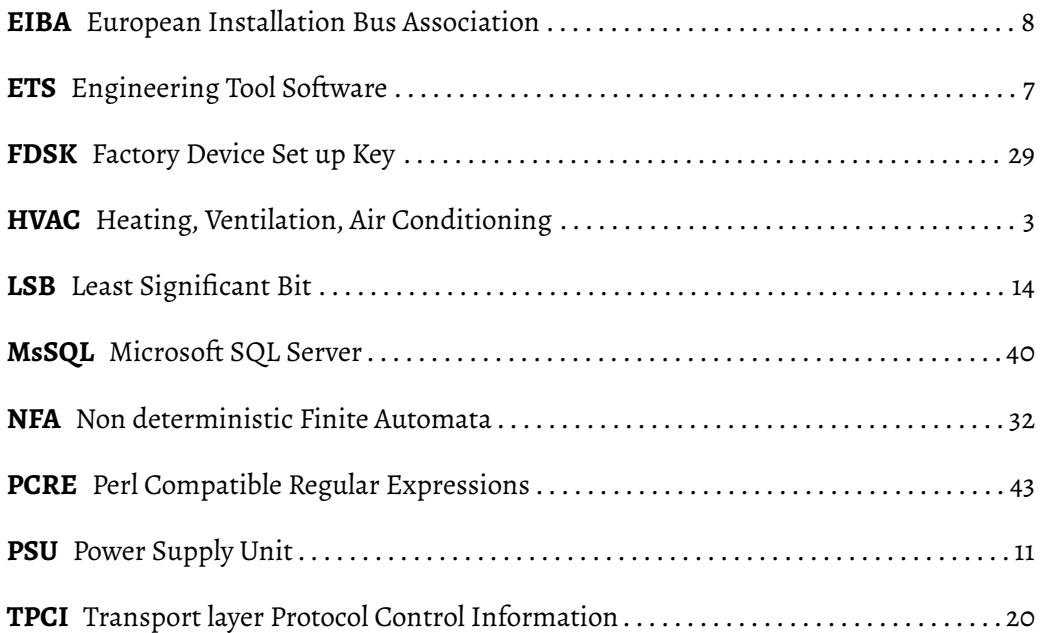

# *Bibliography*

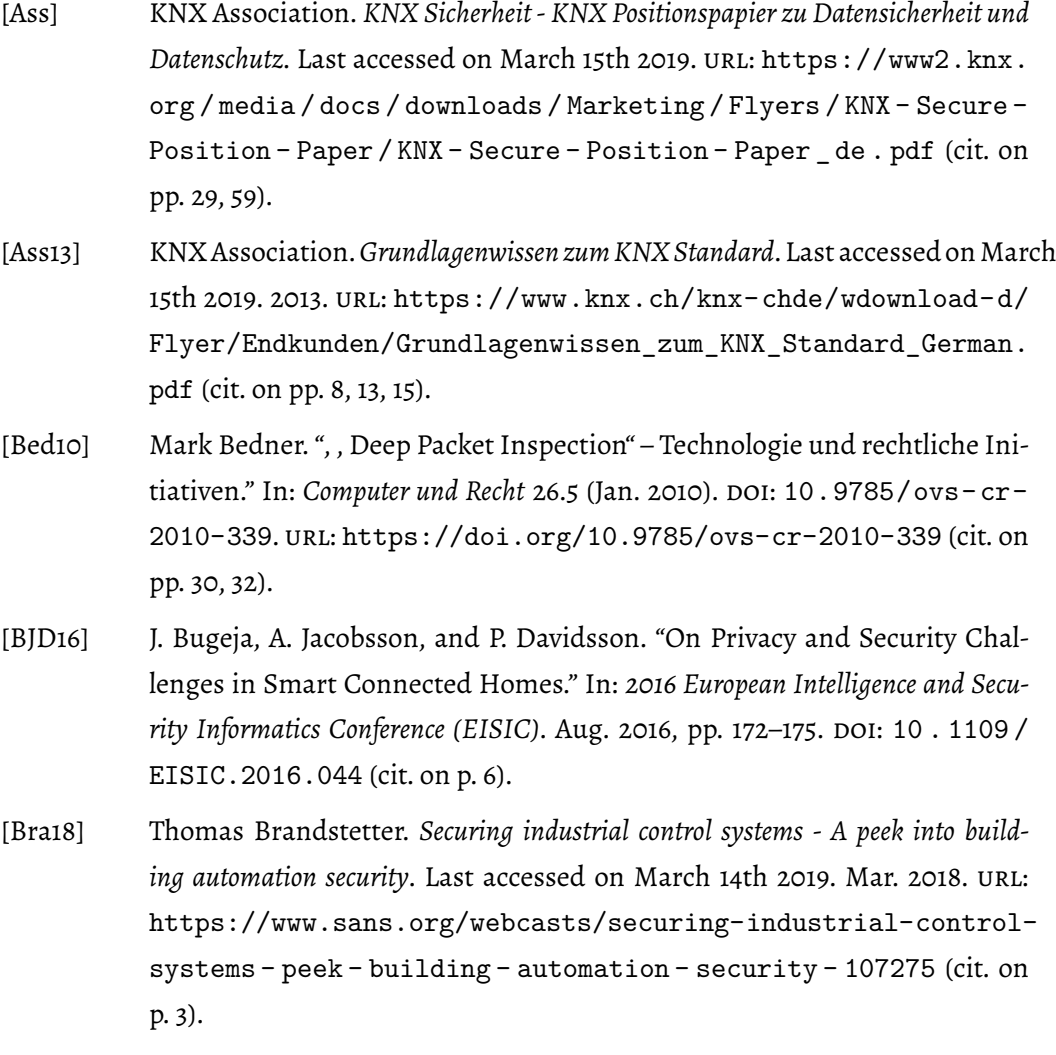

- [Col17] M. Collins.*Network Security Through Data Analysis: From Data to Action*. O'Reilly Media, 2017. isbn: 9781491962817 (cit. on pp. 9, 29–31, 36).
- [CS11] A. Chaudhary and A. Sardana. "Software Based Implementation Methodologies for Deep Packet Inspection." In: *2011 International Conference on Information Science and A[pp](#page-15-2)lications. Apr. 2011, pp. 1-1[0.](#page-37-1) DOI: 10.1109/ICISA.* 2011.5772430 (cit. on p. 32).
- [DIN04a] DIN. *Elektrische Systemtechnik für Heim und Gebäude (ESHG) Teil 3-2: Anwendungsaspekte - Anwendungsprozess ESHG Klasse 1; Deutsche [Fassung EN 50090-](https://doi.org/10.1109/ICISA.2011.5772430) [3-2:2004, Text En](https://doi.org/10.1109/ICISA.2011.5772430)glisch*. DI[N.](#page-38-2) Sept. 2004. url: https://www.beuth.de/ de/norm/din-en-50090-3-2/73716484 (cit. on p. 19).
- [DIN04b] DIN. *Elektrische Systemtechnik für Heim und Gebäude (ESHG) Teil 4-1: Medienunabhängige Schicht - Anwendungsschicht für [ESHG Klasse 1; Deutsche Fassung](https://www.beuth.de/de/norm/din-en-50090-3-2/73716484) [EN 50090-4-1:2004, Text Englisch](https://www.beuth.de/de/norm/din-en-50090-3-2/73716484)*. DIN. June 2004.url: [htt](#page-25-2)ps://www.beuth. de/de/norm/din-en-50090-4-1/72067311 (cit. on p. 25).
- [DIN04c] DIN. *Elektrische Systemtechnik für Heim und Gebäude (ESHG) Teil 4-2: Medienunabhängige Schicht - Transportschicht, Vermittlungssc[hicht und allgemeine Teile](https://www.beuth.de/de/norm/din-en-50090-4-1/72067311) [der Sicherungsschicht für ESHG Klasse 1; Deutsche](https://www.beuth.de/de/norm/din-en-50090-4-1/72067311) Fassung E[N 5](#page-31-0)0090-4-2:2004, Text Englisch*. DIN. July 2004. url: https://www.beuth.de/de/norm/ din-en-50090-4-2/72472562 (cit. on pp. 17, 24, 36).
- [DIN04d] DIN. *Elektrische Systemtechnik für Heim und Gebäude (ESHG) Teil 5-2: Medien und medienabhängige Schichten - N[etzwerk basierend auf ESHG Klasse 1, Zwei](https://www.beuth.de/de/norm/din-en-50090-4-2/72472562)[drahtleitungen \(Twisted Pair\); Deutsc](https://www.beuth.de/de/norm/din-en-50090-4-2/72472562)he Fassung [EN](#page-23-1) [500](#page-30-1)[90](#page-42-0)-5-2:2004, Text Englisch*. DIN. Sept. 2004. URL: https://www.beuth.de/de/norm/din-en-50090-5-2/73718620 (cit. on pp. 10, 11, 13, 14, 20, 22).
- [DIN04e] DIN. *Elektrische Systemtechnik für Heim und Gebäude (ESHG) Teil 7-1: Systemmanagement - Manage[mentverfahren; Deutsche Fassung EN 50090-7-1:2004, Text](https://www.beuth.de/de/norm/din-en-50090-5-2/73718620) Englisch*[. DIN. Sept. 200](https://www.beuth.de/de/norm/din-en-50090-5-2/73718620)4. url: htt[ps](#page-16-0)[:/](#page-17-2)[/ww](#page-19-2)[w.](#page-20-2)[beu](#page-26-2)[th](#page-28-1).de/de/norm/dinen-50090-7-1/73718965 (cit. on pp. 25, 59).
- [DIN09] DIN. *Elektrische Systemtechnik für Heim und Gebäude (ESHG) Teil 3-3: Anwendungsaspekte - ESHG-Interworki[ng-Modell und übliche ESHG-Datenformate; En](https://www.beuth.de/de/norm/din-en-50090-7-1/73718965)[glische Fassung EN 50090-3-3](https://www.beuth.de/de/norm/din-en-50090-7-1/73718965):2009*. DI[N. S](#page-31-0)[ept](#page-65-0). 2009. url: https : / / www . beuth.de/de/norm/din-en-50090-3-3/120170190 (cit. on pp. 19, 26).

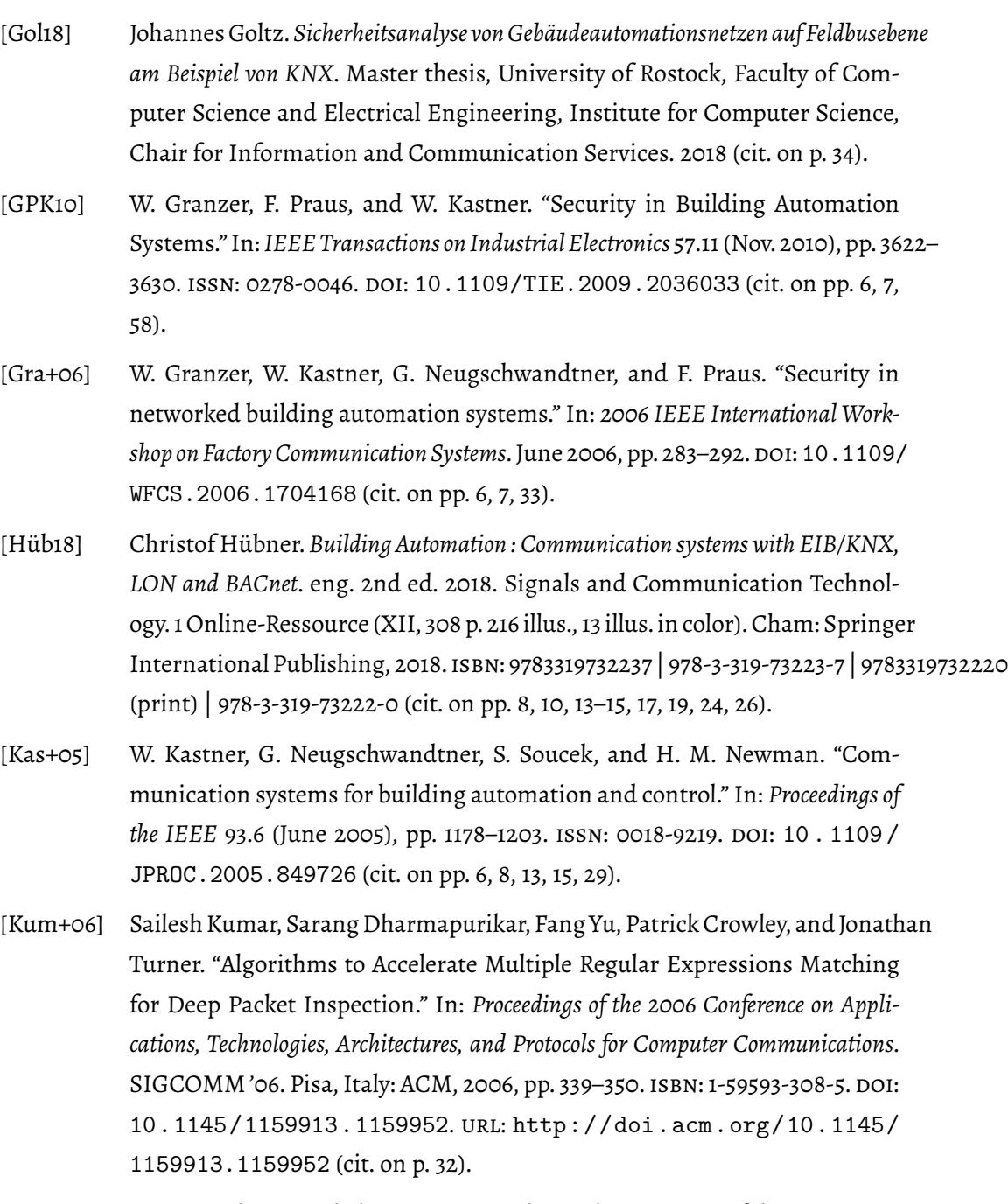

[KW06] Yuriy Kyselytsya and Thomas Weinzierl. "Implementation of the KNX Standard." In: *[KNXScientific Conferen](https://doi.org/10.1145/1159913.1159952)ce*. L[ast accessed on March 15th 2019. Oct.](http://doi.acm.org/10.1145/1159913.1159952) 2006. url: [https:/](http://doi.acm.org/10.1145/1159913.1159952)/weinz[ier](#page-38-2)l.de/images/download/references/ KNX\_Impl\_E\_2006\_11\_02.pdf (cit. on pp. 8, 10).

- [Lou19] Vassilios Lourdas. *KNX Support: OPC-Export*. Last accessed on March 14th 2019. Feb. 2019. url: https://support.knx.org/hc/de/articles/ 115001823310-OPC-Export (cit. on p. 40).
- [MKW12] T. Mundt, F. Krüger, and T. Wollenberg. "Who Refuses to Wash Hands? Privacy Issues in Mode[rn House Installation Networks." In:](https://support.knx.org/hc/de/articles/115001823310-OPC-Export) *2012 Seventh Inter[national Conference on Broadban](https://support.knx.org/hc/de/articles/115001823310-OPC-Export)d, Wireles[s Co](#page-46-1)mputing, Communication and Applications*. Nov. 2012, pp. 271–277. doi: 10.1109/BWCCA.2012.51 (cit. on pp. 2, 10, 29).
- [Mun+11] A. Munoz, S. Sezer, D. Burns, and G. Douglas. "An Approach for Unifying Rule Based Deep Packet Inspection." In: *[2011 IEEE International Co](https://doi.org/10.1109/BWCCA.2012.51)nference on [Co](#page-8-2)[mm](#page-16-0)[un](#page-35-1)ications (ICC)*. June 2011, pp. 1–5. doi: 10 . 1109 / icc . 2011 . 5963095 (cit. on p. 33).
- [MW16] T. Mundt and P. Wickboldt. "Security in building automation systems a first analysis." In: *2016 International Conference On [Cyber Security And Protec](https://doi.org/10.1109/icc.2011.5963095)[tion Of Di](https://doi.org/10.1109/icc.2011.5963095)gital Servi[ces](#page-39-0) (Cyber Security)*. June 2016, pp. 1–8. doi: 10 . 1109 / CyberSecPODS.2016.7502336 (cit. on pp. 10, 58).
- [NG10] T. Novak and A. Gerstinger. "Safety- and Security-Critical Services in Building Automation and Control Systems." In: *IEEE Transactions [on Industrial](https://doi.org/10.1109/CyberSecPODS.2016.7502336) Electronics* [57.11 \(Nov. 2010\), pp. 36](https://doi.org/10.1109/CyberSecPODS.2016.7502336)14–3621. is[sn](#page-16-0): [02](#page-64-0)78-0046. doi: 10.1109/ TIE.2009.2028364 (cit. on pp. 6, 33).
- [Nor05] Stephen Northcutt, ed.*Inside network perimeter security*. eng. 2. ed. XXXII, 734 S., Ill., graph. Darst., 23cm. Indianapolis, Ind.: Sams Publishing, [2005.](https://doi.org/10.1109/TIE.2009.2028364) isbn: [0672327376 | 0-672-32](https://doi.org/10.1109/TIE.2009.2028364)737-6 (cit. [on](#page-12-0) [pp](#page-39-0). 30–32, 42).
- [Pat12] Jignesh D. Patel. "Algorithms for deep packet inspection." PhD thesis. Michigan State University, 2012 (cit. on pp. [32,](#page-36-0) [33\).](#page-38-2)
- [Sok17] Frank Sokollik. *KNX für die Gebäudesystemtech[nik](#page-48-0) in Wohn- und Zweckbau*. ger. Ed. by Ralph Seela. 6., neu bearbeitete und erweiterte Auflage. 1 Online-Ressource (284 Seiten), Illustratione[n,](#page-38-2) [Dia](#page-39-0)gramme. Offenbach: VDE Verlag GMBH, 2017. isbn: 9783800740550 | 978-3-8007-4055-0 | 9783800740338 (print) | 978-3-8007-4033-8 (cit. on pp. 6, 8, 10, 11, 13–15, 17, 19, 20, 22, 24, 25, 29).
- [SP18] Wolfgang Schwab and Mathieu Poujol. *The State of Industrial Cybersecurity [201](#page-35-1)8*. Last accessed on March 14th 20[19](#page-12-0). [J](#page-14-3)[une](#page-16-0) [20](#page-17-2)[18.](#page-19-2) [ur](#page-21-0)[l](#page-23-1): [htt](#page-25-2)[ps](#page-26-2)[:/](#page-28-1)[/ic](#page-30-1)[s.](#page-31-0)

kaspersky.com/media/2018-Kaspersky-ICS-Whitepaper.pdf (cit. on p. 3).

## *Selbstständigkeitserklärung*

Hiermit erkläre ich, dass ich die vorliegende Masterarbeit selbständig verfasst. Es wurden nur die in der Arbeit ausdrücklich benannten Quellen und Hilfsmittel benutzt. Wörtlich oder sinngemäß übernommenes Gedankengut habe ich als solches kenntlich gemacht.

Die Arbeit ist noch nicht veröffentlicht und ist in ähnlicher oder gleicher Weise noch nicht als Prüfungsleistung zur Anerkennung oder Bewertung vorgelegt worden.

Rostock, den 19. März 2019

**Appendices**

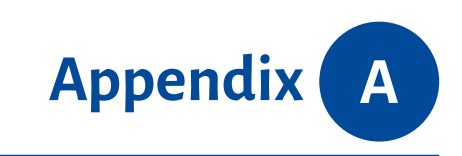

*Disc with supplementary material*